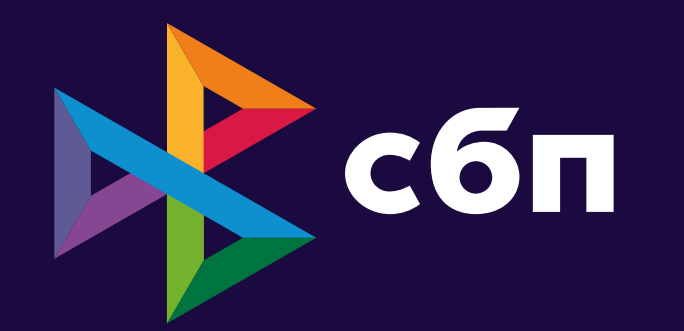

## **Стандарт ОПКЦ СБП**

Руководство по использованию констант фирменного стиля СБП

П.231 Версия 1.2

### **Содержание:**

Документ содержит руководство по использованию констант фирменного стиля СБП: фирменного блока, логотипа, цвета, шрифта, элементов стиля, кобрендинга, оформления рекламных коммуникации и офф-лайн носителей

### **Область применения:**

Стандарт ОПКЦ СБП

### **Аудитория**:

Участники СБП: **Для выполнения** Вендоры: **Для выполнения** Агенты ТСП: **Для выполнения** TPP: **Для выполнения**

## **Тестирование/проверка НСПК:**

Опционально

### **Обратная связь:**

В случае возникновения вопросов, связанных с данным документом, Участнику/Вендору необходимо создать задачу на портале поддержки https://support.nspk.ru в своем проекте в разделе «Документация НСПК (Наименование Участника/Вендора)», в которой указать суть вопроса

### **Права собственности:**

Настоящий документ является интеллектуальной собственностью АО «НСПК», его содержание не может быть полностью или частично воспроизведено, тиражировано, распространено или модифицировано без разрешения АО «НСПК»

## **Лист изменений**

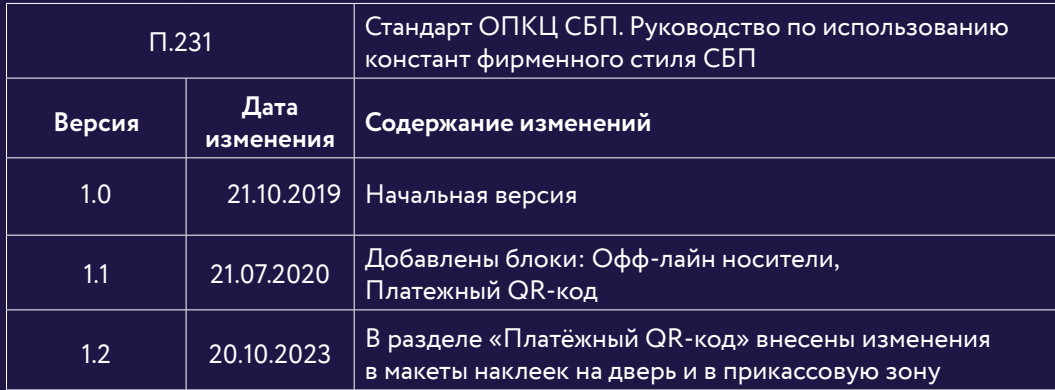

## 0.1 Фирменный блок

4

### **Построение**

Логотип является ключевой частью идентичности бренда и представляет собой сочетание уникального шрифтового написания «сбп» и знака. Фирменный блок используется в фирменных носителях компании, рекламной и сувенирной продукции. Фирменный блок разрешается применять только

из оригинальных файлов. Описание правил использования фирменного блока дано далее в брендбуке.Знак представляет собой три равносторонних треугольника, которые переплетаются между собой и составляют единую систему, символизируя бесконечность.

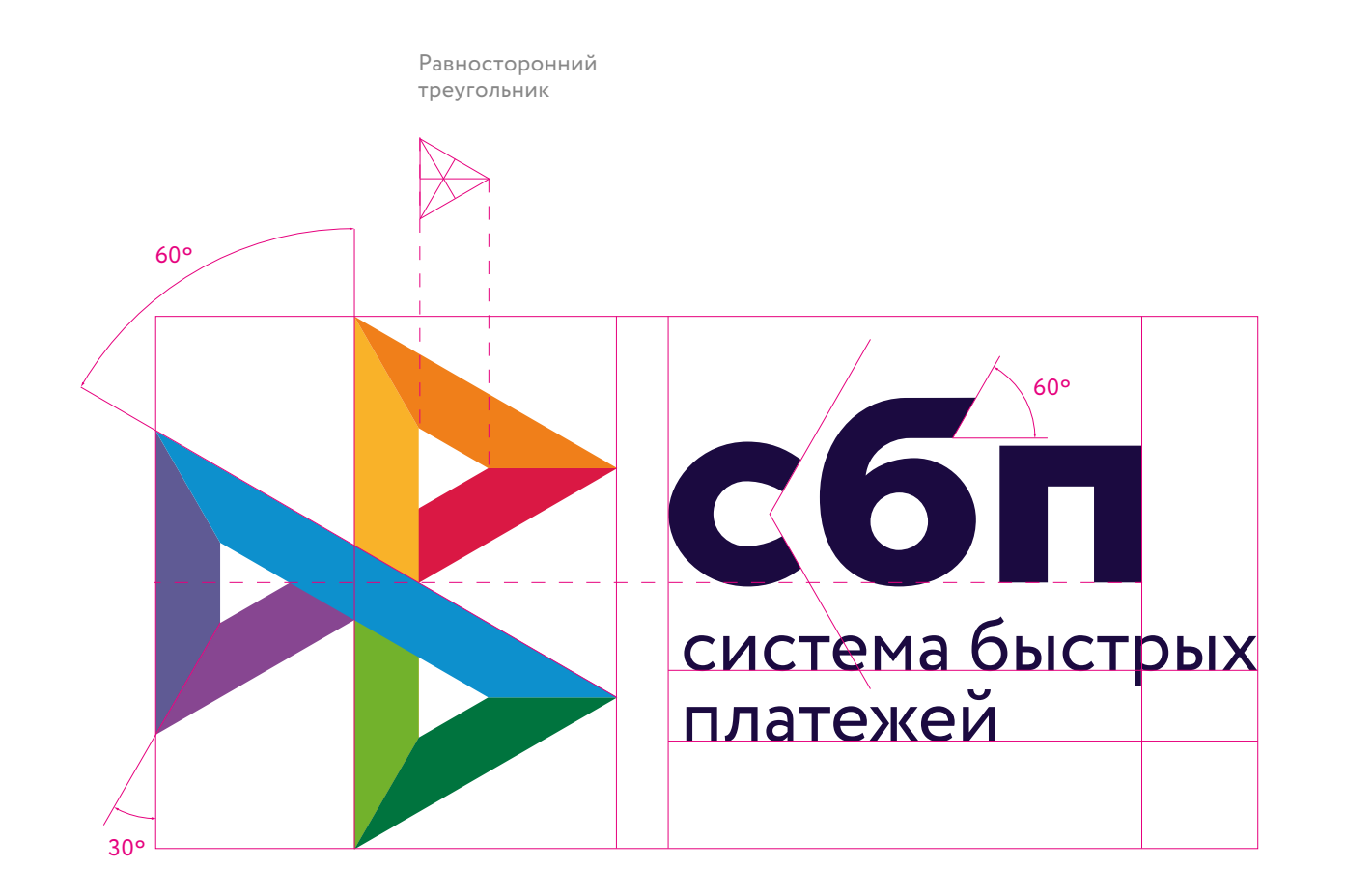

### **Компоновки и их использование**

Горизонтальная компоновка с дескриптором является основной версией логотипа. Дополнительными версиями логотипа являются вертикальная компоновка и логотип без аббревиатуры. По истечении 3-х лет основной версией логотипа становится версия без дескриптора.

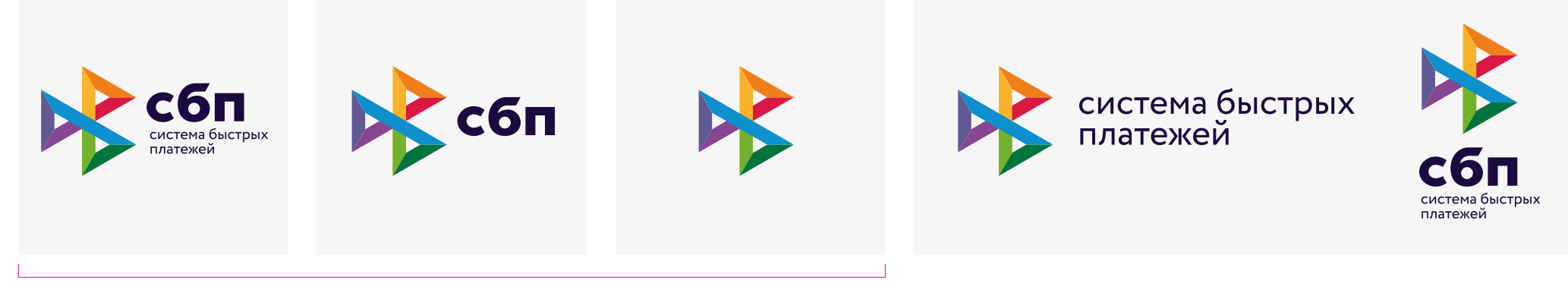

### Основные версии логотипа

**Коммуникации вне контекста бренда** В случае когда логотип используется в среде или в партнерских коммуникациях:

наклейки для обозначения мест приема системы быстрых платежей, на банкоматах в прикассовых зонах среди логотипов конкурентов, деловая документация, кобрендинг (баннеры партнеров).

**Коммуникации в контексте бренда** В случае когда есть сопроводительный текст про «Систему быстрых платежей»:

имиджевые коммуникации, носители с ограничением печати по размеру (ручка).

**Коммуникации в контексте бренда** В случае когда есть автоматическая подпись с описанием бренда к знаку:

аватарки в социальных сетях, фавикон, кнопка приложения, сувенирная продукция.

**Исключение**

В случае когда есть ограничения формата.

**Вокруг фирменного блока всегда должно быть свободное пространство — охранное поле.**

Минимально допустимое свободное пространство вокруг фирменного блока (слева, справа, сверху и снизу) равно — 2X, где Х — это толщина штриха знака.

Минимальный размер фирменного блока с дескриптором равен 15 мм/40px при 72 dpi по высоте. В случае когда допустимый размер печати меньше чем 15 мм, используется логотип без дескриптора или версия логотипа с увеличенным дескриптором. Минимальный размер фирменного блока без дескриптора равен 7 мм/18px при 72 dpi по высоте.

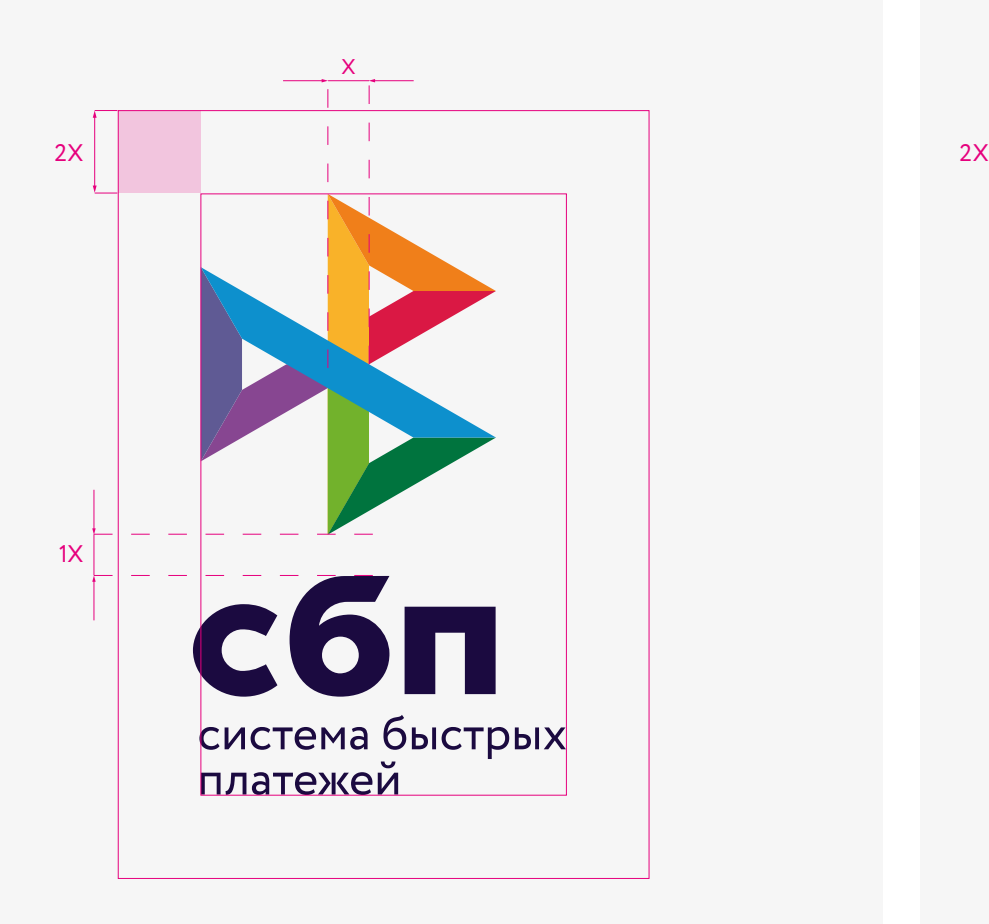

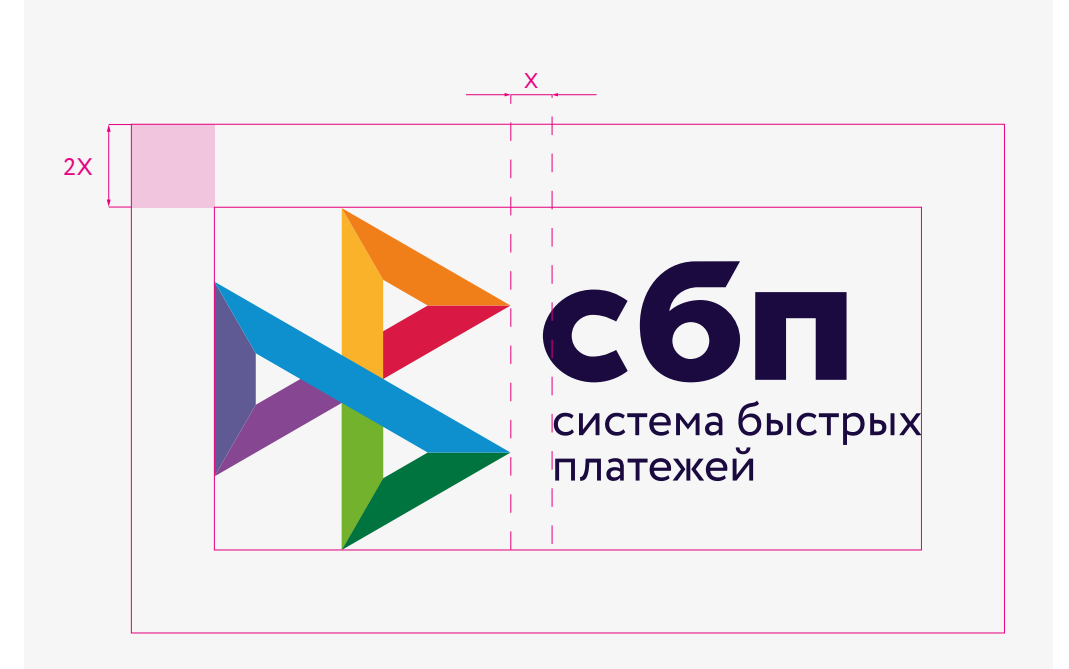

Минимальный размер без дескриптора

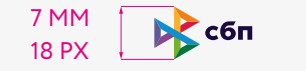

Минимальный размер с дескриптором

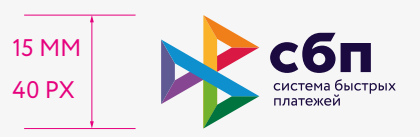

Логотип имеет две дополнительные версии дескриптора. Их начиличе обусловлено малыми размерами носителей, где основная версия логотипа теряет удобность чтения.

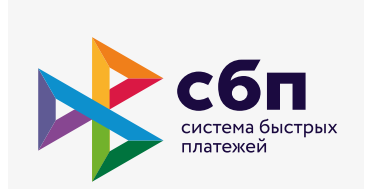

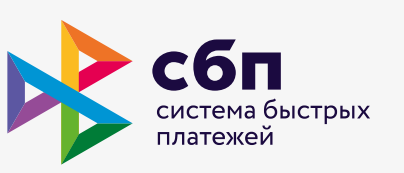

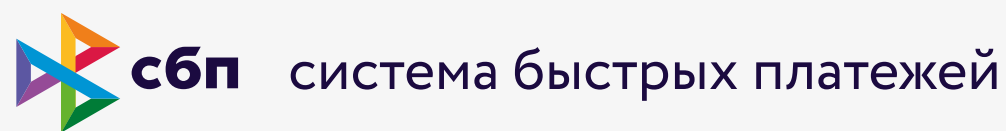

### Основная версия

Во всех коммуникациях используется основная версия логотипа, кроме некоторых случаев описанных далее.

Версия с увеличенным дескриптором

Версия с увеличенным дескриптором необходима в случае если логотип с дескритором размещается на носителе в рамере меньше 15 мм/40рх (см. стр. 6 "Охранное поле и минимальный размер".)

Также в случаях с кобрендингом всегда используется эта версия.

#### Версия с вынесенным дескриптором

В некоторых случаях, если позволяет формат, ИСПОЛЬЗУЕТСЯ ВЕРСИЯ С ВЫНЕСЕННЫМ ДЕСКРИПТОРОМ.

#### Пример:

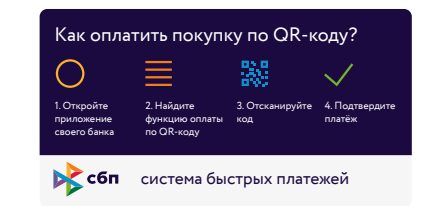

1

2

3

## **Цветовое решение**

Основные типы размещения фирменного блока на допустимых фонах приведены примерами на этой странице.

### **Основная версия логотипа**

1

Используется на следующих фонах: белый, светло-бежевый и темно-синий. Всегда используется в дизайне пользовательских интерфейсов

#### **Основная версия логотипа на фотографиях** 2

Использование основной версии логотипа допускается на темном или светлом однородном фоне.

Неоднородным фоном считается фотоизображение с большим количеством деталей.  $(2.2)$ 

Если размер логотипа, по высоте меньше чем 15 мм, то логотип используется без дескриптора

#### **Монохромная версия логотипа** Используется при печати, ограниченной красками. 3

**Альтернативная версия логотипа** 3.2 допустима при нанесении логотипа методом тиснения. Используется при брендировании сувенирной и канцелярской продукции

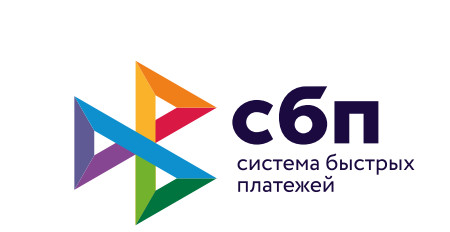

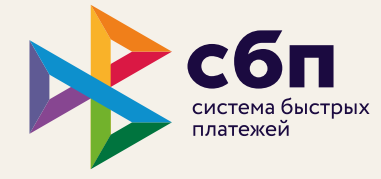

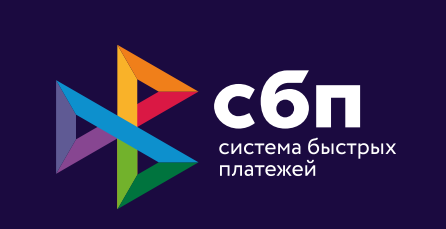

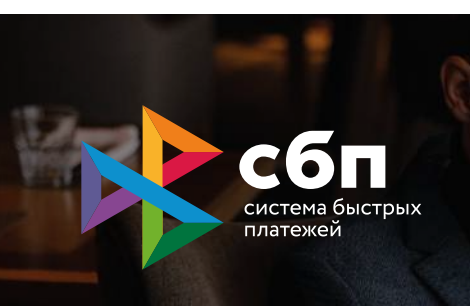

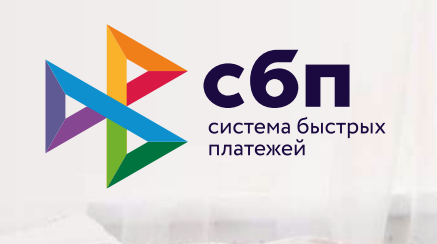

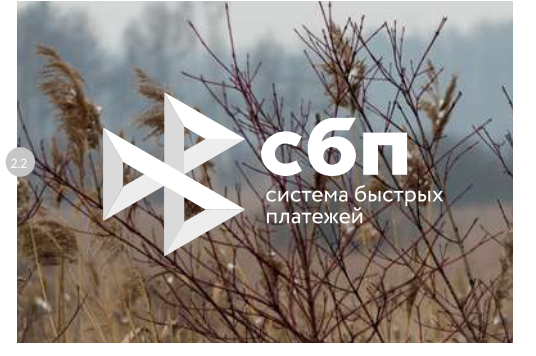

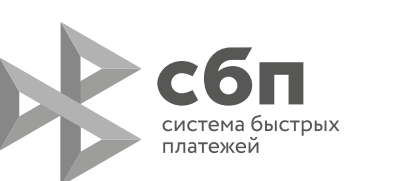

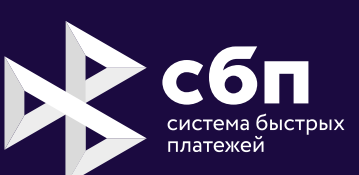

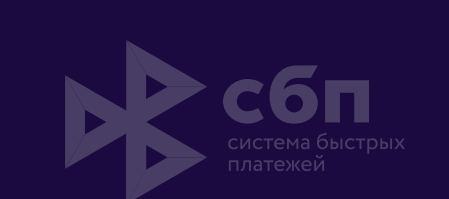

3.2

## **Некорректное использование**

Возможные ошибки некорректного использования логотипа проиллюстрированы примерами на этой странице.

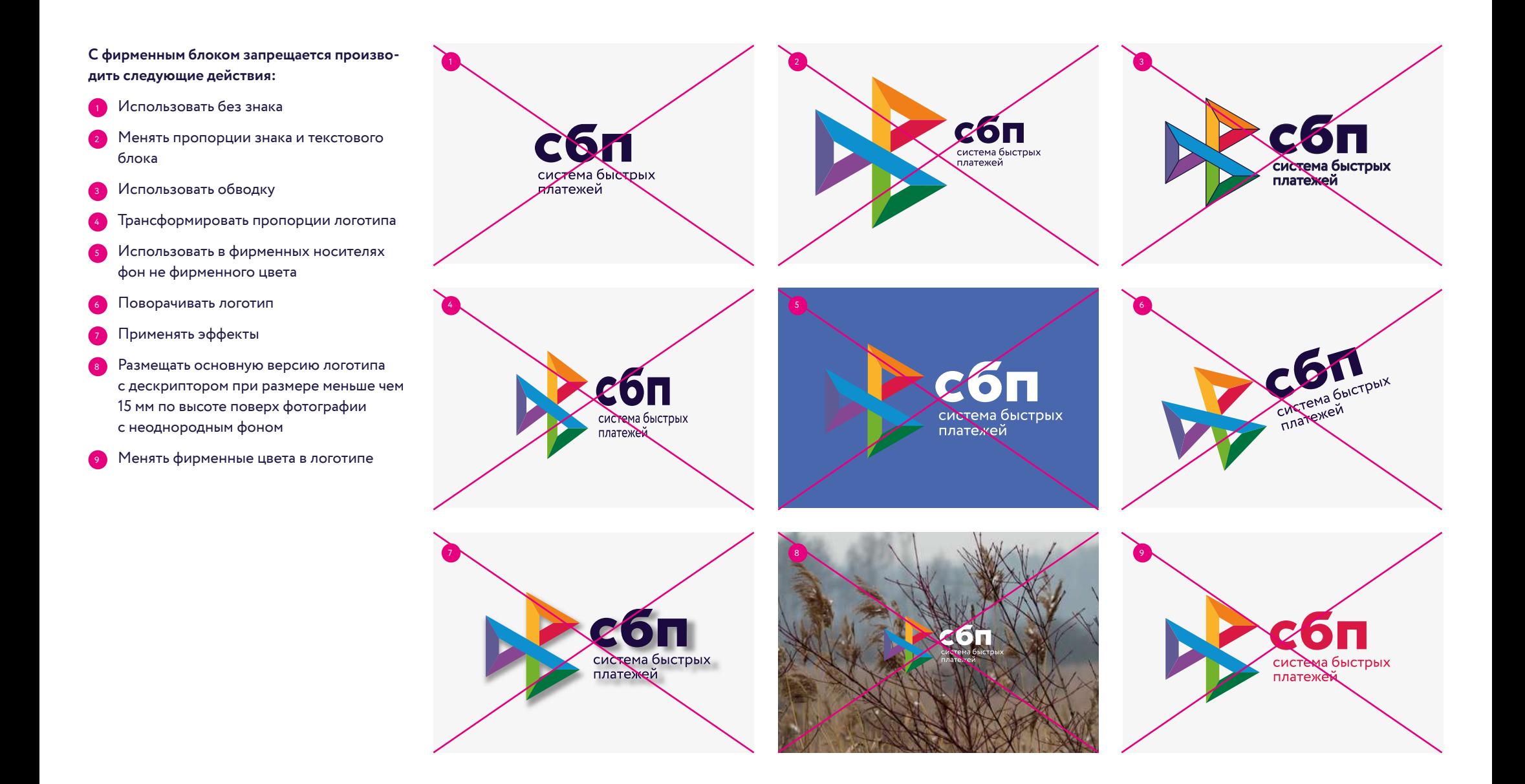

### **Знак и его использование**

Фирменный знак используется без аббревиатуры и дескриптора в случае, когда потребитель находится в контексте бренда (на странице сайта или социальных сетей, в офисе компании), а также на сувенирной продукции.

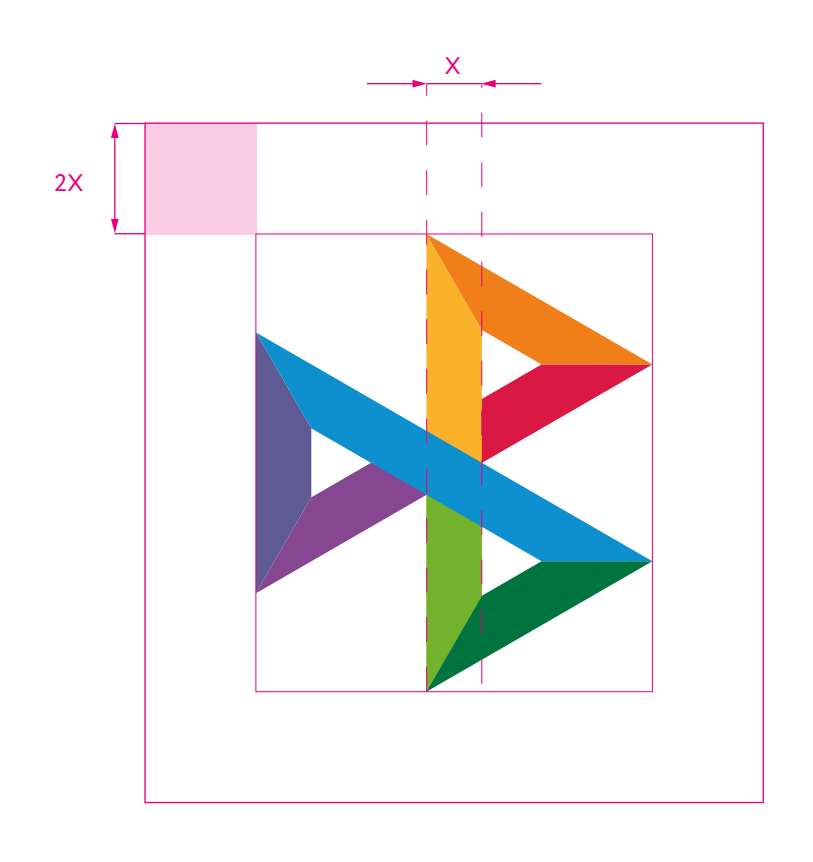

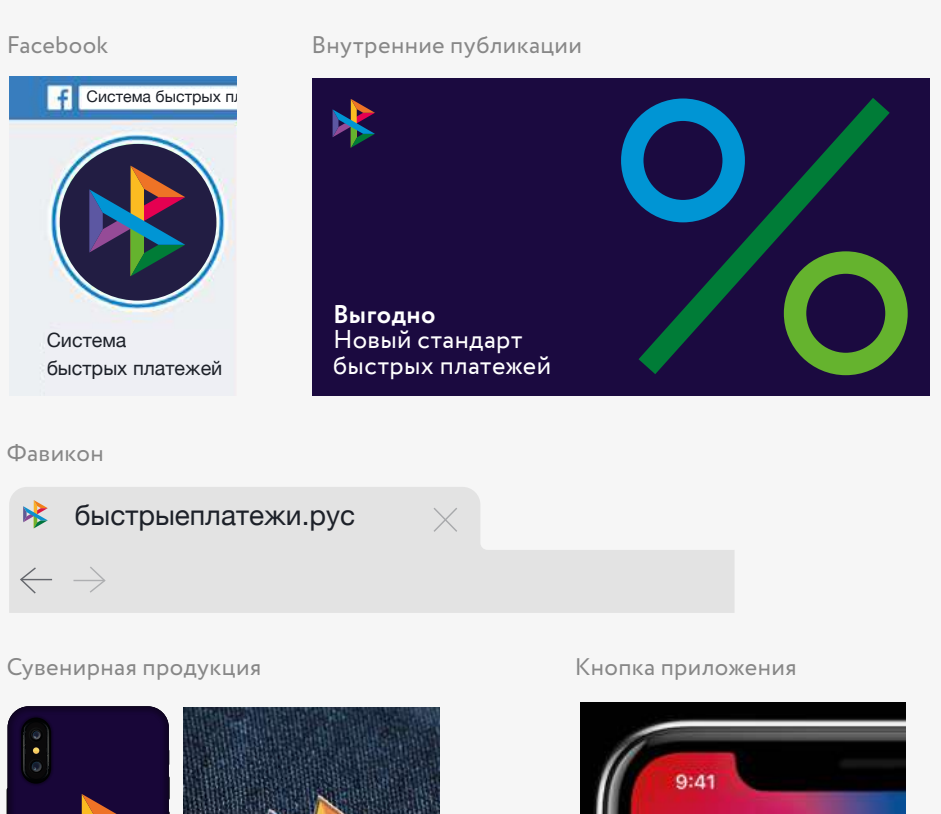

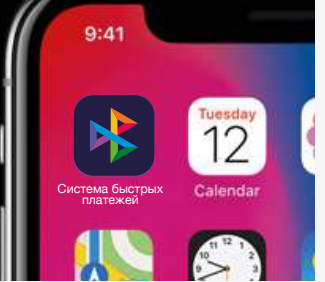

## 0.2 Фирменные цвета

## **Основная палитра**

На этой странице представлены спецификации фирменных цветов для основных цветовых моделей. Наиболее предпочтительным способом печати является печать красками Pantone, при невозможности печати этими красками можно использовать четырехцветную печать (CMYK). Для случаев

экранного воспроизведения цветов применяется цветовая система RGB. Темно-синий и светло-бежевые цвета используются для фоновых заливок. Восемь цветов которые используются в знаке, также применяются в фирменной графике.

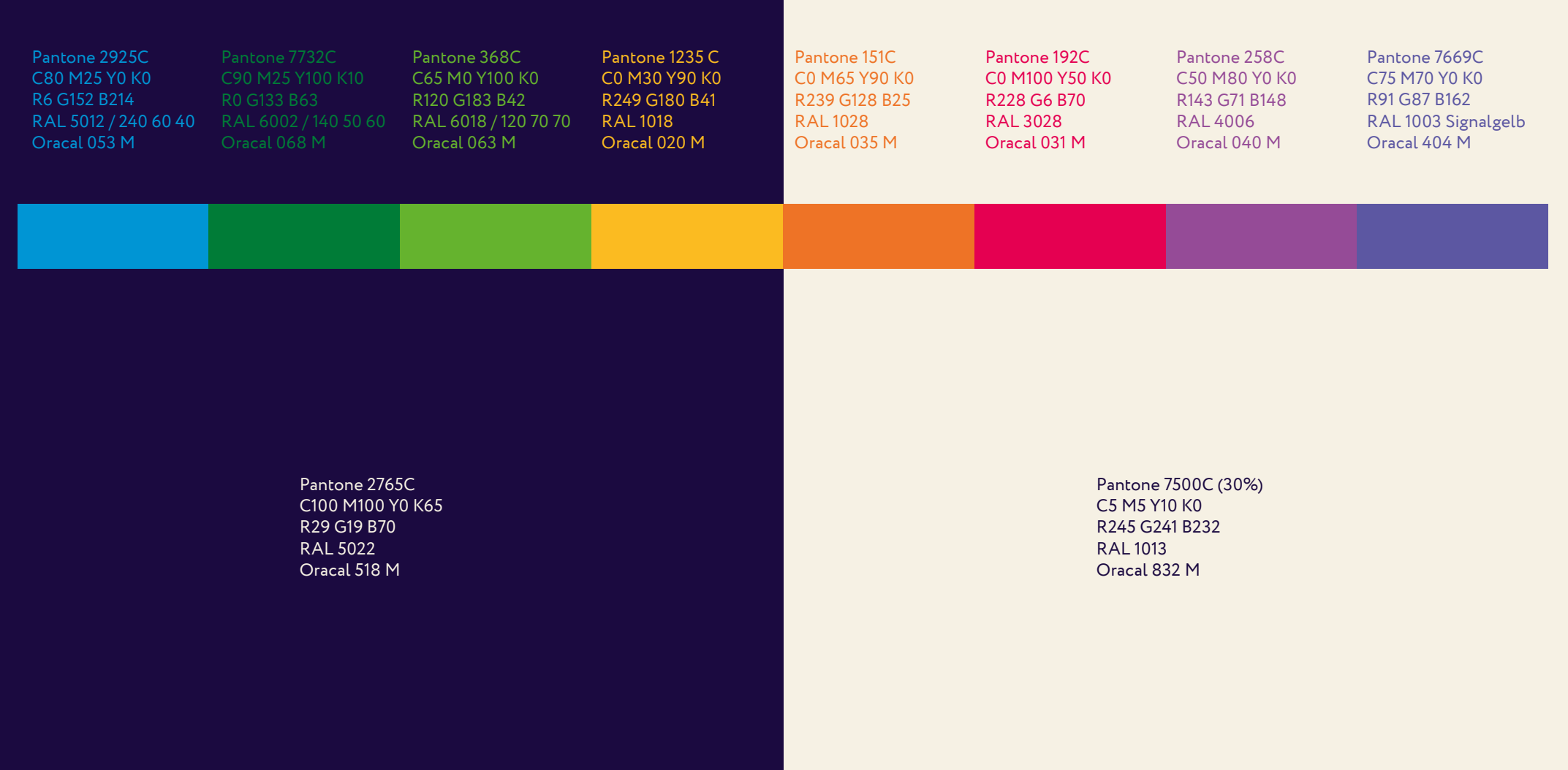

## **Дополнительная палитра**

На этой странице представлена дополнительная палитра оттенков фирменных цветов. Шаг градации оттенков между собой равен 10%. Используется во внутренних презентациях (графики, диаграммы, шмуцтитул).

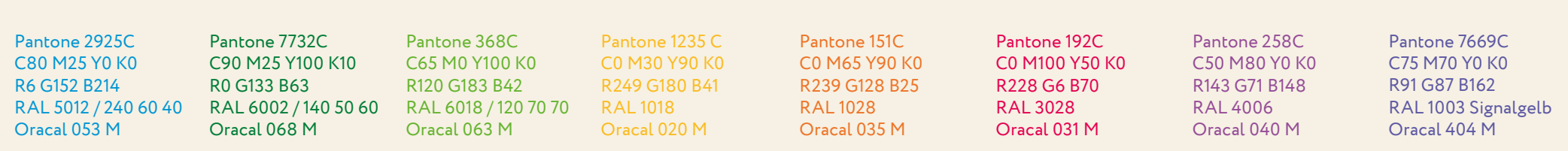

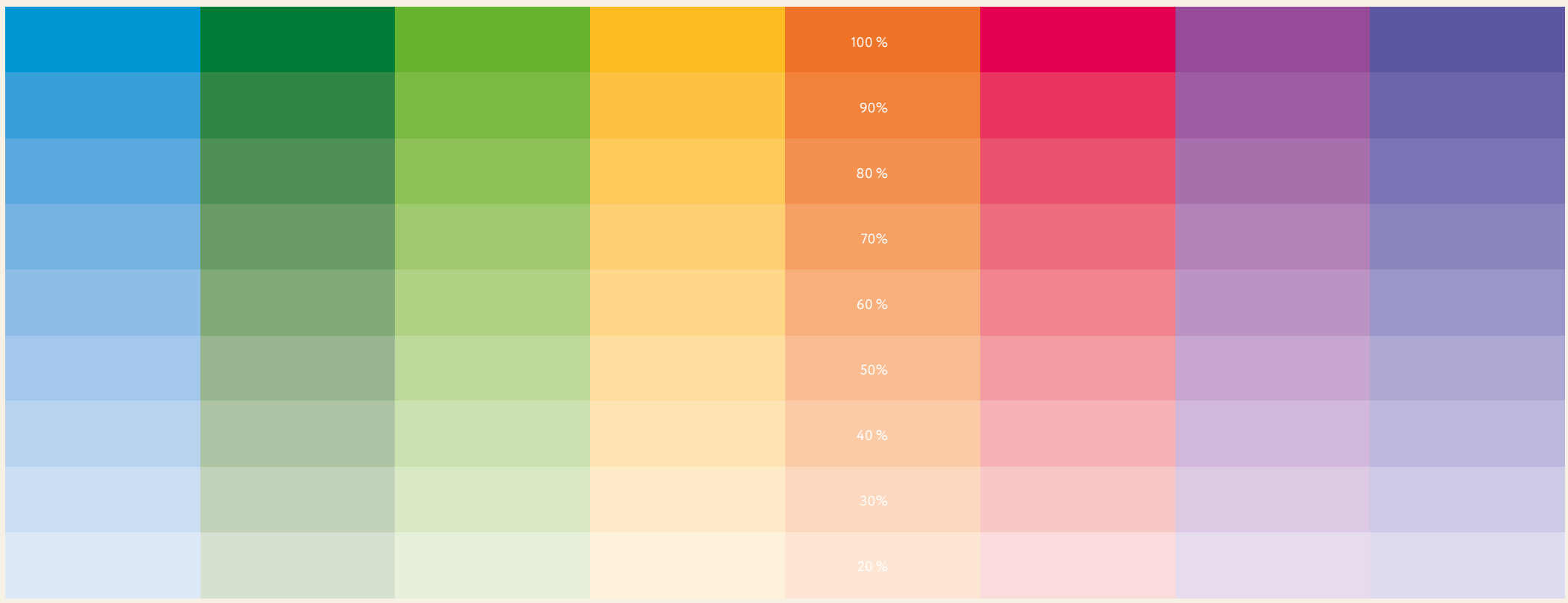

## 0.3 Типографика

### **Основной шрифт**

Шрифты являются важным элементом фирменного стиля. Для оформления текстов в коммуникациях применяется шрифт SBPCirce в начертаниях Light, Regular и Bold. Их система-тическое использование способствует повышению узнава-емости бренда. Применяются в рекламных коммуникациях,

фирменной продукции, в упаковке и на самой продукции канцелярских товаров.

# SBPCirce Light

# SBPCirce Regular

# **SBPCirce Bold**

## **Акцидентный набор**

Акцидентный набор используется при оформлении публикаций в социальных сетях, когда необходимо выделить одно ключевое сообщение. Сообщение должно быть минимум в две строки, максимум в четыре. Каждая строка окрашивается в фирменный цвет. Для одного сообщения используются рядом

стоящие цвета из фирменной палитры. Цвет фона может быть только темно-синим или светло-бежевым.

Быстрые переводы в другие банки по номеру телефона

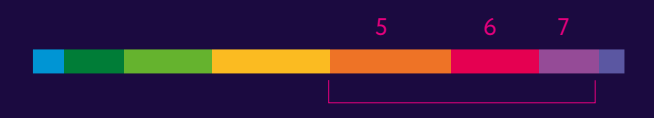

Несколько секунд и деньги у получателя

Бесплатно в другие банки по всей России

Новый стандарт быстрых платежей

### **Некорректное использование**

Возможные ошибки некорректного использования акцидентной типографики приведены на этой странице.

**С акцидентным набором запрещается производить следующие действия:**

- Окрашивать две строки в один цвет 1
- Использовать в одном блоке разные размеры шрифта 2
- Окрашивать каждое слово 3
- Использование цветов отличных от разрешенных в разделе «0.2 Фирменные цвета» 4
- Совмещать в одном макете акцидентную типографику и элементы фирменной графики 5
- Набирать сообщения с заглавных букв 6
- На одном макете совмещать фирменный фотостиль и акцидентную типографику 7

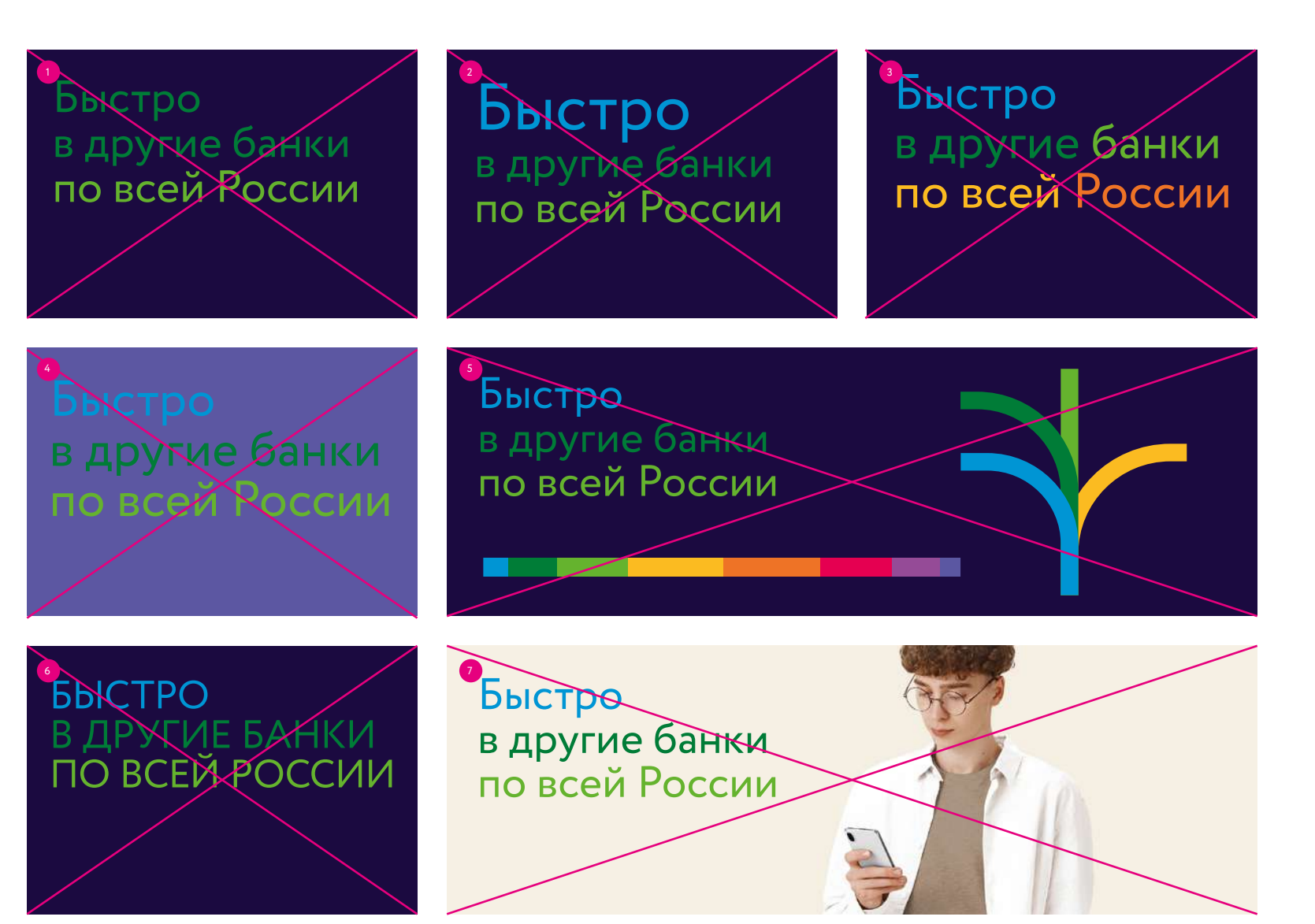

## **Системный шрифт**

Системный шрифт Verdana используется при невозможности применения основного фирменного шрифта, например, при оформлении бланка или презентаций MS PowerPoint. Во всех остальных случаях применяется фирменная гарнитура Circe.

## Verdana Regular

ABCDEFGHIJKLMNOPQRSTUVWXYZ abcdefghijklmnopqrstuvwxyz АБВГДЕЁЖЗИЙКЛМНОПРСТУФХЦЧШЩЪЫЬЭЮЯ абвгдеёжзийклмнопрстуфхцчшщъыьэюя 1234567890 1234567890 ¼½¾!"§\$\*%&/«()±×÷π≈=?@

## *Verdana Italic*

*ABCDEFGHIJKLMNOPQRSTUVWXYZ abcdefghijklmnopqrstuvwxyz АБВГДЕЁЖЗИЙКЛМНОПРСТУФХЦЧШЩЪЫЬЭЮЯ абвгдеёжзийклмнопрстуфхцчшщъыьэюя 1234567890 1234567890 ¼½¾!"§\$\*%&/«()±×÷π≈=?@*

## **Verdana Bold**

**ABCDEFGHIJKLMNOPQRSTUVWXYZ abcdefghijklmnopqrstuvwxyz АБВГДЕЁЖЗИЙКЛМНОПРСТУФХЦЧШЩЪЫЬЭЮЯ абвгдеёжзийклмнопрстуфхцчшщъыьэюя 1234567890 1234567890 ¼½¾!"§\$\*%&/«()±×÷π≈=?@**

## *Verdana Bold Italic*

*ABCDEFGHIJKLMNOPQRSTUVWXYZ abcdefghijklmnopqrstuvwxyz АБВГДЕЁЖЗИЙКЛМНОПРСТУФХЦЧШЩЪЫЬЭЮЯ абвгдеёжзийклмнопрстуфхцчшщъыьэюя 1234567890 1234567890 ¼½¾!"§\$\*%&/«()±×÷π≈=?@*

## 0.4 Элементы стиля

## **Графика. Фирменная цветная полоска**

Фирменная цветная полоска — ключевой элемент стиля. Используется при оформлении рекламных коммуникаций (публикаций в социальных сетях) совместно с имиджевым фотостилем. Процентное соотношение цветов между собой прописано ниже на странице и не подлежит изменению.

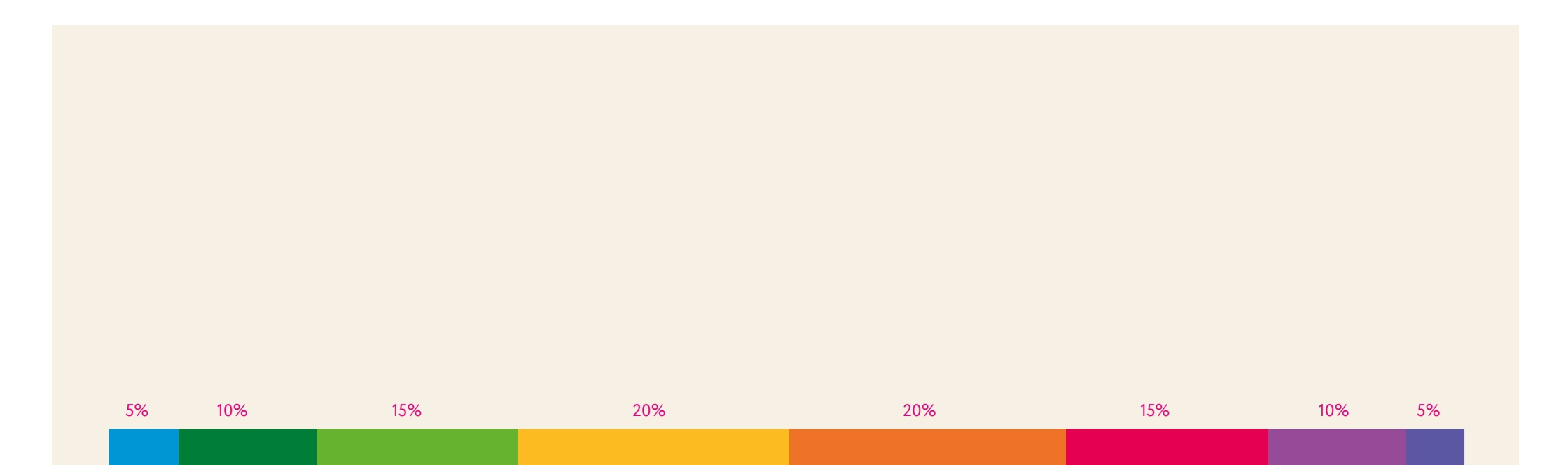

100%

## **Графика**

Фирменная графика используется при оформлении рекламных коммуникаций (публикаций в социальных сетях). Пиктограммы должны быть простыми, понятными и желательно иметь квадратную композицию. Графика строится из цветных геометричных моноширинных линий. Для одной

пиктограммы используются рядом стоящие цвета из фирменной палитры.

В одной пиктограмме должно быть использовано минимум три цвета, максимум четыре. Цвет фона может быть только темносиним или светло-бежевым.

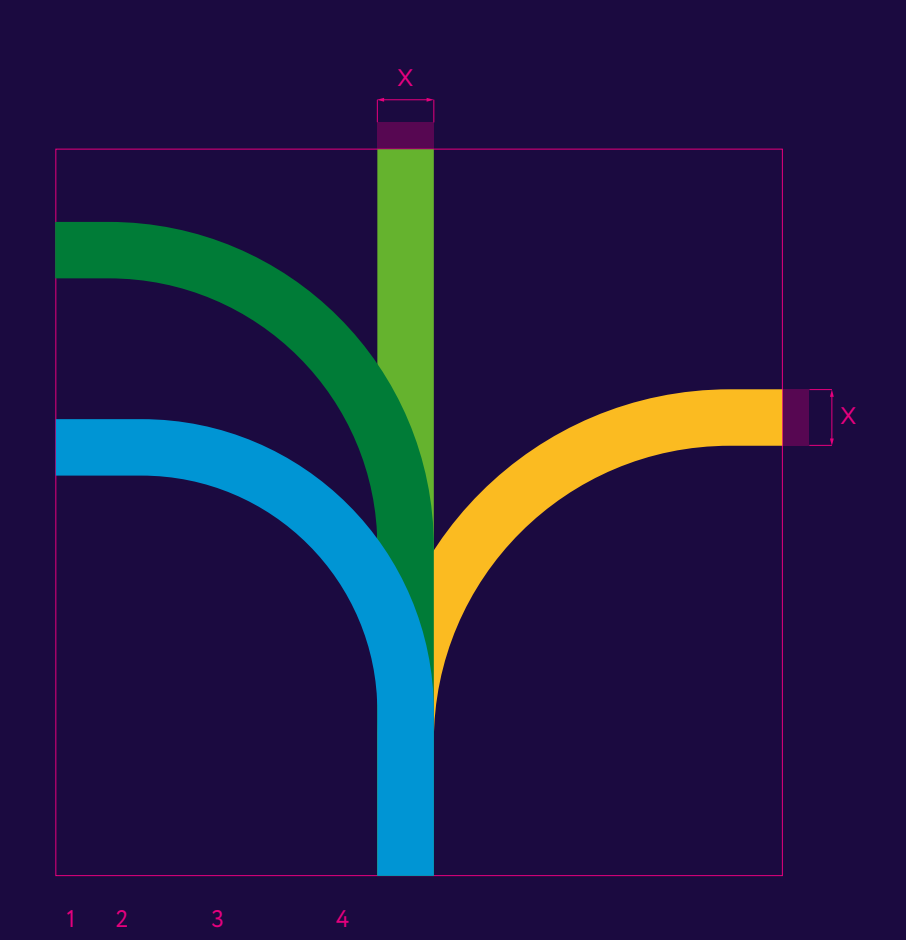

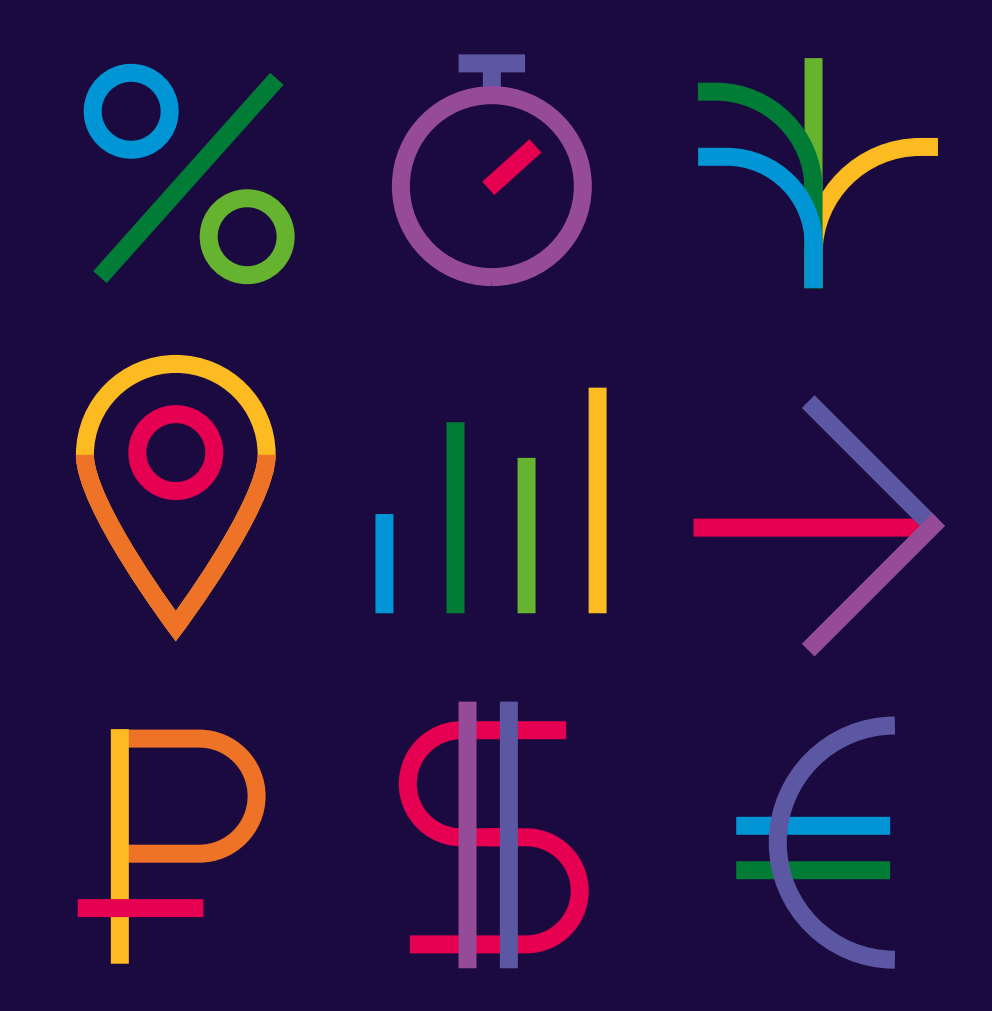

## **Некорректное использование**

Возможные ошибки некорректного использования фирменной графики приведены на этой странице.

**С фирменной графикой запрещается производить следующие действия:**

- Использовать заливку 1
- Использовать разную толщину линий 2
- Использовать ручную графику 3
- При окрашивании фона использовать цвета из палитры фирменной графики 4
- Совмещать в одном макете акцидентную типографику и элементы фирменной графики  $\overline{\phantom{a}}$
- Использовать более 4 цветов 6
- Совмещать в одном макете фирменный фотостиль и фирменную графику 7

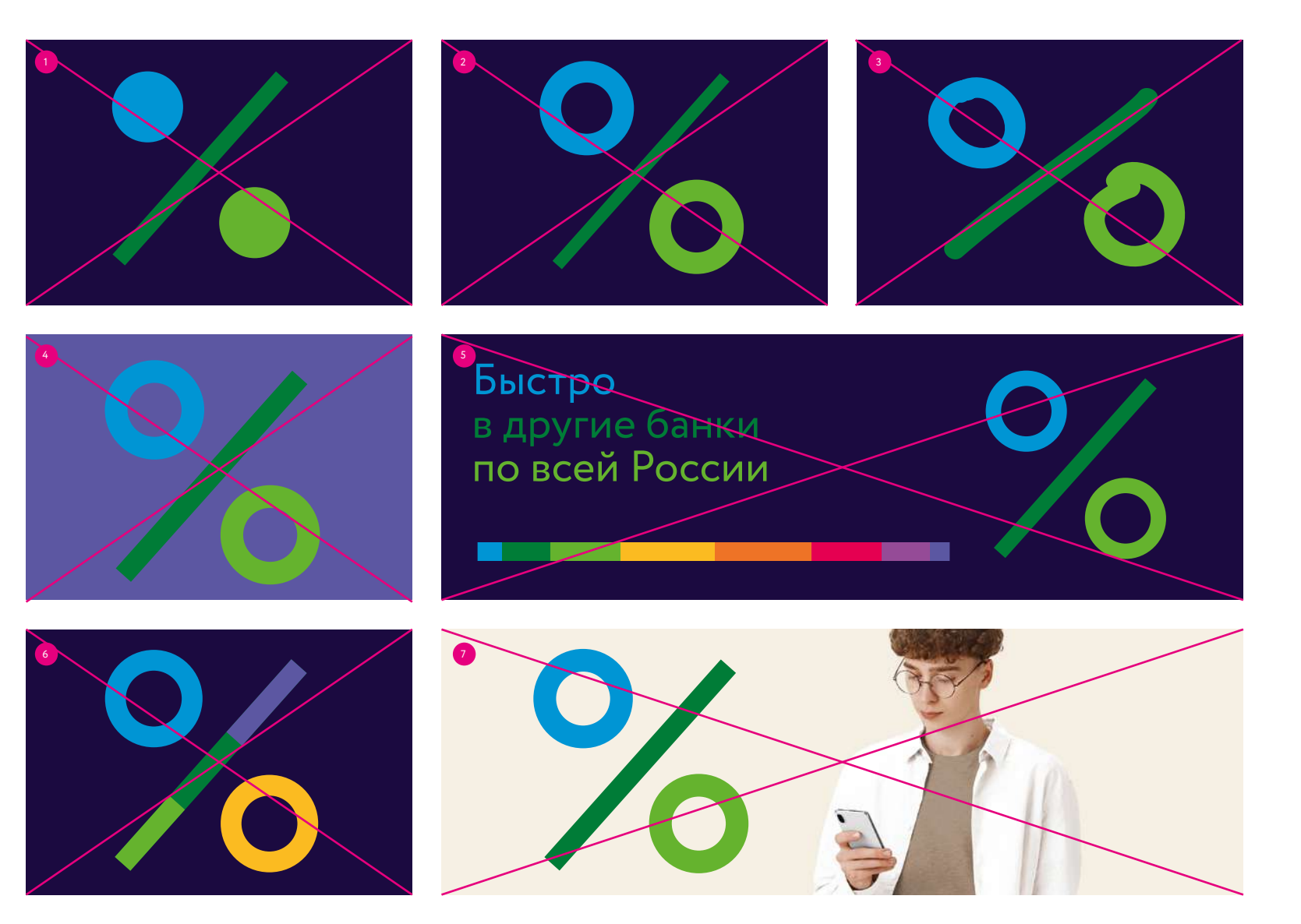

## 0.5 Фотостиль

## **Имидж**

Простота и чистота — это ощущения, которые должны исходить от имиджевого фотостиля. Вырезанные по краю фотографии людей на светло-бежевом фоне — основной прием фотостиля.

Общим требованием для всех фотостилей является высокое качество снимков: не меньше 300dpi при печати. Фотографии должны иметь хорошую резкость.

### **Сюжет**

Сюжетом съемки являться взаимодействие людей и мобильного устройства (iphone, ipad). Модели смотрят в кадр или их взгляд направлен на мобильное устройство.

### **Эмоции**

Модели должны выглядеть позитивно, натурально и оптимистично. Позы не должны быть постановочными.

### **Одежда**

Модели должны быть одеты в современную и неброскую повседневную одежду белого и бежевого оттенка.

### **Освещение**

Освещение должно быть дневным и мягким, оттенок кожи — естественным.

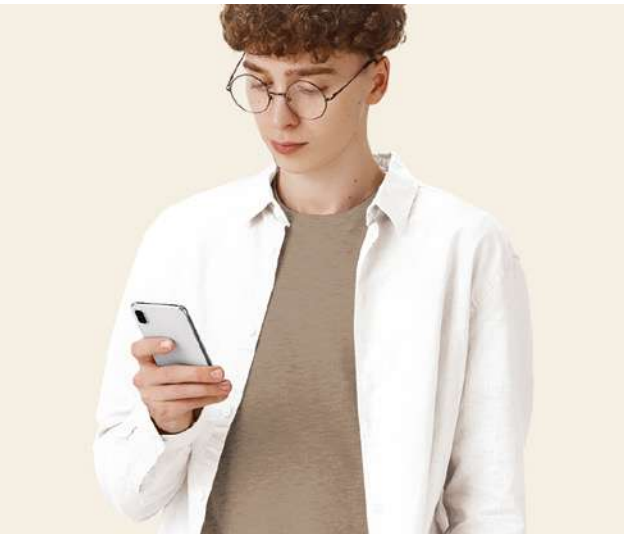

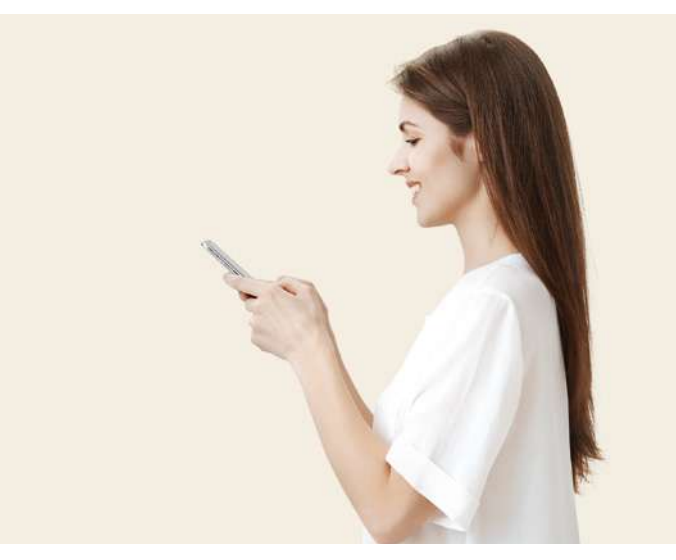

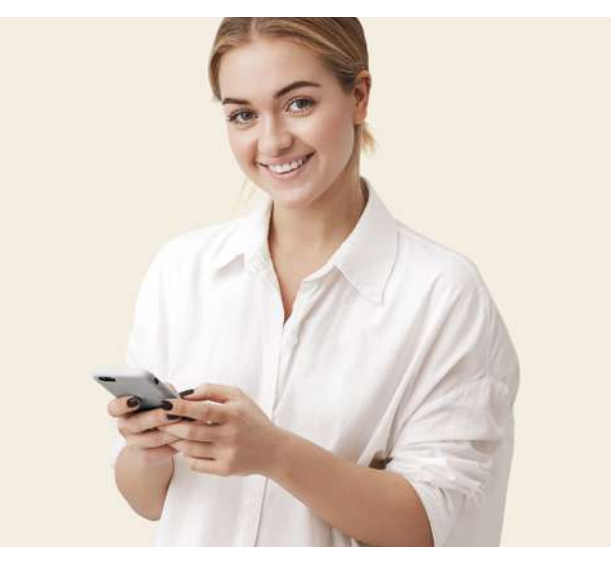

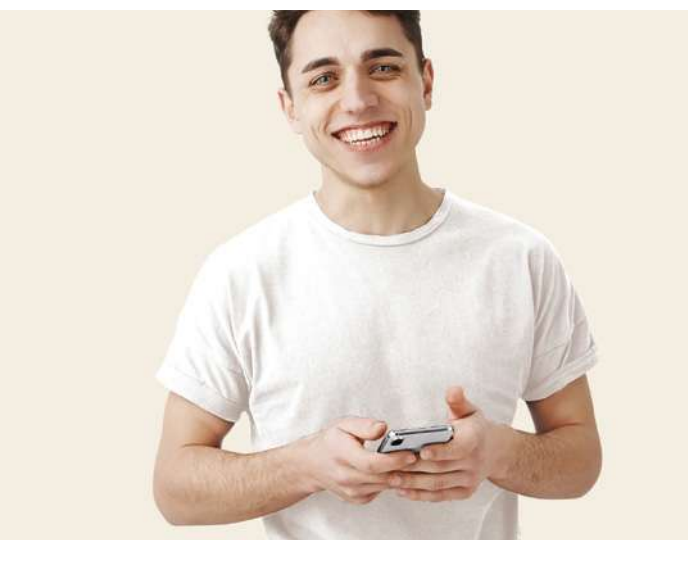

Цветовая гамма имиджевого фотостиля

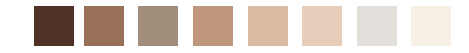

## **Некорректное использование**

Возможные ошибки некорректного использования фотографий приведены на этой странице.

**С фирменным фотостилем запрещается производить следующие действия:**

- Модель без обработки и цветокоррекции одежды 1
- Изображения с высоким контрастом и насыщенностью 2
- Совмещать графику и фотостиль 3
- Одежда не фирменных цветов 4
- Монохромное изображение модели 5
- Одежда с каким-либо принтом 6
- Темно-синий цвет фона 7
- Полноцветное изображение в среде 8
- Использование изображения плохого качества  $\left( \circ \right)$

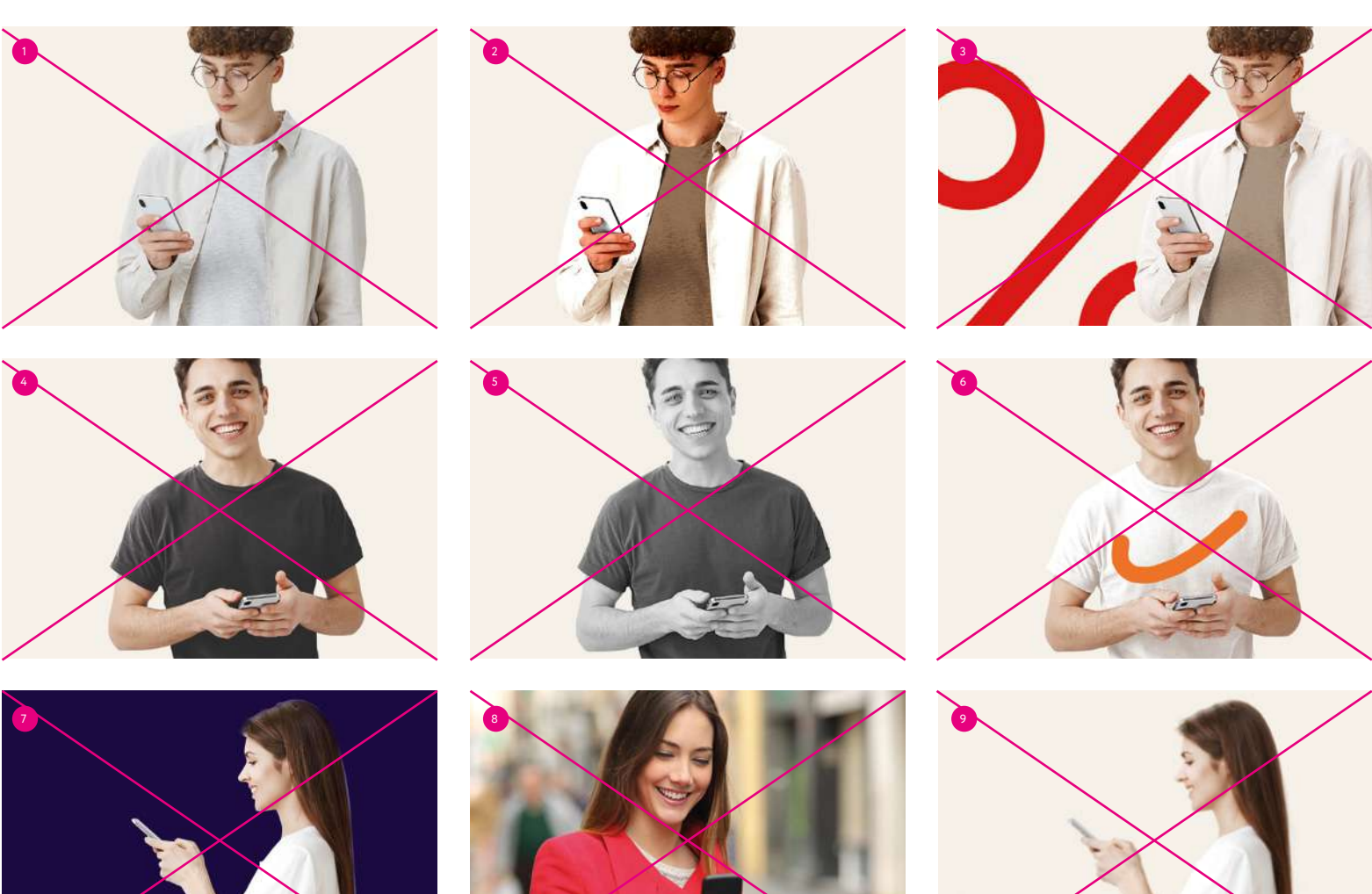

27

### Предметная съемка

Простота и чистота - это ощущения, которые должны исходить от продуктового фотостиля. Вырезанные по краю фотографии предметов (iphone) и кадрированные руки на светлобежевом фоне - основной прием фотостиля.

Общим требованием для всех фотостилей является высокое качество снимков: не меньше 300dpi при печати. Фотографии должны иметь хорошую резкость.

#### Сюжет

Сюжетом съемки является предмет (мобильное устройство) или взаимодействие людей с продуктом (рука держит телефон).

### Освещение

Освещение должно быть дневным и мягким, цвет кожи моделей - естественным.

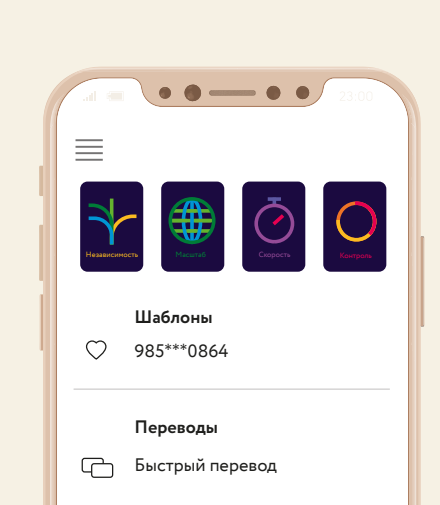

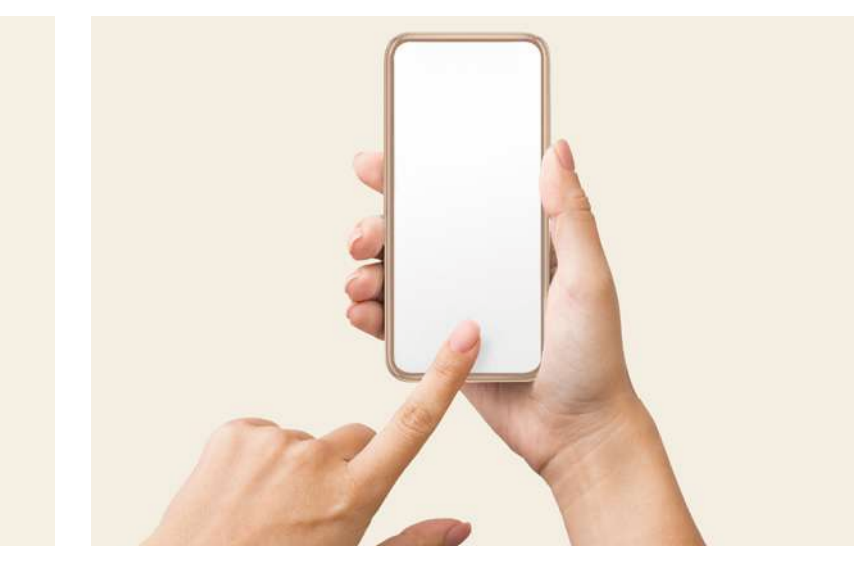

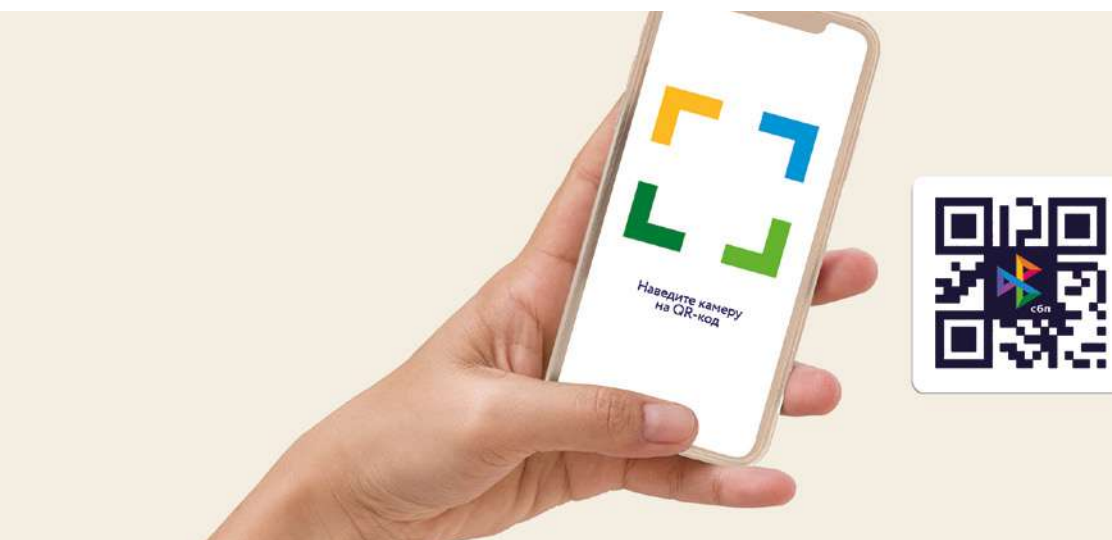

Цветовая гамма предметного фотостиля

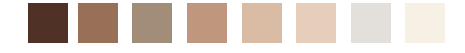

## **Некорректное использование**

Возможные ошибки некорректного использования фотографий предметов приведены на этой странице.

**С фотографиями предметов запрещается производить следующие действия:**

- Предмет и руки без обработки и цветокоррекци 1
- Изображения с высоким контрастом и насыщенностью 2
- Совмещать графику и фотостиль 3
- Использовать векторную стилистику 4
- Монохромное изображение 5
- Использовать не фронтальный ракурс 6
- Темно-синий цвет фона 7
- Полноцветное изображение в среде  $\mathsf{R}$
- Использование изображения плохого качества  $\left( \circ \right)$

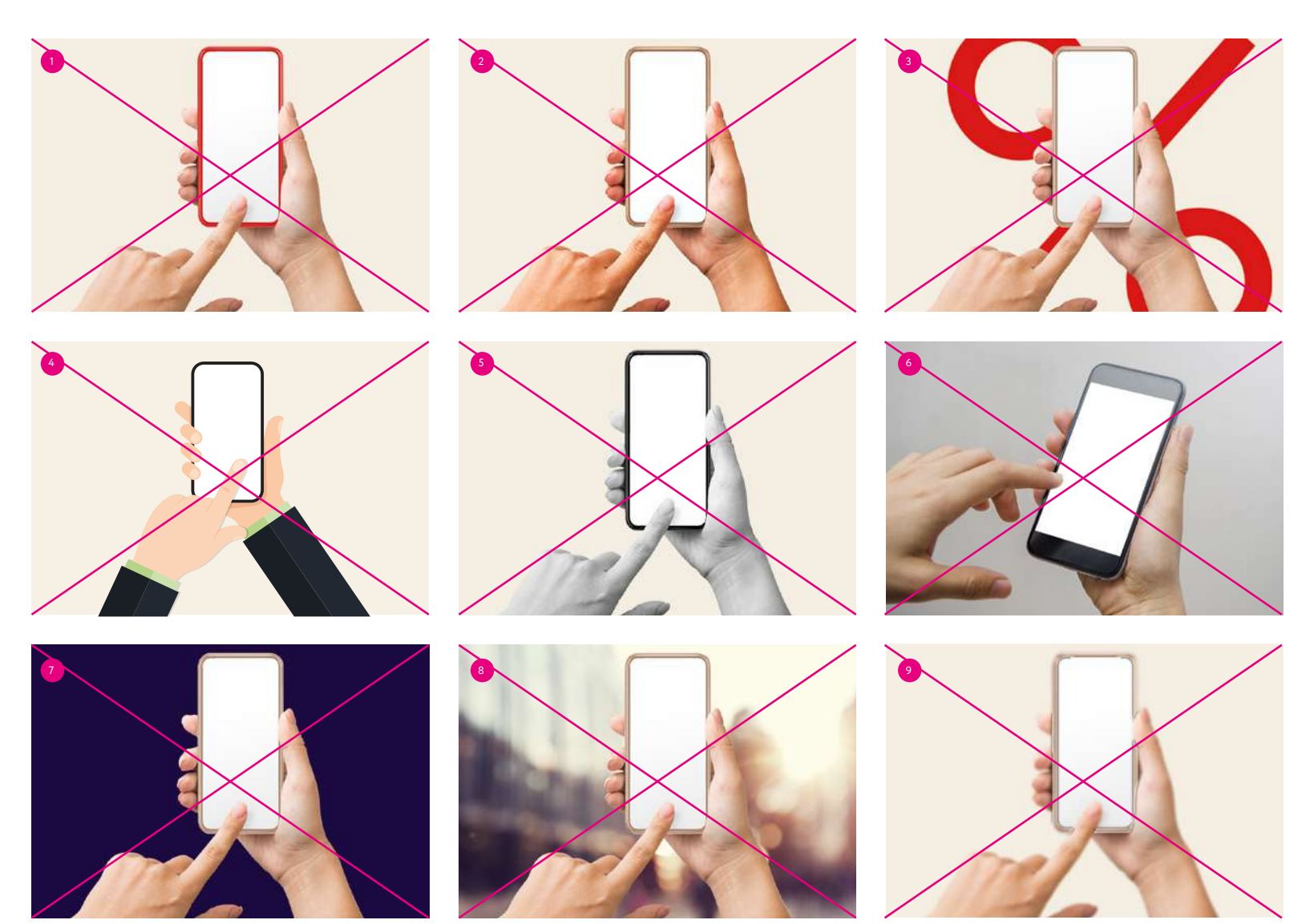

## 0.6 Кобрендинг

### **Фирменная плашка. Основная версия**

Логотип «сбп» в фирменной плашке используется во всех партнерских рекламных коммуникациях. Минимальное внутреннее пространство от логотипа до края плашки равно охранному полю. Радиус скруглений плашки равен контуру буквы «с». Версия темной плашки используется на светлом фоне, версия

белой плашки используется на темных фонах. Фирменная плашка «сбп» всегда используется в связке с текстовым блоком. Минимальное расстояние от края текстового блока до плашки равно половине высоты фирменной плашки.

Построение На светлом фоне

система быстрых платежей 2X  $3X$   $X$   $3X$ 

## **Быстрые переводы в другие банки по номеру телефона**

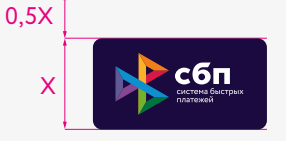

На темном фоне

**Быстрые переводы в другие банки по номеру телефона**

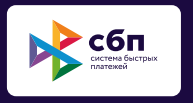

Логотип «сбп» в фирменной плашке используется во всех партнерских рекламных коммуникациях. Минимальное внутреннее пространство от логотипа до края плашки равна охранному полю. Углы плашки используются без скруглений. Версия темной плашки используется на светлом фоне, версия белой

плашки используется на темных фонах. Фирменная плашка «сбп» всегда используется в связке с текстовым блоком. Минимальное расстояние от края текстового блока до плашки равно половине высоты фирменной плашки.

Построение На светлом фоне

## **Быстрые переводы в другие банки по номеру телефона**

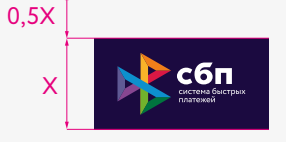

На темном фоне

**Быстрые переводы в другие банки по номеру телефона**

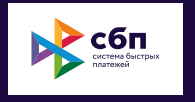

система быстрых платежей 2X  $3X$   $X$   $3X$ 

## **Сайт. Баннер партнера**

#### **Основная версия**

Расположение текстового блока в связке с логотипом «сбп» в фирменной плашке на баннере банка-партнера.

#### **Дополнительные версии**

Расположение текстового блока в связке с логотипом «сбп» в фирменной плашке без скругленных углов и логотипом «сбп» без фирменной плашки на баннере банка-партнера.

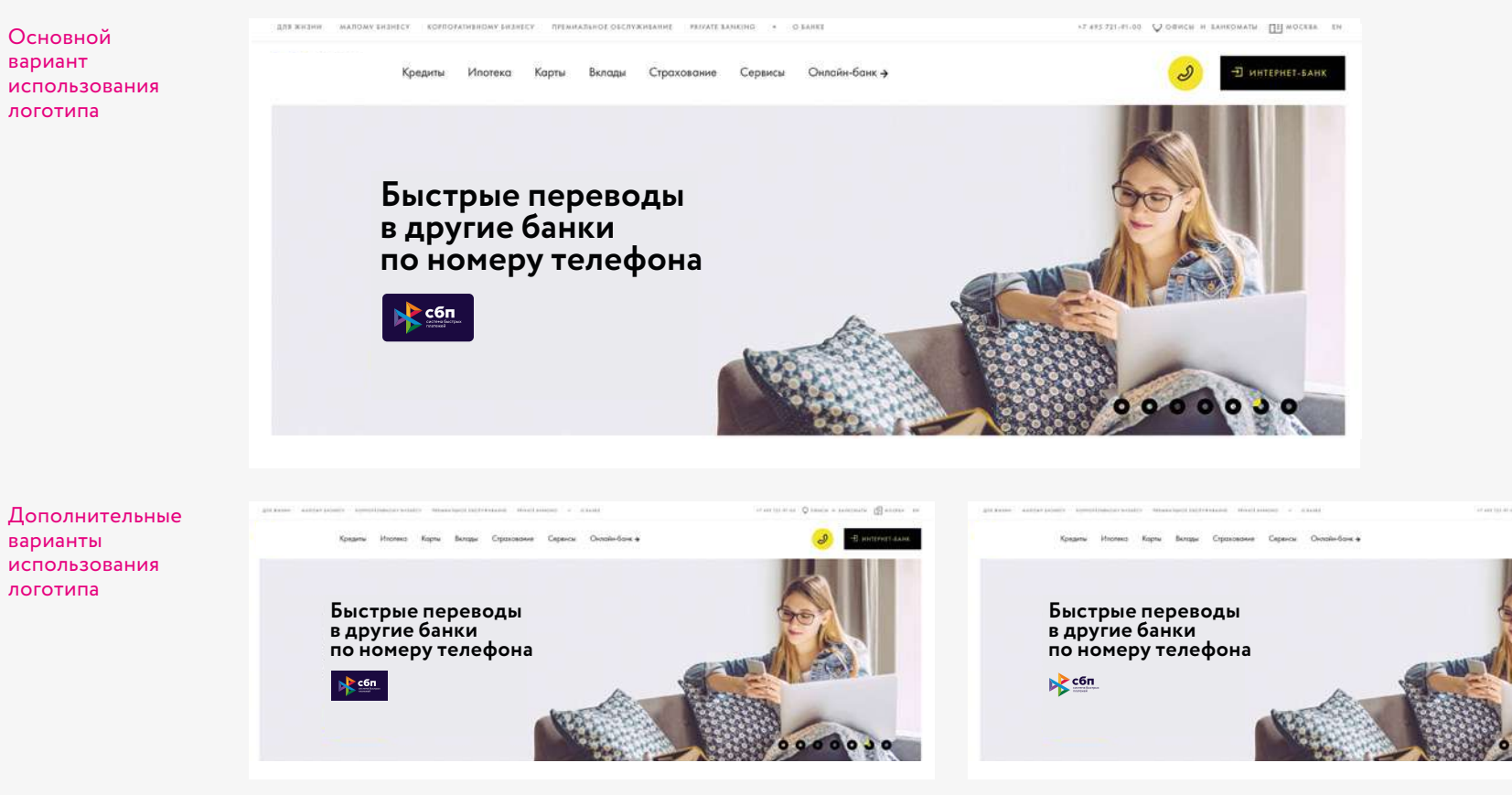

вариант логотипа в плашке без скругленных углов

вариант логотипа без плашки

## **Банкомат. Баннер партнера**

#### **Основная версия**

Расположение текстового блока в связке с логотипом «сбп» в фирменной плашке на баннере банка-партнера.

### **Дополнительные версии**

Расположение текстового блока в связке с логотипом «сбп» в фирменной плашке без скругленных углов и логотипом «сбп» без фирменной плашки на баннере банка-партнера.

### Основной вариант использования логотипа

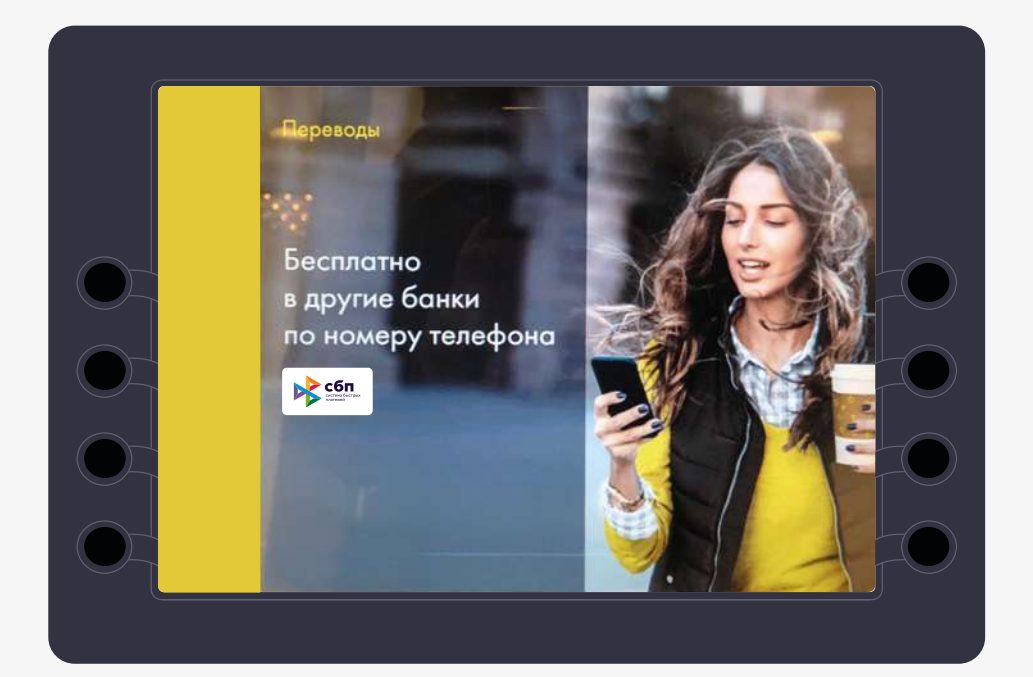

#### Дополнительный вариант использования логотипа

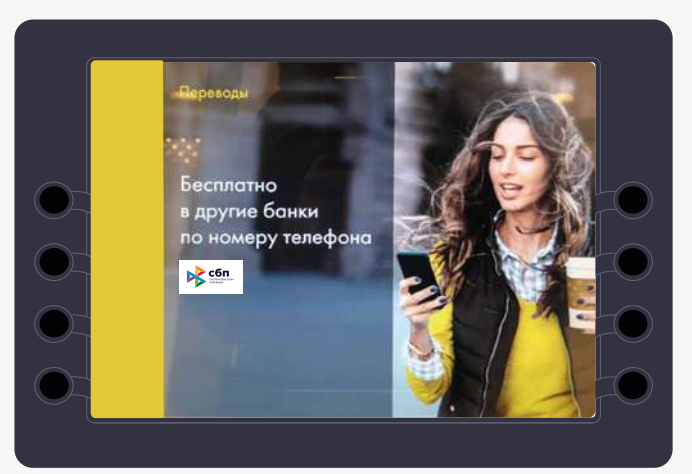

вариант логотипа в плашке без скругленных углов

вариант логотипа без плашки

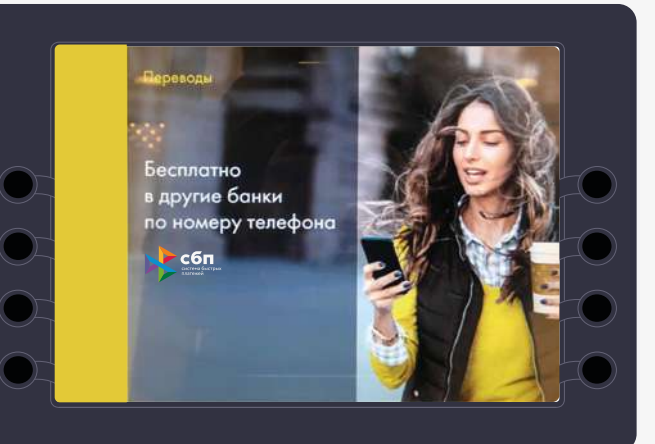

### **Компоновка логотипов**

В случае, когда партнеры имеют равные права, в рекламных коммуникациях используется вариант линейной компоновки логотипов. Слева направо: Логотип партнера, вертикальный слэш и логотип «сбп». Расстояние от логотипа до вертикального слэша равно охранному полю. Высота слэша равна высоте знака. Цвет разделителя нейтральный — черный.

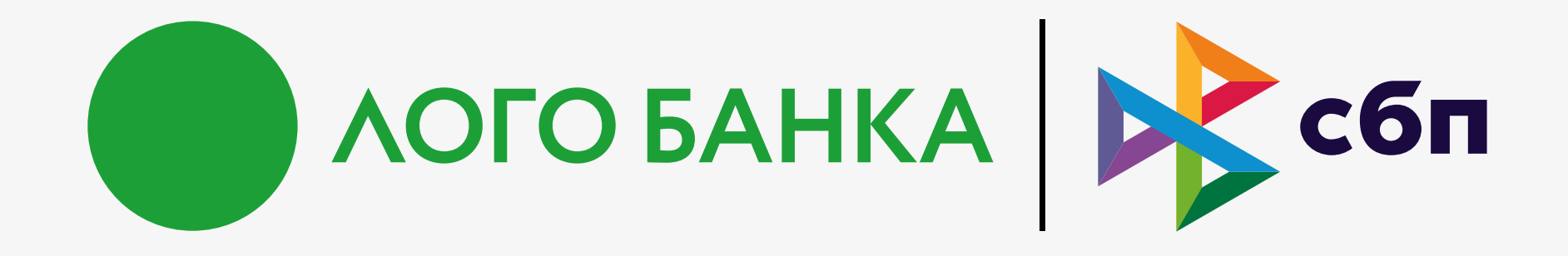

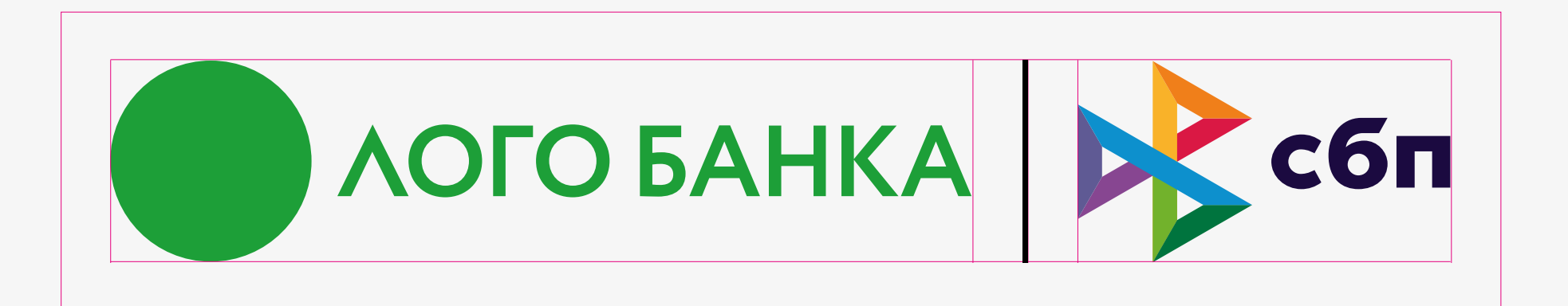

На этой странице представлены примеры расположения логотипов на макетах в случае с разными фонами. На светлых фонах используется логотип с темно-синим начертанием, на темных фонах — с белым начертанием.

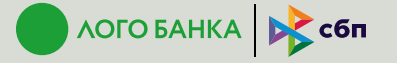

ЛогоБанк Первый и Система быстрых платежей на Усадьбе Jazz

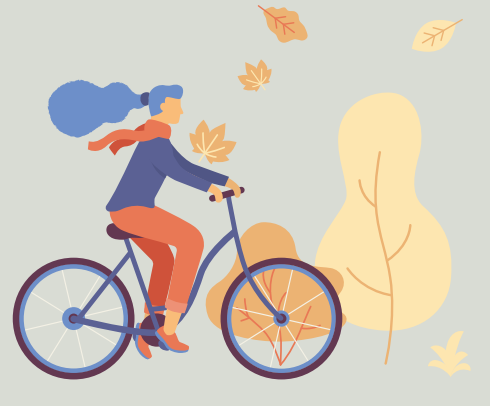

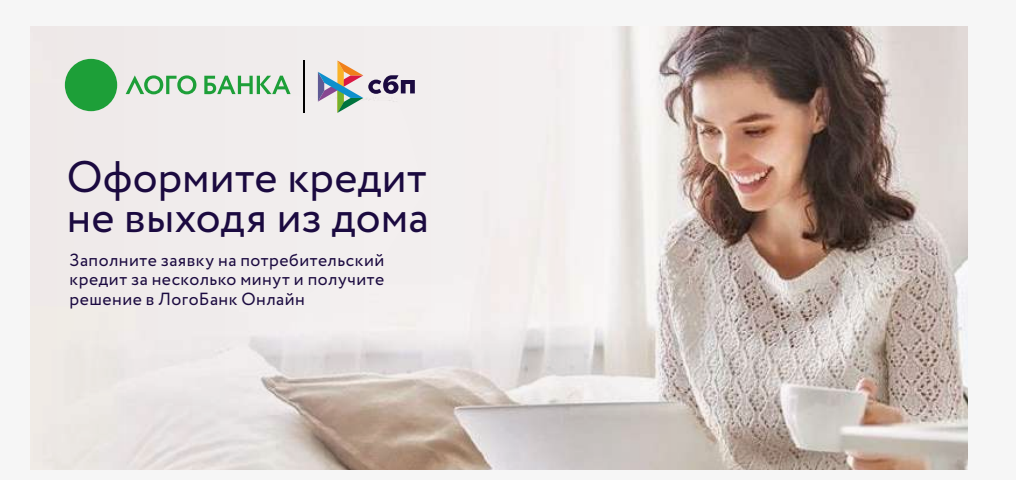

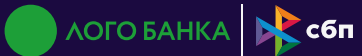

ЛогоБанк Первый и Система быстрых платежей на Усадьбе Jazz

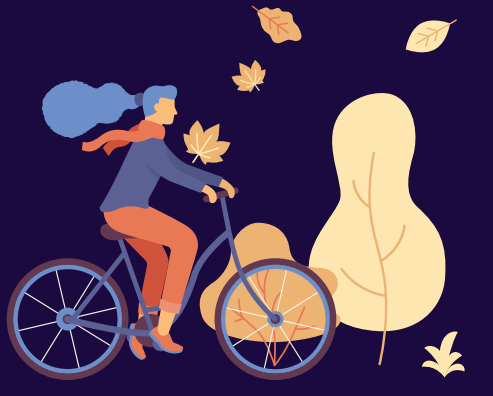

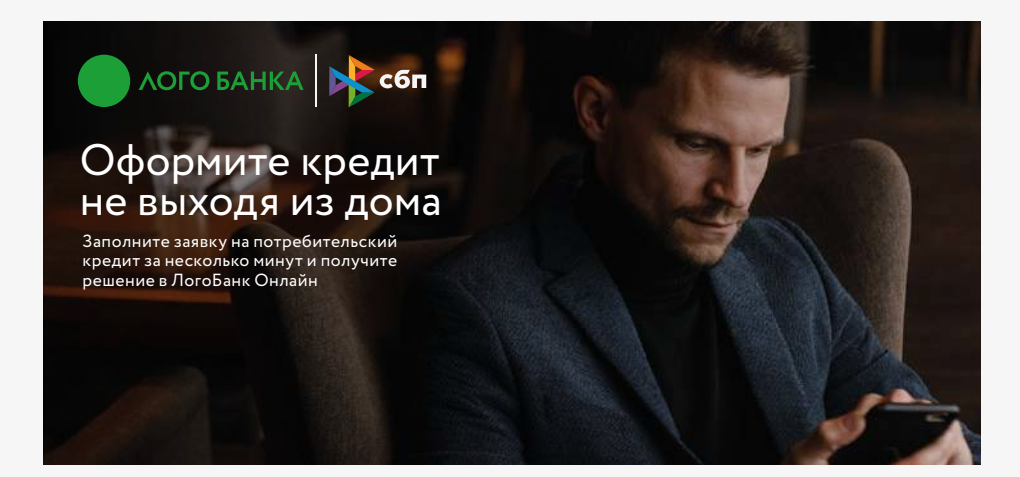

### **Исключение**

На этой странице представлен пример расположения логотипов в один цвет на макетах с неоднородным дробным фоном.

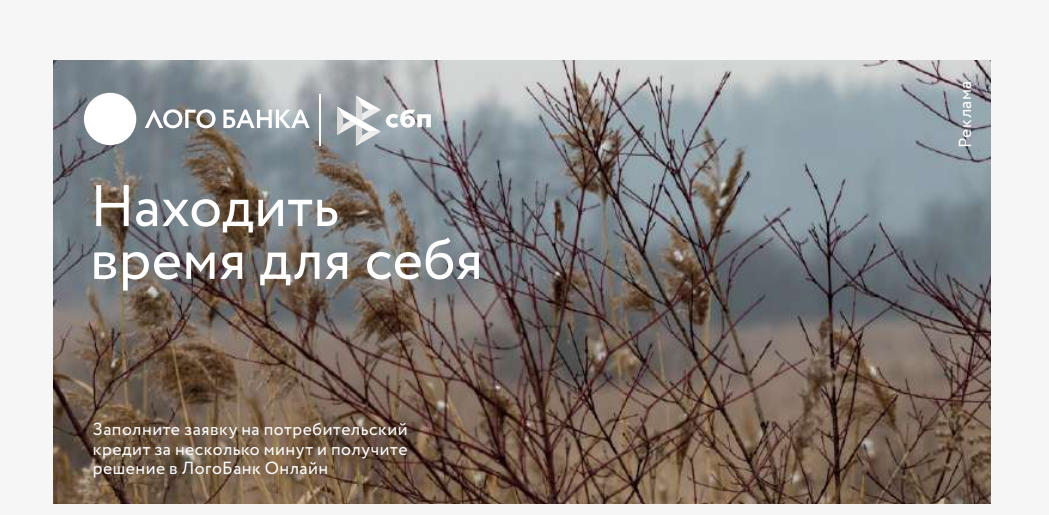

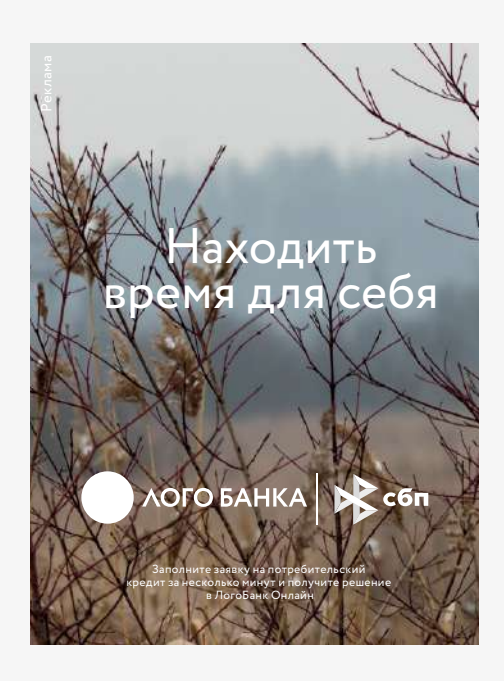
# **Сайт, принимающий оплату с помощью СБП**

На сайте, принимающем оплату с помощью СБП, в подвале необходимо разместить логотип СБП. Логотип размещается согласно требованиям к минимальному размеру логотипа с учетом охранного поля. Построение логотипа СБП и раз-

меры охранного поля описаны в разделе « 0.1 Фирменный блок» данного руководства.

Можно использовать основную или монохромную версии логотипа, согласно разрешимым фонам, описанным в данном руководстве.

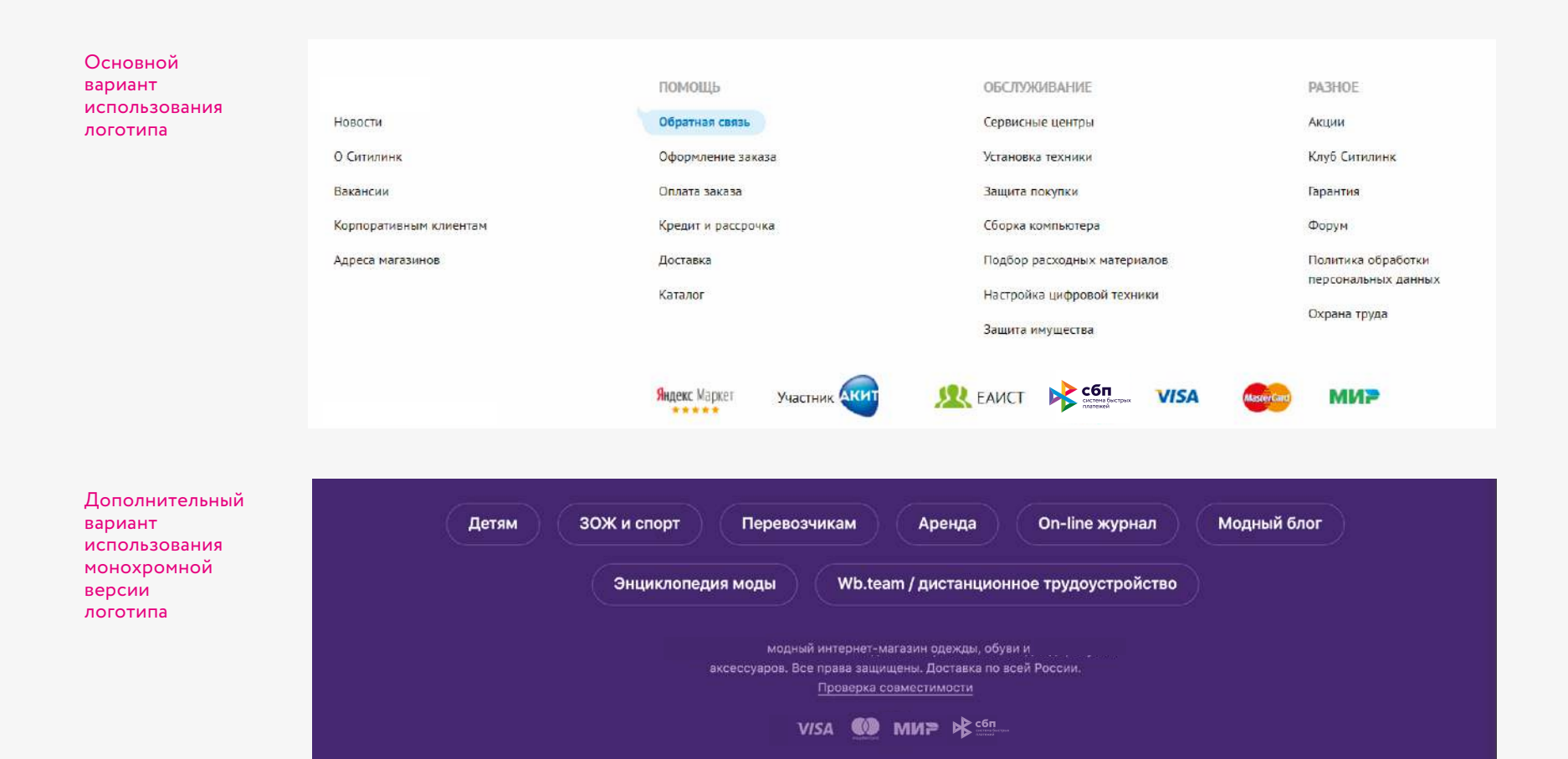

# **Экран приложения ТСП**

Используйте логотип такой же высоты, как и у других логотипов и символов, представленных на странице оплаты. Символ СБП не должен быть меньше других фирменных знаков. Также следует соблюдать охранное поле и правила размещения согласно разделу 0.1 Фирменный блок > Цветовое решение.

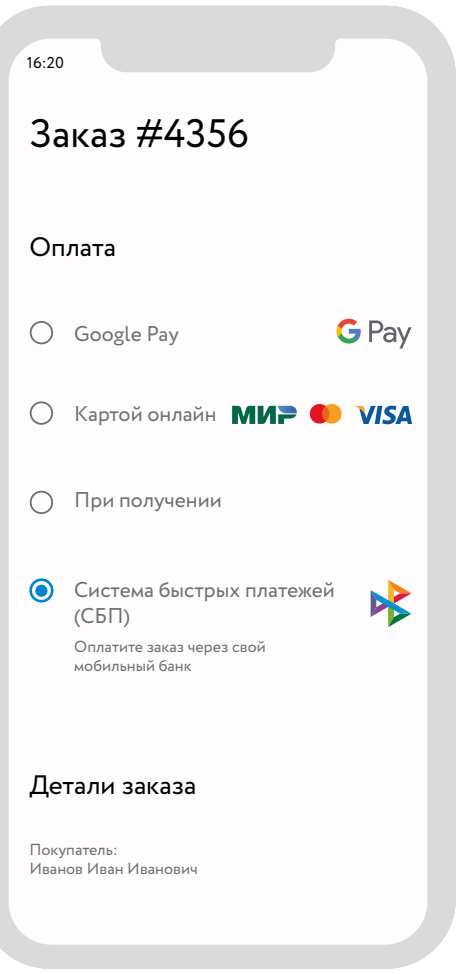

# **Инструкция для оплаты через мобильное приложение**

При выборе пользователем в приложении способа оплаты через Систему быстрых платежей на отдельном экране необходимо размещать следующую инструкцию для оплаты

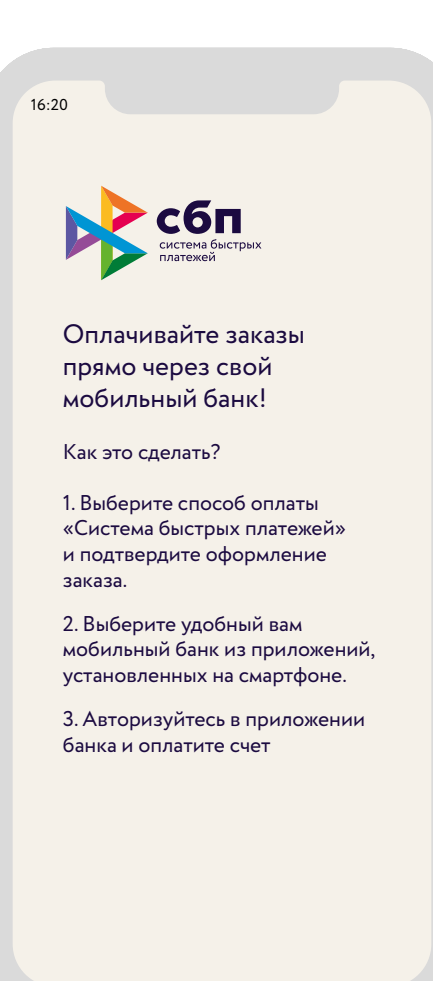

# **Правила размещения логотипа СБП с логотипами других систем на печатных носителях**

Используйте размер логотипа СПБ такого же размера или не меньше, чем у других платёжных систем, представленных на носителе. Также необходимо соблюдать охранную зону логотипа

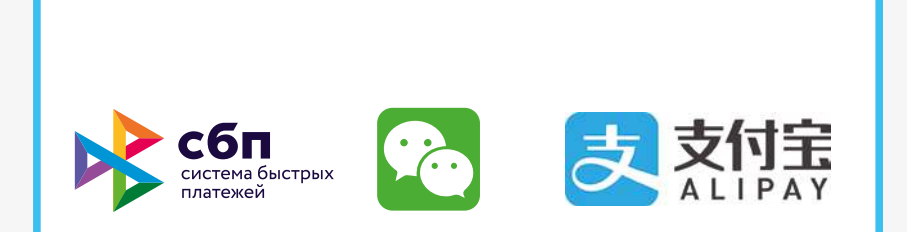

## ОПЛАТА ЧЕРЕЗ ПЛАТЁЖНЫЕ СИСТЕМЫ

# 41 0.7 Рекламные коммуникации

0.7 Рекламные коммуникации

## **Типы визуальных коммуникаций**

Потребитель, воспринимающий коммуникацию, может находиться либо в контексте бренда (на странице сайта или постов социальных сетей, в офисе компании), либо вне контекста. В зависимости от этого визуальные коммуникации будут иметь разный вид.

#### Коммуникации вне контекста бренда Коммуникации в контексте бренда Коммуникации в контексте бренда

 $\sum$  C6n

Новый стандарт быстрых платежей

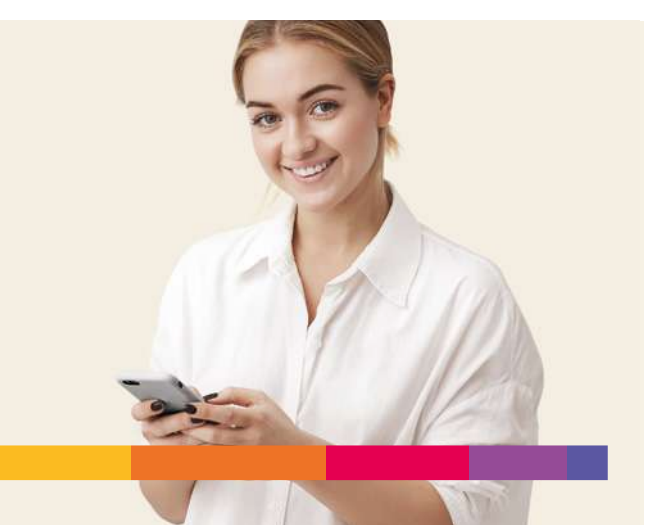

# Быстрые переводы в другие банки по номеру телефона

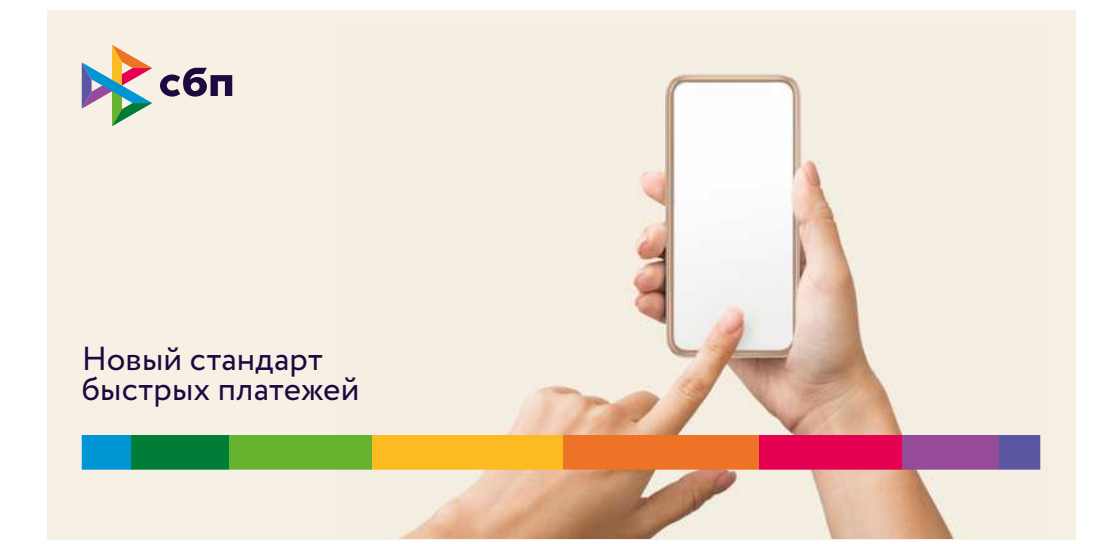

**Быстро** Несколько секунд и деньги у получателя

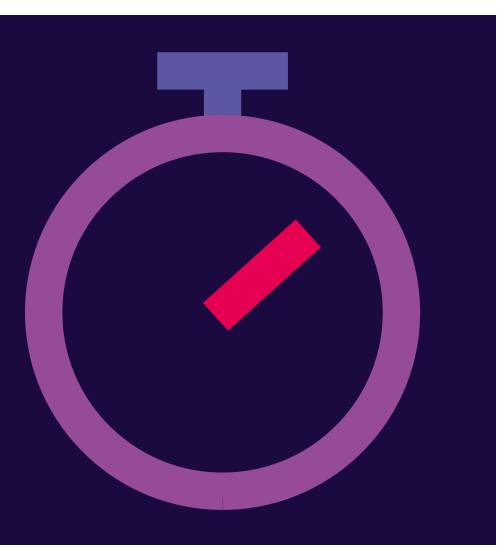

# **Коммуникации вне контекста. Построение**

На странице изображена схема построения горизонтального формата. При построении макета используется величина Х, равная 1/15 узкой стороны формата. Отступы от края — 1Х. Текстовое сообщение набирается фирменным шрифтом Circe Regular с выравниванием по левому краю и располагается над фирменной цветной полоской на расстоянии 1Х.

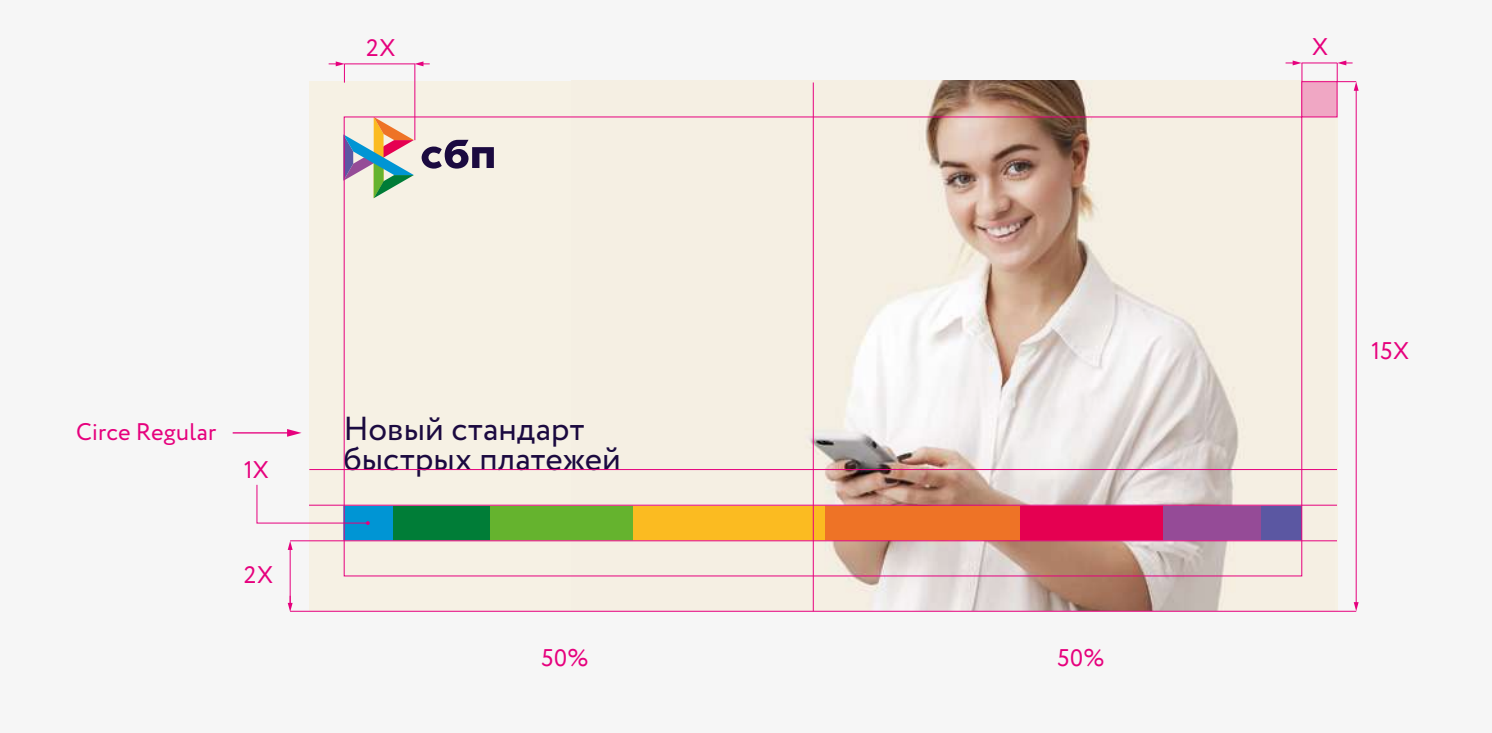

Фирменная цветная полоска имеет толщину 1Х и находится на расстоянии 2Х от нижнего края макета. 0.7 Рекламные коммуникации

## **Коммуникации вне контекста**

Коммуникации бывают с портретной и предметной съемкой. Главным элементом идентичности бренда является фирменная цветная полоска и фотостиль.

Правила построения фирменной полоски (см. в разделе 0.4 Элементы стиля). Правила использования фотостиля (см. в разделе 0.5 Фотостиль).

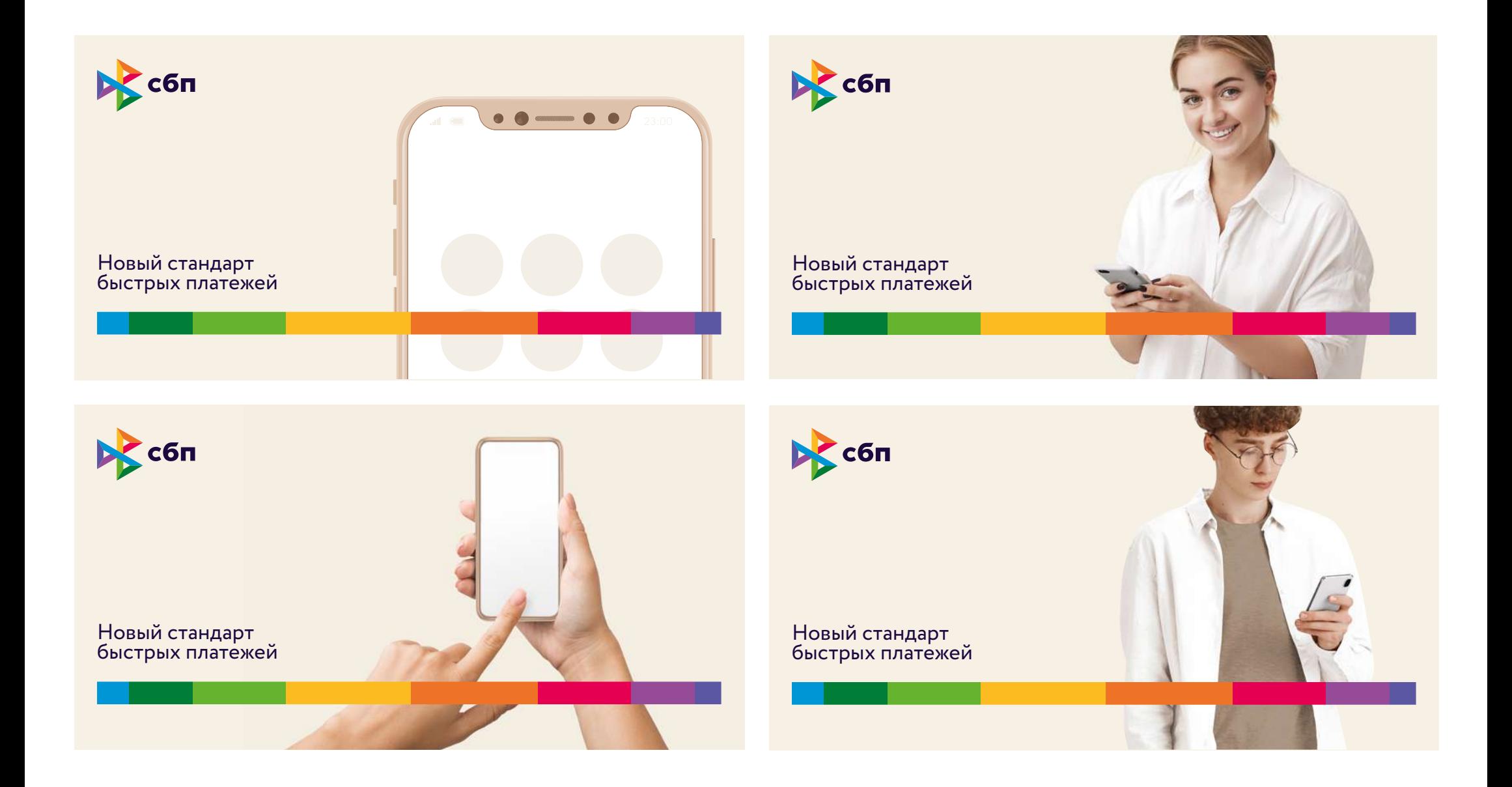

# **Коммуникации вне контекста**

Коммуникации бывают с портретной и предметной съемкой. Главным элементом идентичности бренда является фирменная цветная полоска и фотостиль. На странице изображена схема построения вертикального формата. При построении макета используется величина Х, равная 1/15 узкой стороны формата. Отступы от края — 1Х.

Текстовое сообщение набирается фирменным шрифтом Circe Regular в правом верхнем углу макета. Текстовый блок выравнивается по горизонтальной центральной оси относительно логотипа.

Фирменная цветная полоска имеет толщину 1Х и находится на расстоянии 2Х от нижнего края макета.

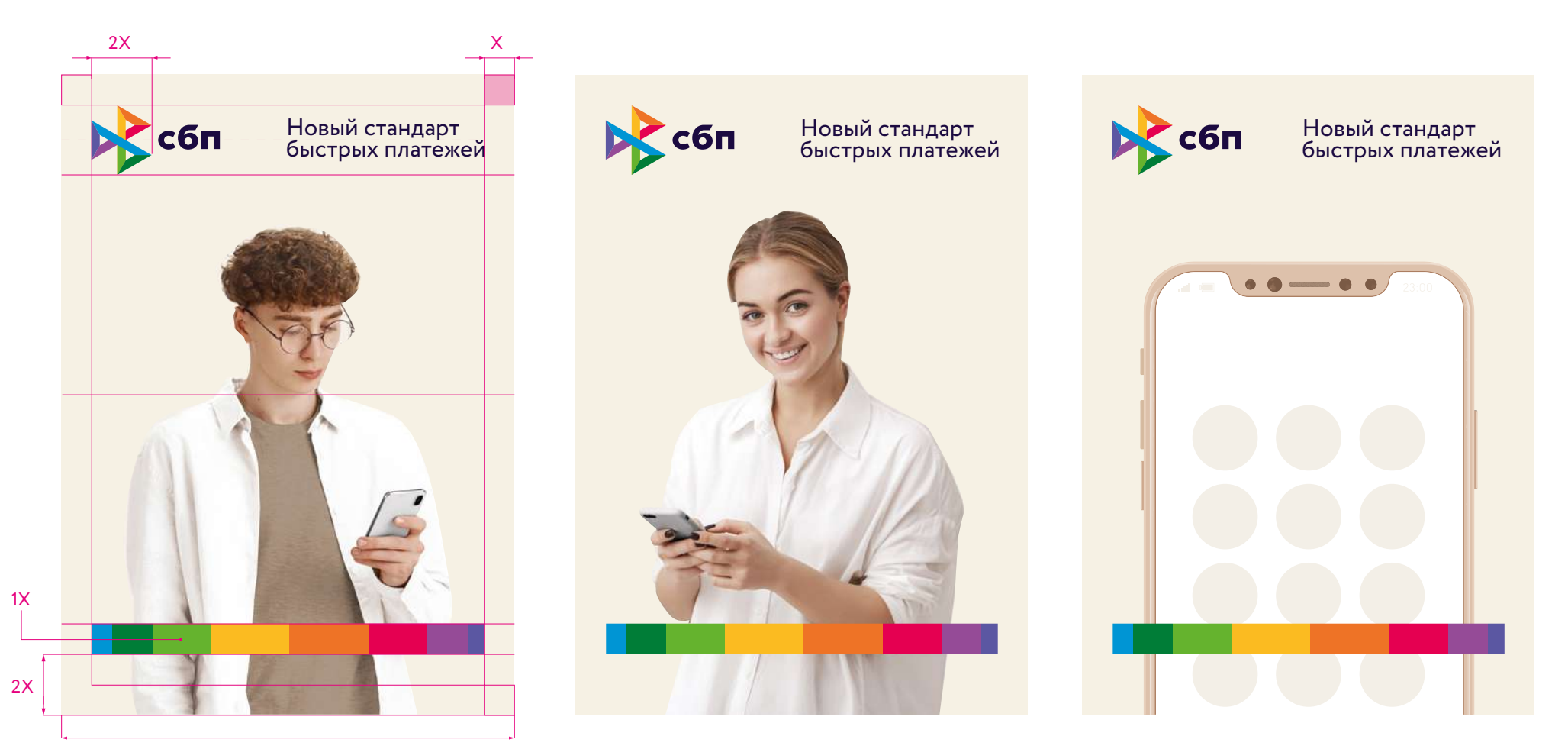

# **Коммуникации в контексте бренда**

На странице изображена схема построения горизонтального формата. При построении макета используется величина Х, равная 1/15 узкой стороны формата. Толщина линии фирменной графики— 1Х. Отступы от края — 1Х.

Текстовое сообщение набирается фирменным шрифтом Circe Bold/Regular с выравниванием по левому краю и располагается в нижнем правом углу, на базовой линии отступа от края макета.

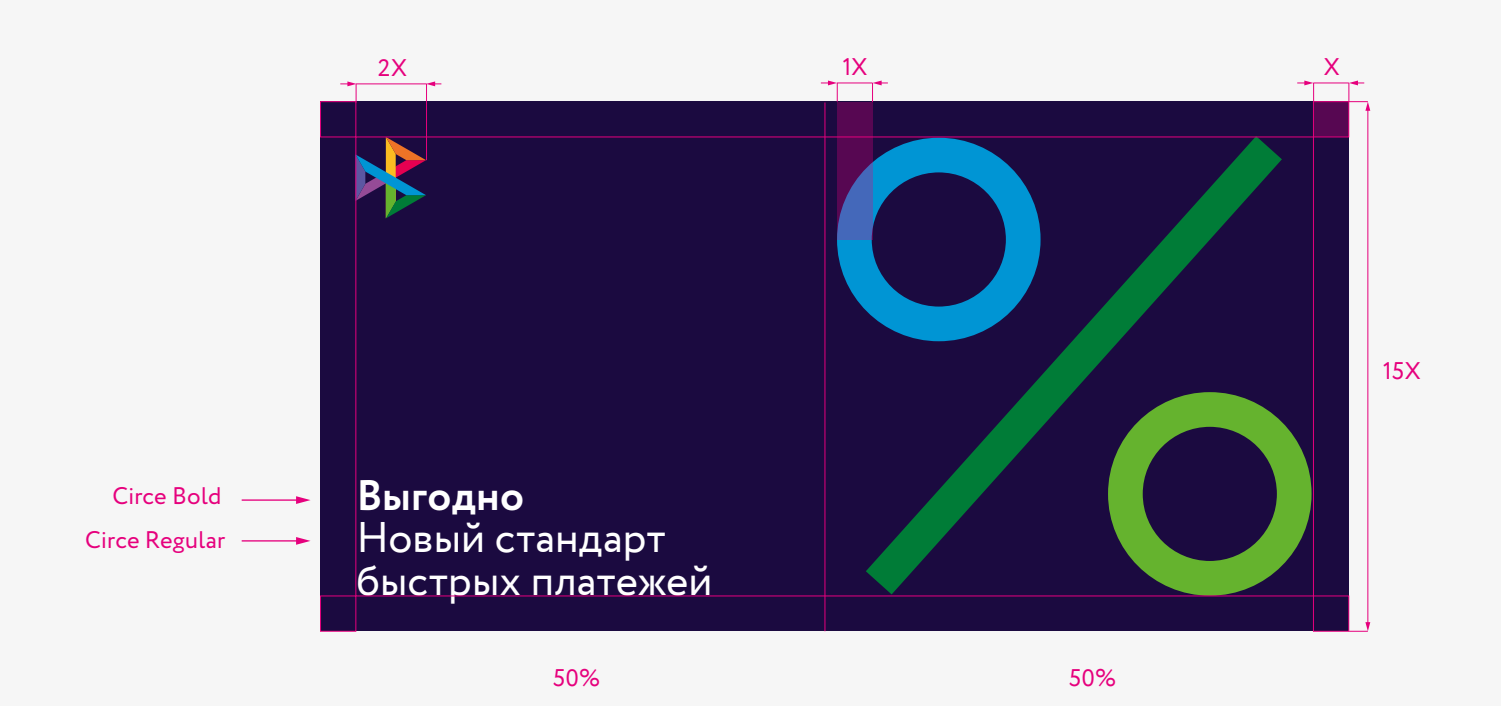

## **Коммуникации в контексте бренда**

Коммуникации с фирменной графикой и акцидентной типографикой. В макетах используется темно-синий и светло-бежевый фон.

Правила построения фирменной графики (см. в разделе 0.4 Элементы стиля). Правила построения акцидентной типографики (см. в разделе 0.3 Типографика).

**Выгодно** Новый стандарт быстрых платежей

Быстрые переводы в другие банки по номеру телефона

Быстро

в другие банки

по всей России

**Быстро** Несколько секунд и деньги у получателя

# **Горизонтальный баннер 728×90**

При разработке узких форматов используется две модели и узкую сторону макета делим на 7,5Х.

Текстовое сообщение набирается фирменным шрифтом Circe Regular. Текстовый блок выравнивается по горизонтальной центральной оси, относительно макета.

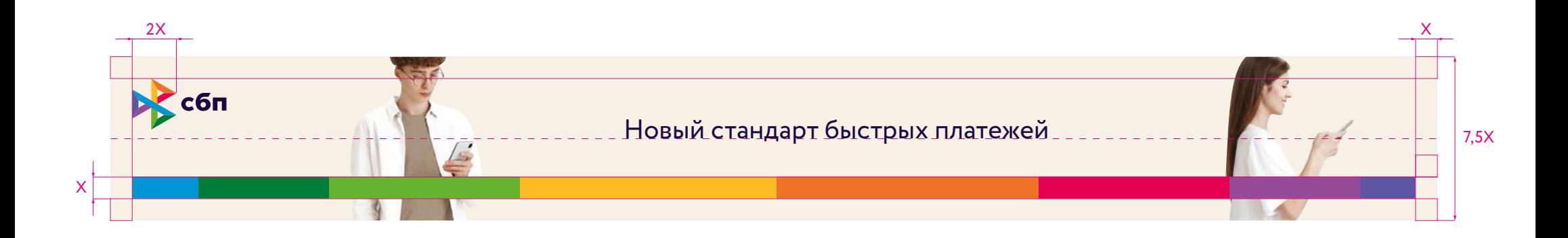

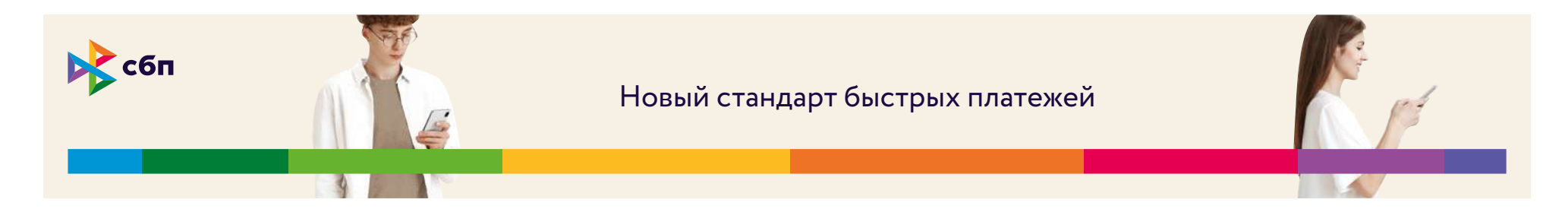

Фирменная цветная полоска имеет толщину 1Х и находится на расстоянии 1Х от нижнего края макета. 0.7 Рекламные коммуникации

# **Оформление социальных сетей**

При разработке оформления социальных сетей используем на аватарке фирменный знак на темно-синем фоне. На обложке используем имиджевый баннер с людьми и фирменной полоской.

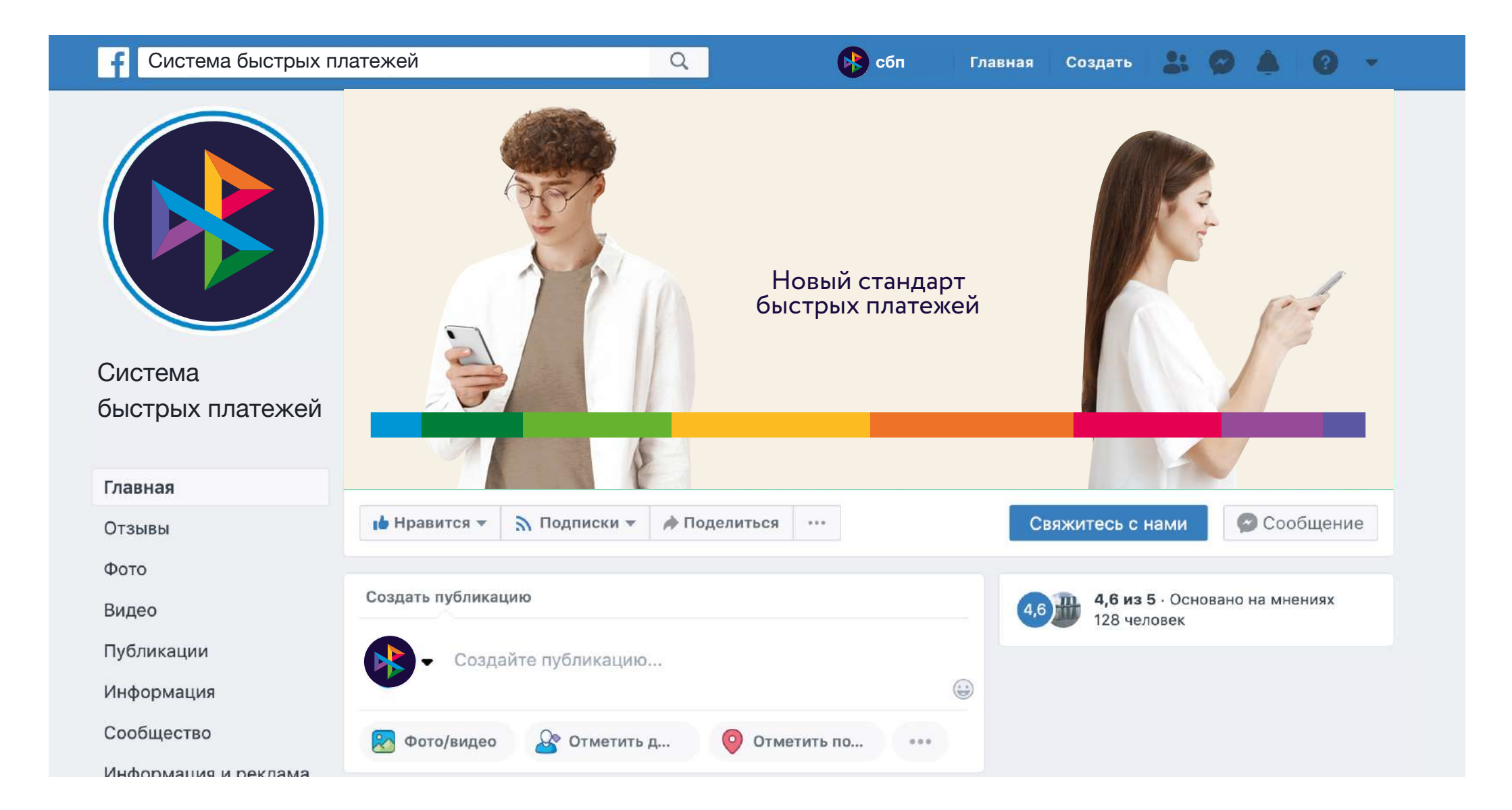

# 0.8 Офф-лайн носители

На левой стороне страницы изображена наклейка, которая клеится на входную дверь или окно. На правой стороне общаяя наклейка со всеми логотипами платежных систем, клеится в прикассовой зоне.

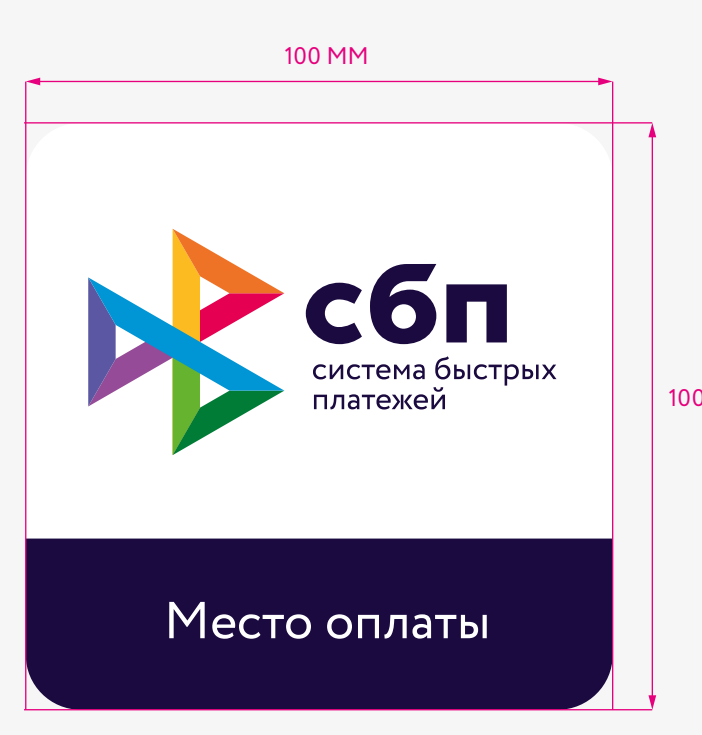

100 ММ

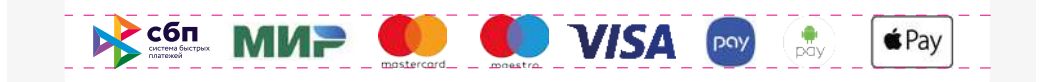

# **Заставка для банкомата**

При создании заставки для банкомата используется имиджевые рекламные коммуникации.

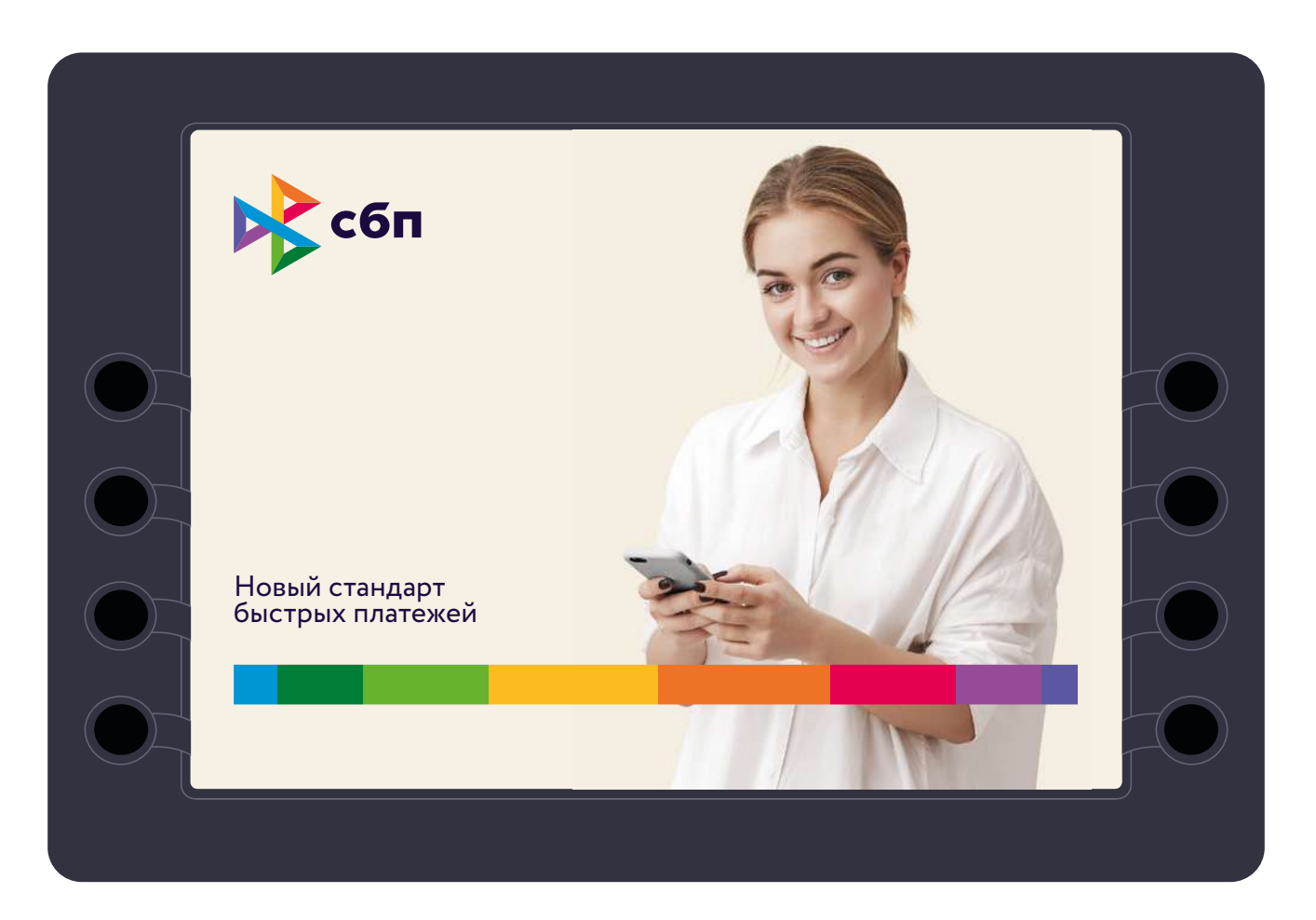

При построении макета персональной визитки за основу берется схема, приведенная на этой странице. Используется фирменная гарнитура Circe Regular/Bold. Отступ от края равен 5 мм. Визитка двусторонняя. На одной стороне размещается информация, на обороте — логотип на темно-синем фоне.

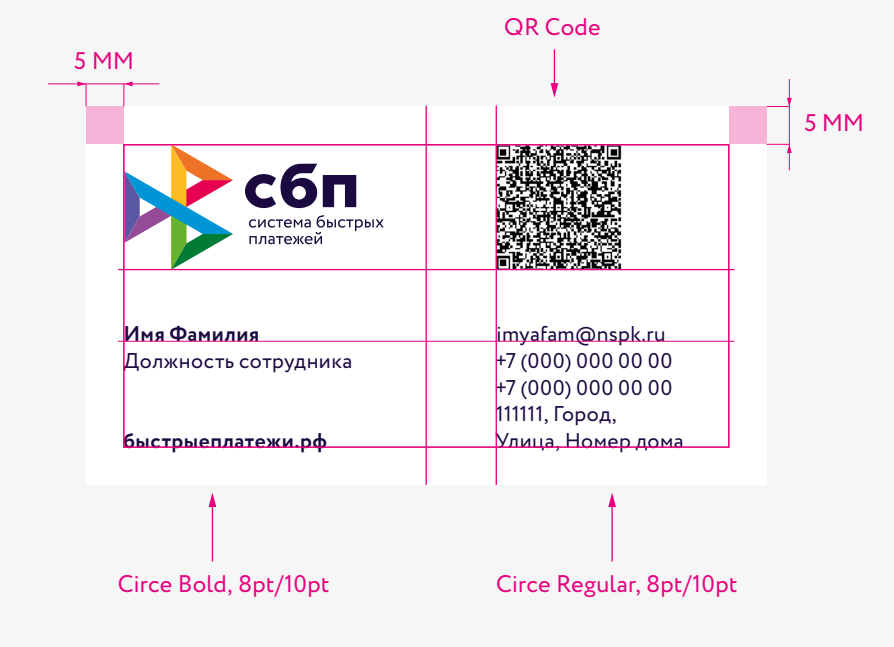

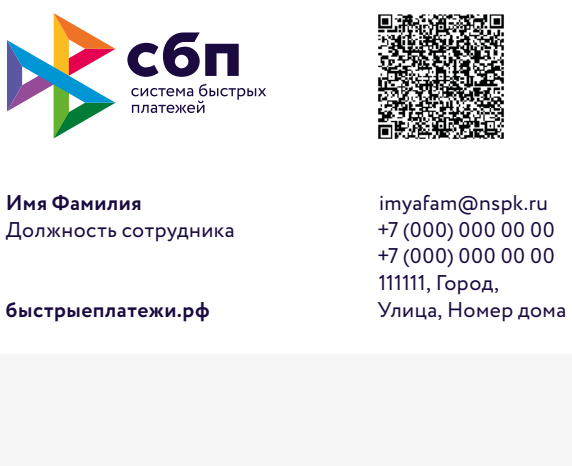

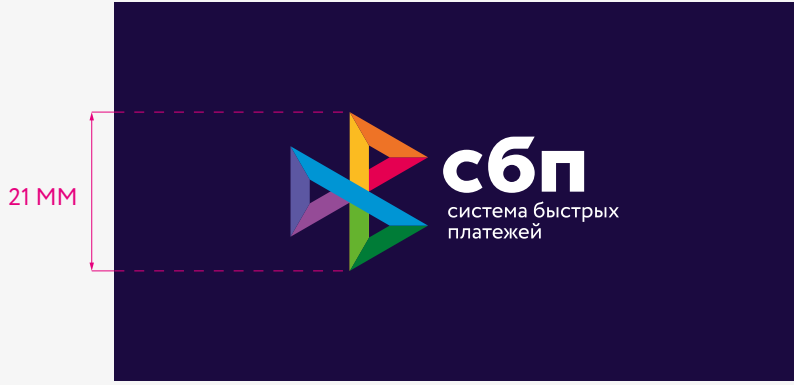

# **Персональная визитная карточка. ENG**

21 ММ

При построении макета персональной визитки за основу берется схема, приведенная на этой странице. Используется фирменная гарнитура Circe Regular/Bold. Отступ от края равен 5 мм. Визитка двусторонняя. На одной стороне размещается информация, на обороте — логотип на темно-синем фоне.

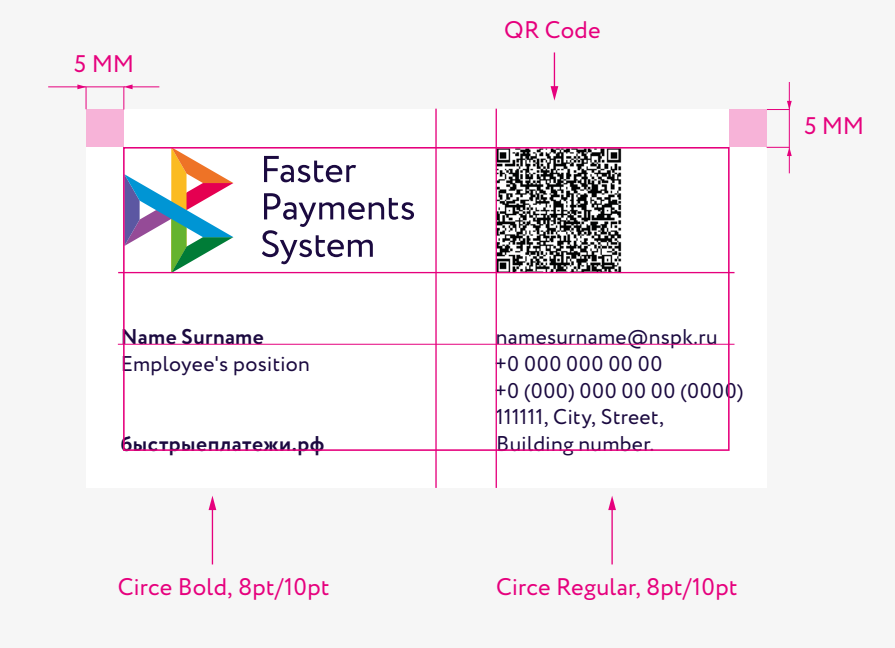

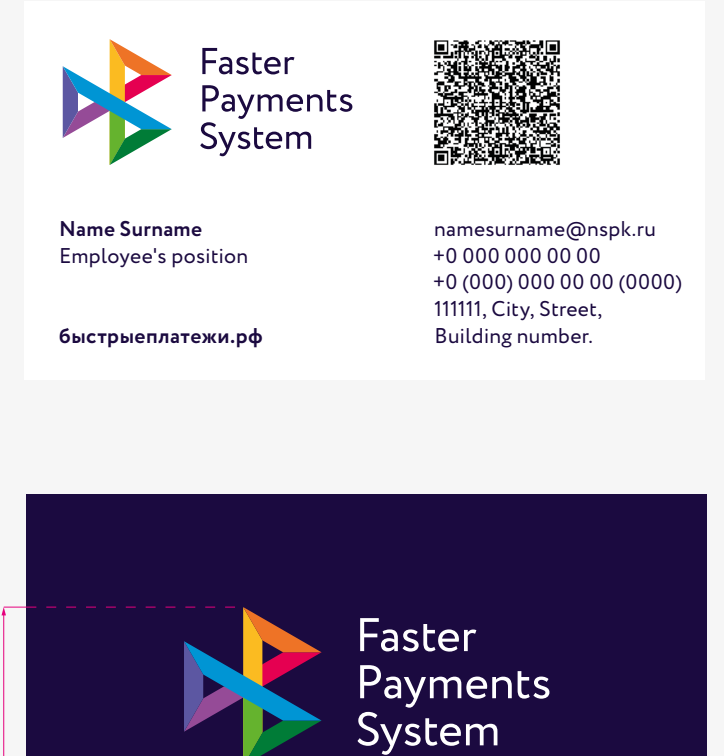

### **Бланк письма**

При построении макета бланка письма за основу берется схема, приведенная на этой странице. Используется системная гарнитура Verdana Regular/Bold. Адресный блок набирается гарнитурой размером 12 pt., основной набор — 14 pt.

Размер логотипа по высоте — 20 мм. Отступ от края: слева — 25 мм, справа — 15 мм, сверху/снизу — 20 мм.

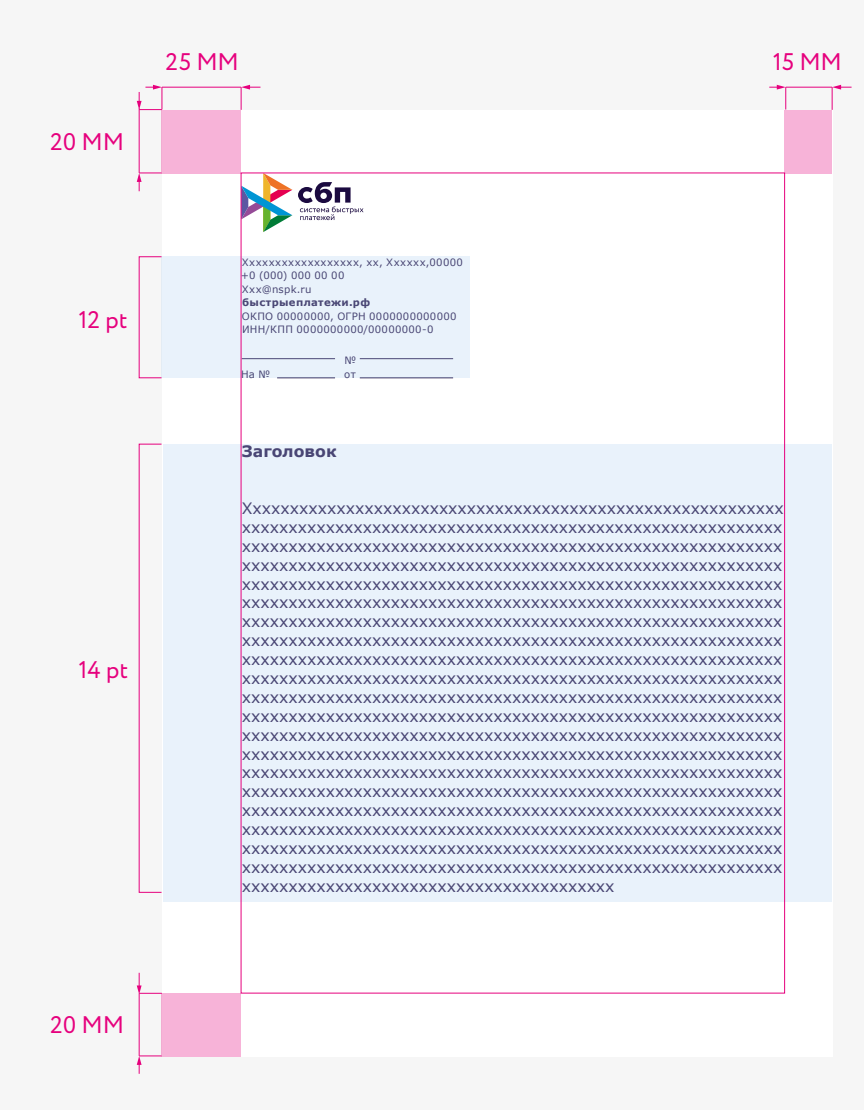

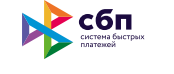

Xxxxxxxxxxxxxxxxxx, xx, Xxxxxx,00000 +0 (000) 000 00 00 Xxx@nspk.ru **быстрыеплатежи.рф** ОКПО 00000000, ОГРН 0000000000000 ИНН/КПП 0000000000/00000000-0

№ На № от

#### **Заголовок**

Хххххххххххххххххххххххххххххххххххххххххххххххххххххххххх хххххххххххххххххххххххххххххххххххххххххххххххххххххххххх хххххххххххххххххххххххххххххххххххххххххххххххххххххххххх хххххххххххххххххххххххххххххххххххххххх

# **Презентация PPT. Обложка**

Возможное оформление обложки презентации представлено на этой странице. Темно-синий цвет используется для фоновой заливки. Формат презентации 16х9.

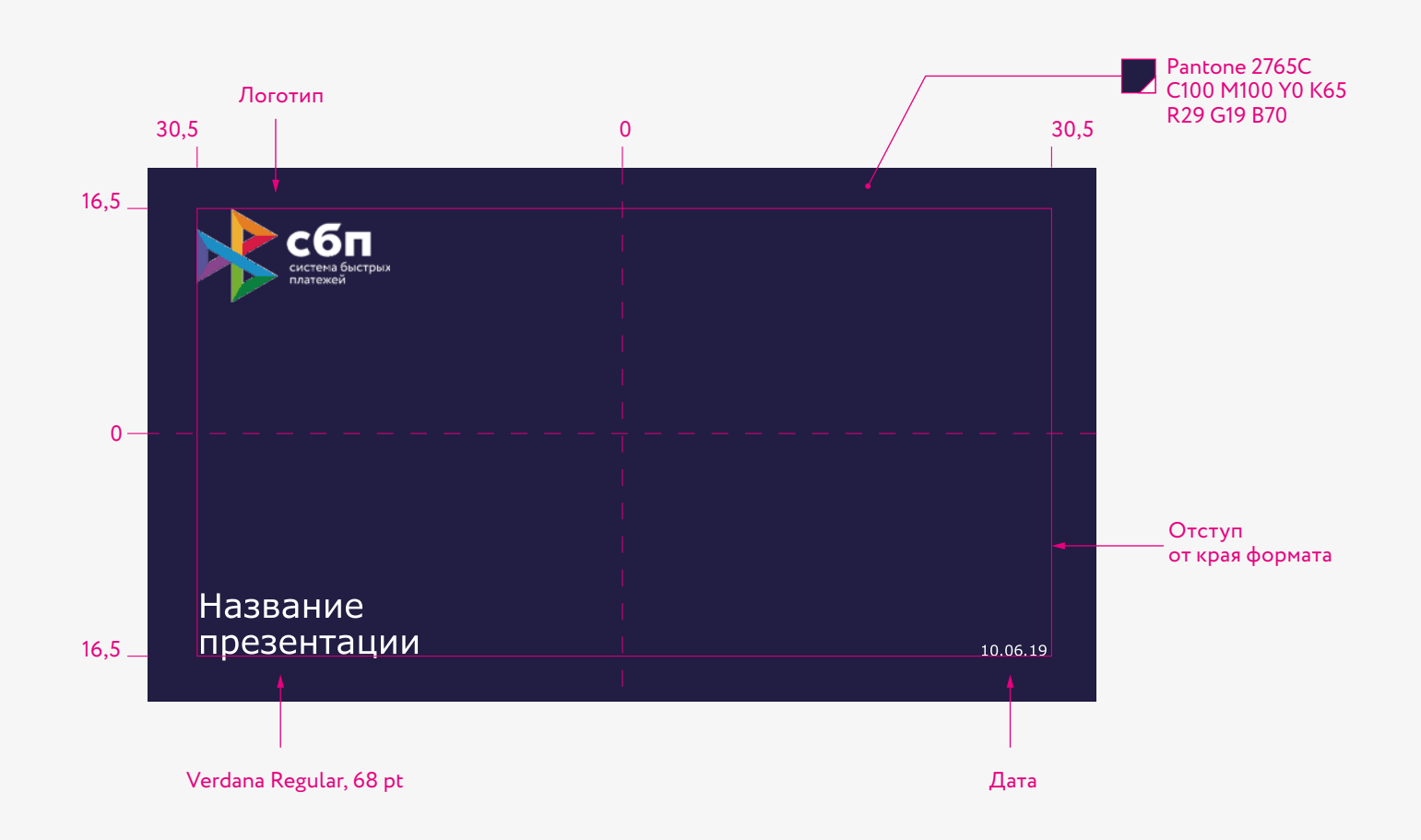

# **Презентация PPT. Шмуцтитул**

Возможное оформление шмуцтитула представлено на этой странице. Каждому новому, последующему разделу должен быть присвоен один из восьми цветов дополнительной палитры (стр. 11). Светлобежевый цвет используется для фоновой заливки.

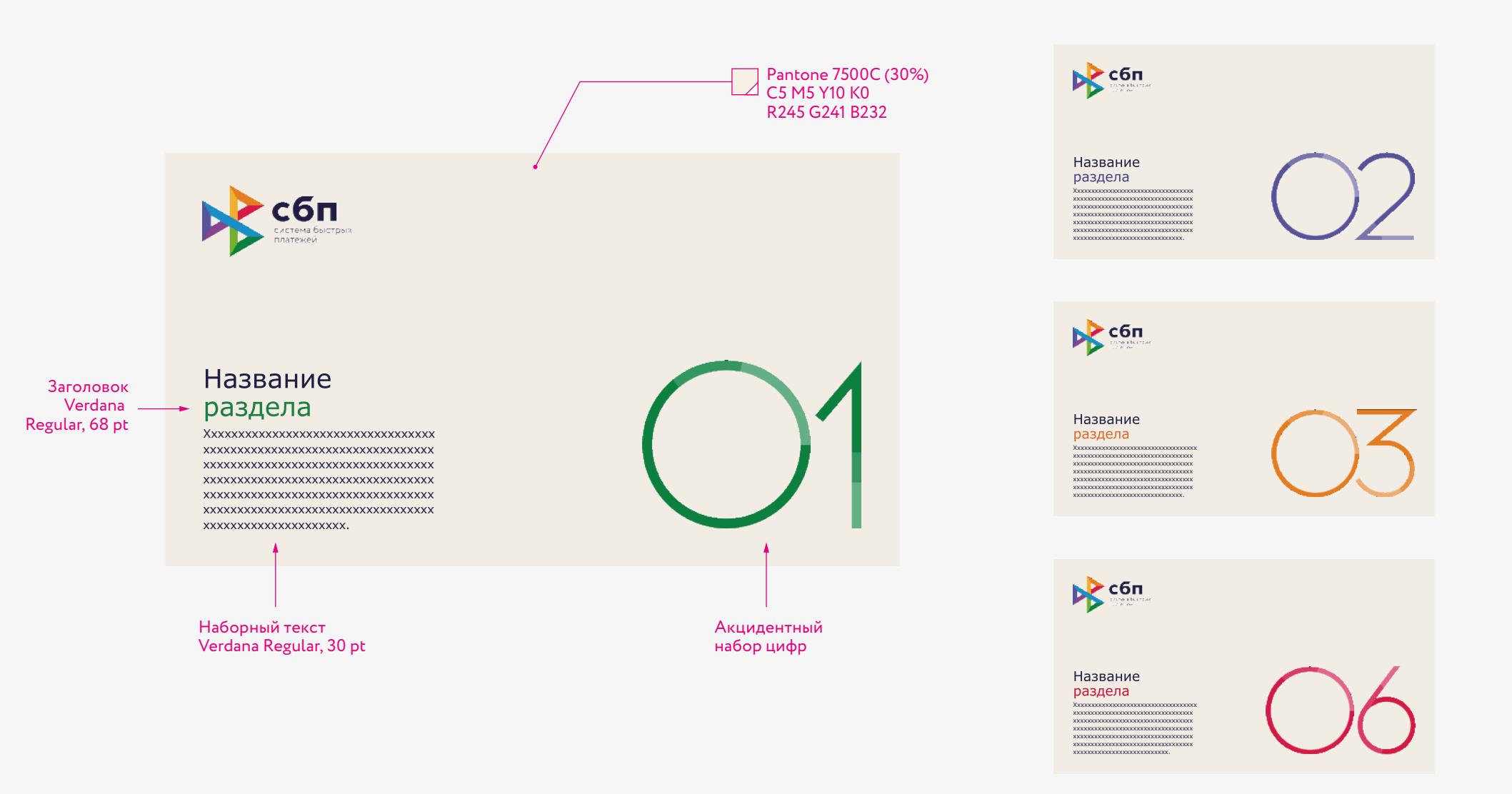

# **Презентация PPT. Текстовый слайд**

При оформлении большого объема текста, используется слайд из двух колонок. Для последовательного и ясного изложения материала важно использовать перебивки, отступы и выделения главных сообщений в тексте.

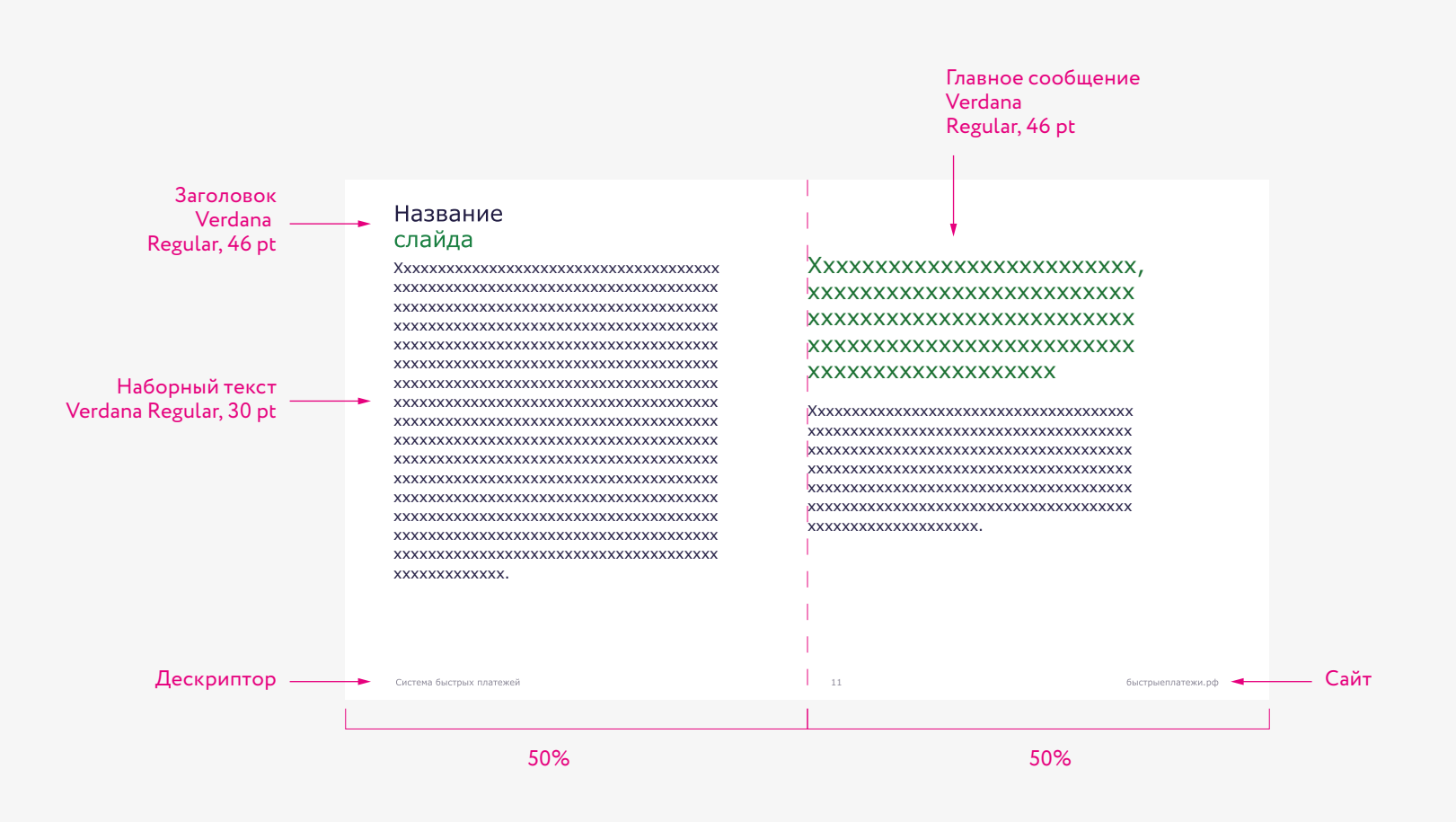

# **Презентация PPT. Текстовый слайд + фотография**

Для эмоционального восприятия информации важно использовать вдохновляющие фотографии. Слайд делится по горизонатли на две равные части для текста и фотографии.

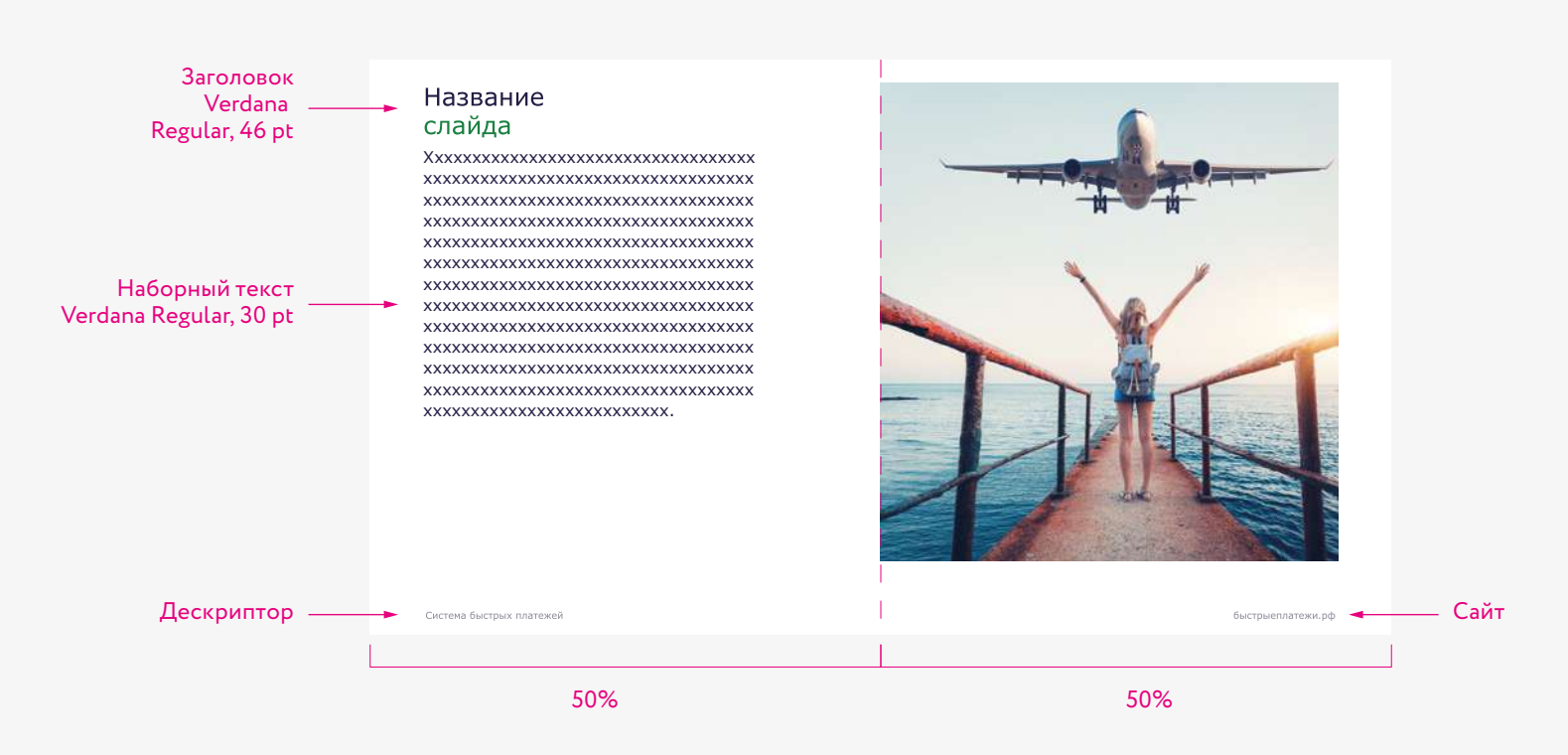

# **Презентация PPT. Слайд с диаграммой**

При оформлении диаграмм программы PPT. используются цвета раздела в котором находится диаграмма.

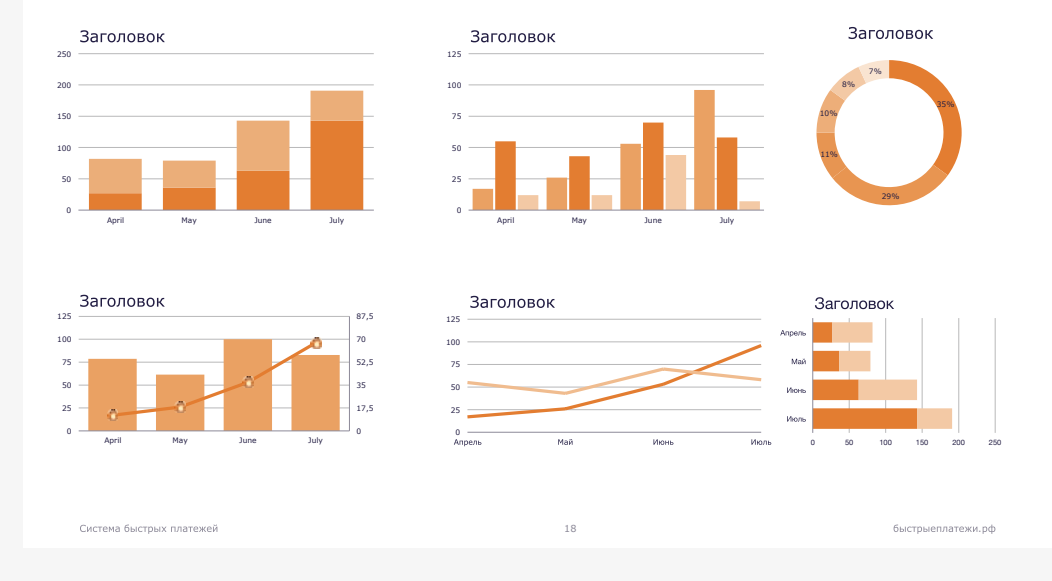

# **Презентация PPT. Слайд с таблицей**

В оформлении таблицы используются системные инструменты программы PPT. Цвет оформления зависит от цвета раздела в котором находится таблица.

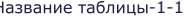

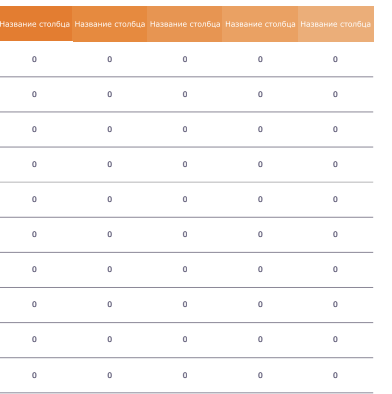

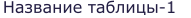

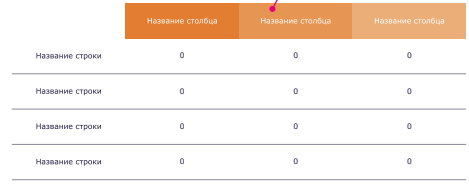

Название таблицы

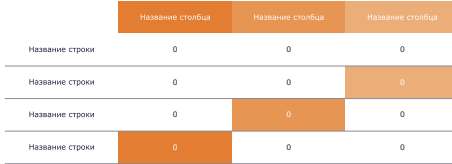

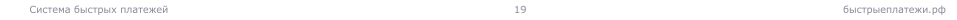

# **Презентация PPT. Слайд с инфографикой**

В оформлении информации важно использовать инфографику, выполненную в фирменной графике. Цвет оформления зависит от цвета раздела в котором находится инфографика.

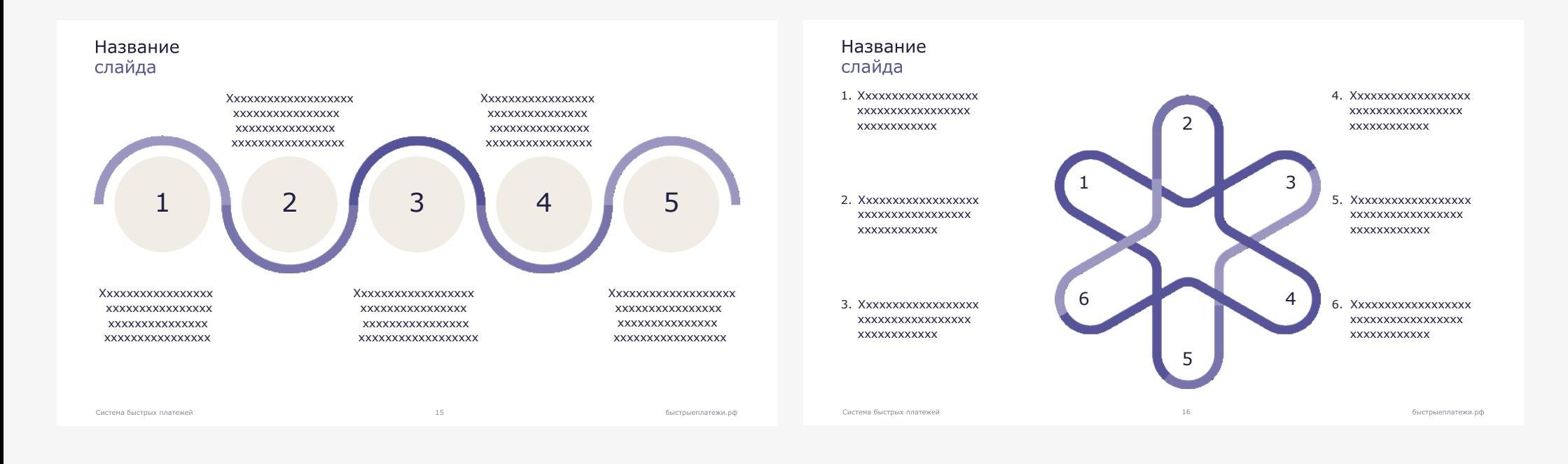

# **Презентация PPT. Заключительный слайд**

Возможное оформление заключительного слайда презентации представлено на этой странице. Темно-синий цвет используются для фоновой заливки. Формат презеxнтации 16х9.

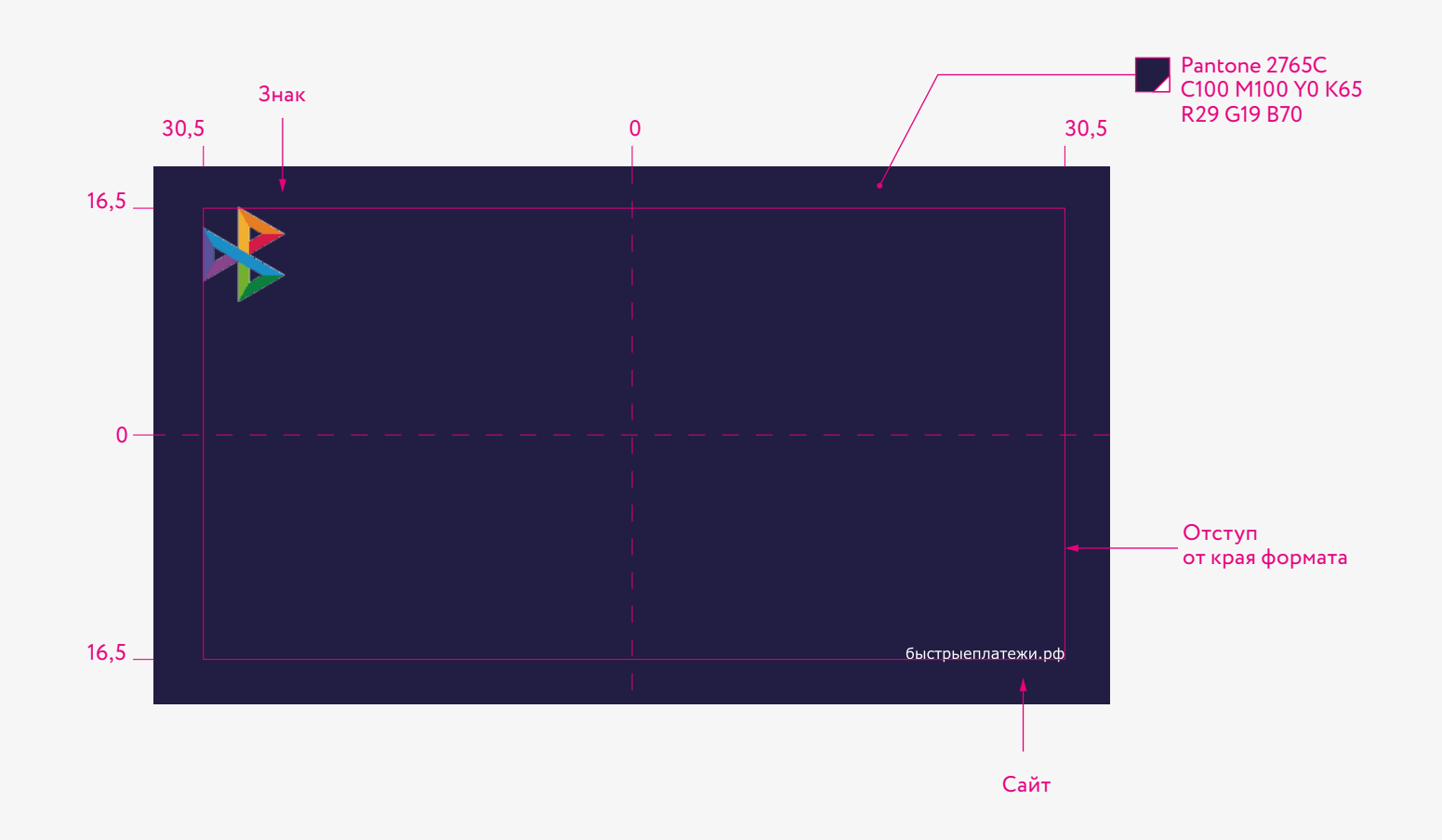

# 0.10 Сувенирная продукция

0.10 Сувенирная продукция

# **Эмалевый значок**

При изготовлении значка используется цветная эмаль на металлической основе. Размер значка — 17 мм.

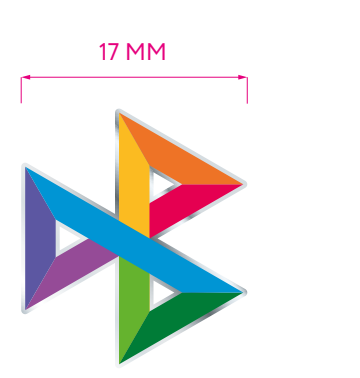

Лицевая сторона

Вид сбоку Оборот

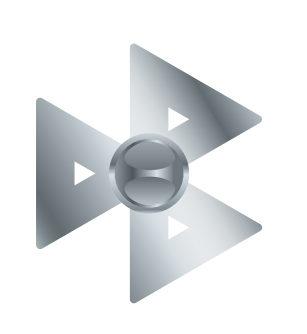

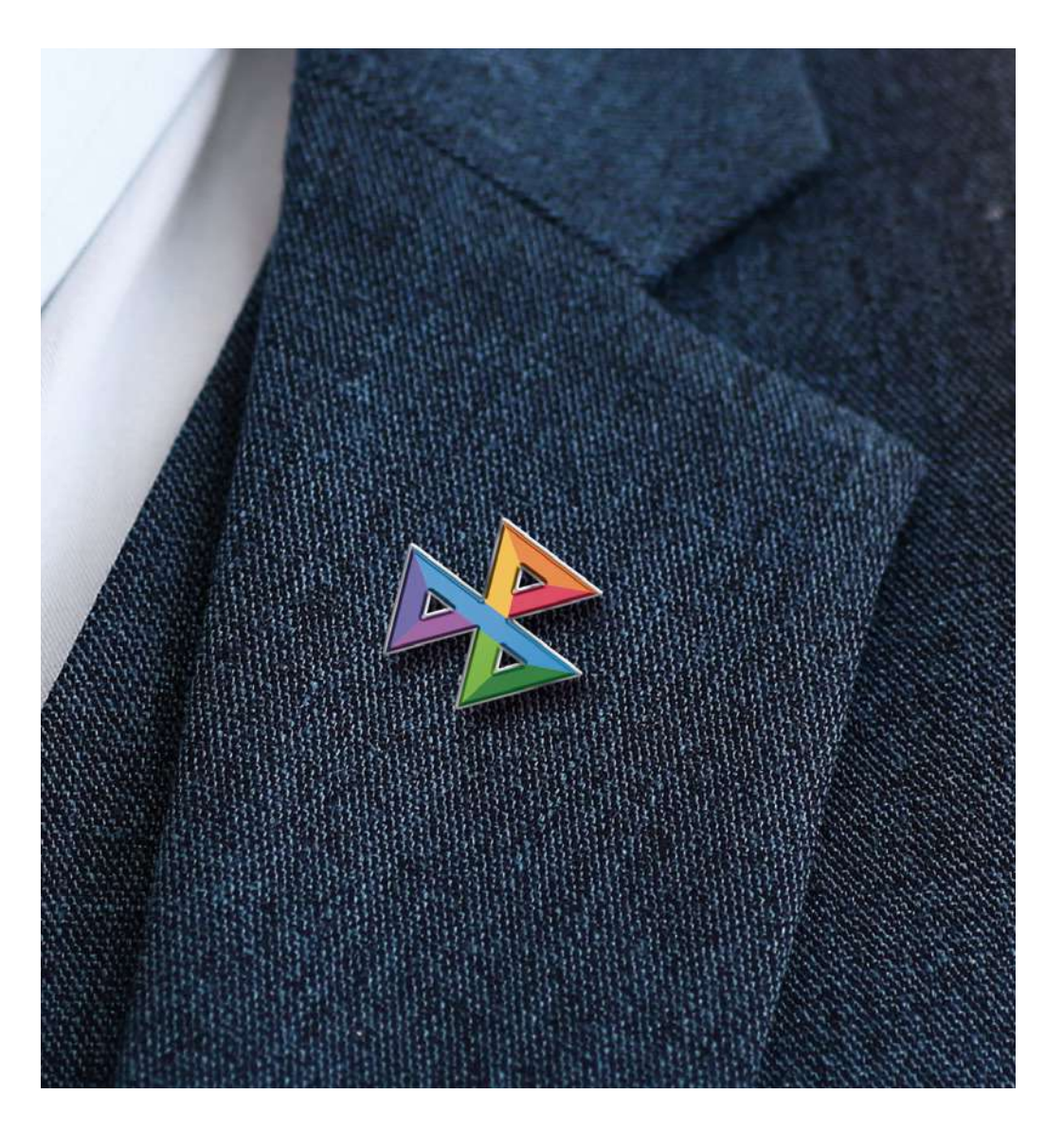

# **Чехлы для телефона**

В основной версии дизайна используется полноцветный значок или фирменная полоска на темно-синем и светло-бежевом фоне.

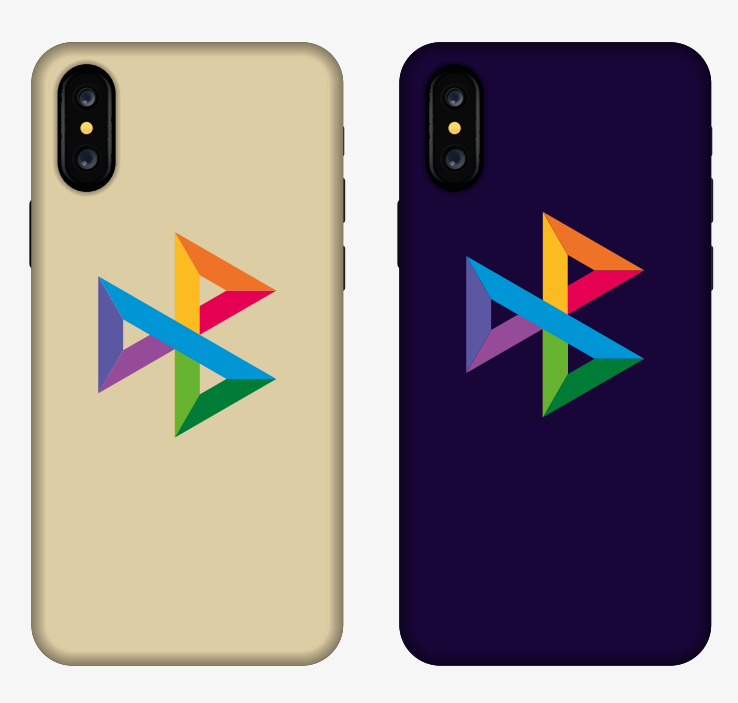

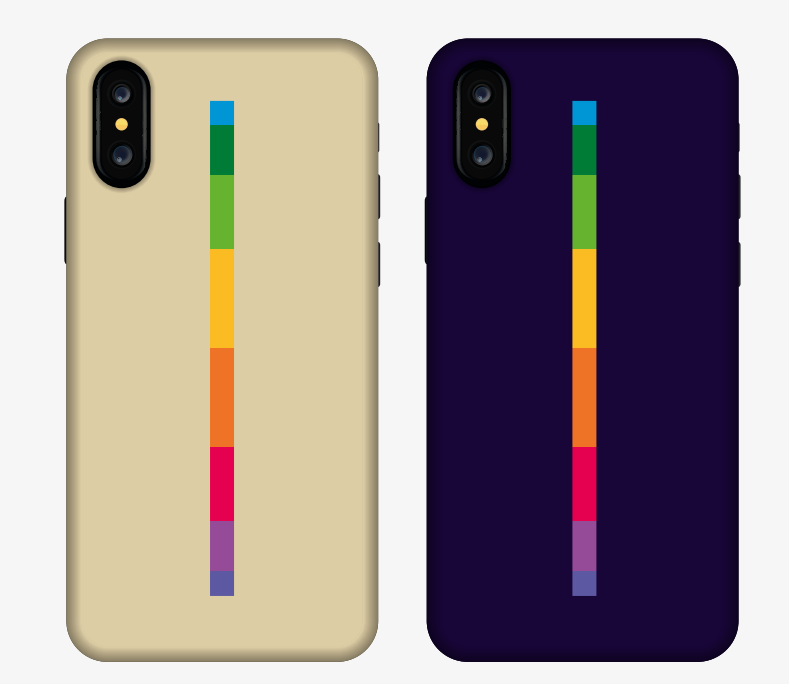

# **Чехлы для телефона**

В дополнительной версии дизайна используется палитра

из 8 фирменных цветов, где знак выполнен способом тиснения.

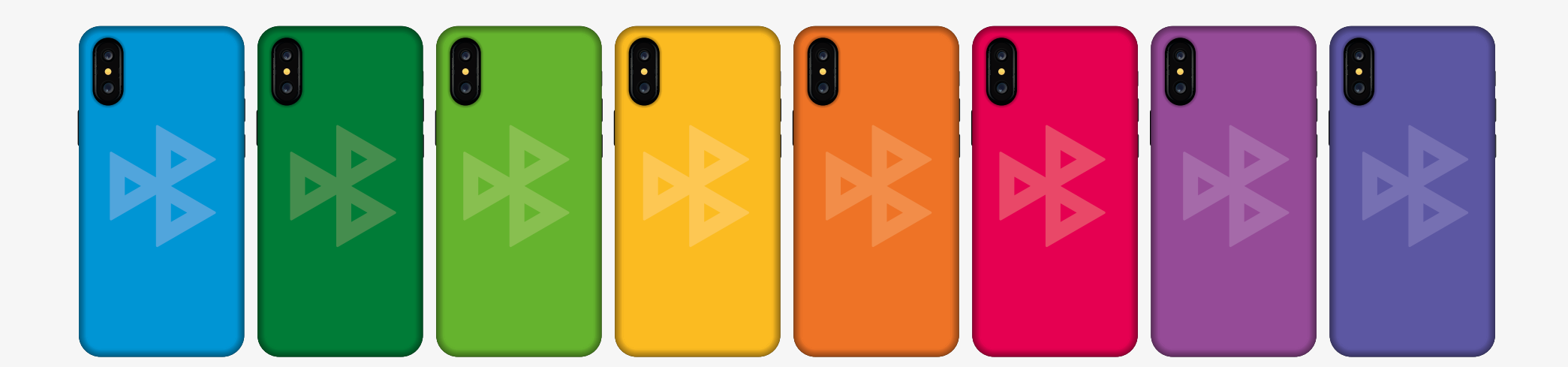

# **Настольный перекидной календарь**

В оформлении настольного календаря используются символы характерный для каждого месяца года выполненный в фирменной графике на темно-синем фоне.

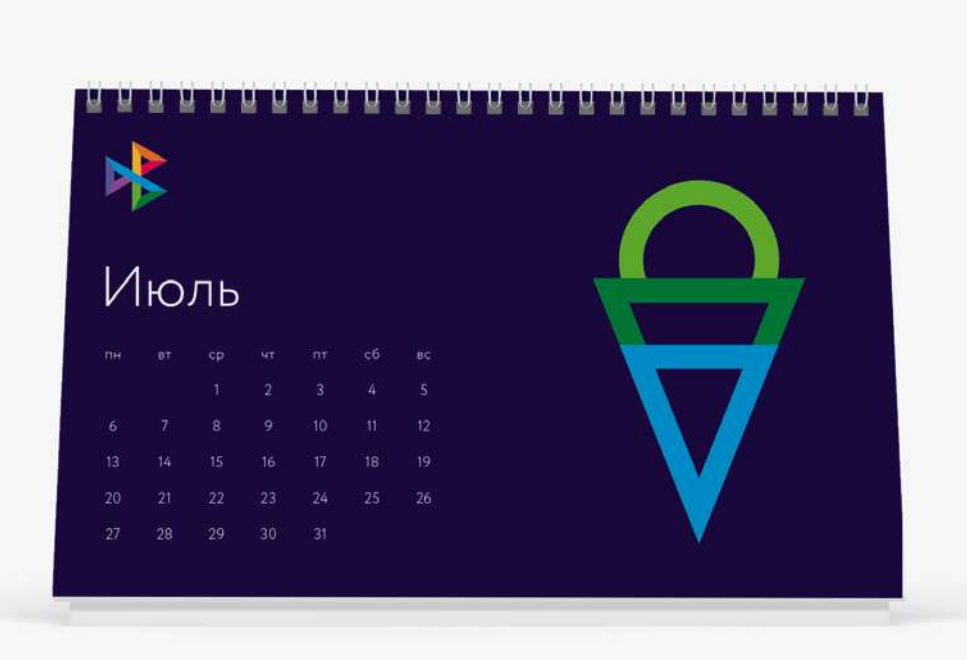

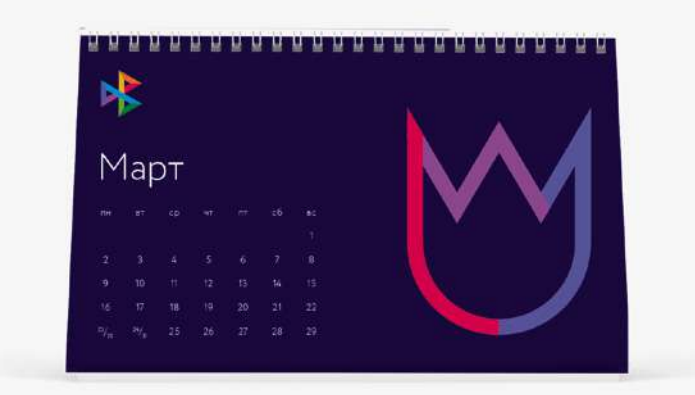

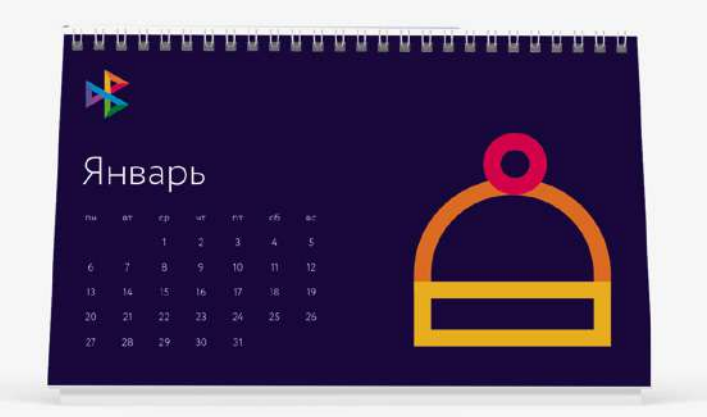

# 70 0.11 Платёжный QR-код

#### **Требования к QR коду**

1. Размеры изображения QR-кода должны быть не менее, чем 35х35 миллиметров. Качественной характеристикой читаемости QR-кода является возможность распознать QR-код с помощью мобильного устройства на расстоянии 30 сантиметров.

2. Логотип СБП следует размещать в пропорциях 1:4 относительно вертикальной оси QR изображения и в пропорциях 1:3 относительно горизонтальной оси QR изображения. Построение логотипа СБП и размеры охранного поля описаны в разделе «0.1 Фирменный блок» данного руководства.

# не менее 2,5 мм

Основная версия QR-кода Монохромная версия логотипа Используется при печати, ограниченной красками.

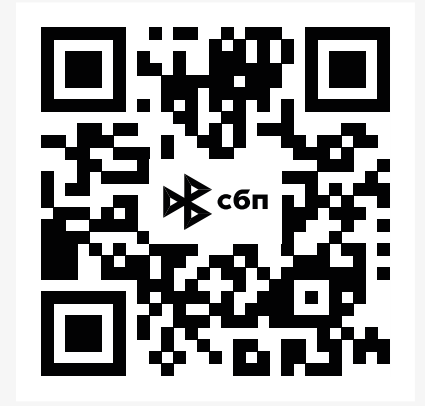

Черная версия логотипа Используется только при печати чеков, где возможна печать только в одну черную краску.

не менее 35х35 мм

35x35

# **Правила построения QR-кода с логотипом СБП для устройств с небольшими экранами**

#### **Требования к QR коду**

1.Для устройств с небольшими экранами (POS –терминалы, вендинговое оборудование, иные технические устройства), на которых невозможно исполнение требований изложенных на 65 странице, допустимо отображение логотипа СБП рядом с QR-кодом.

2. Логотип СБП следует размещать в пропорциях 1:3 относительно вертикальной оси QR изображения и в пропорциях 1:1,5 относительно горизонтальной оси QR изображения. Построение логотипа СБП и размеры охранного поля описаны в разделе «0.1 Фирменный блок» данного руководства.

Данный формат отображения допустим только для монохромных экранов с разрешением 128х64 и аналогичных. В случае если экраны крупнее, необходимо руководствоваться рекомендациями со страницы 65.

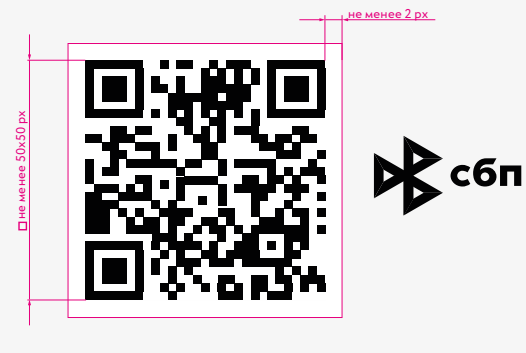

Вариант 1. Расположение логотипа справа от QR-кода в селото в селото в Вариант 2. Расположение<br>Вариант 1. Расположение в селото в селото в селото в востипа под QR-кодом

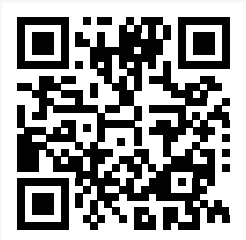

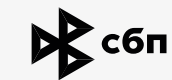

логотипа под QR-кодом
## **Правила построения логотипа СБП с партнёрским логотипом**

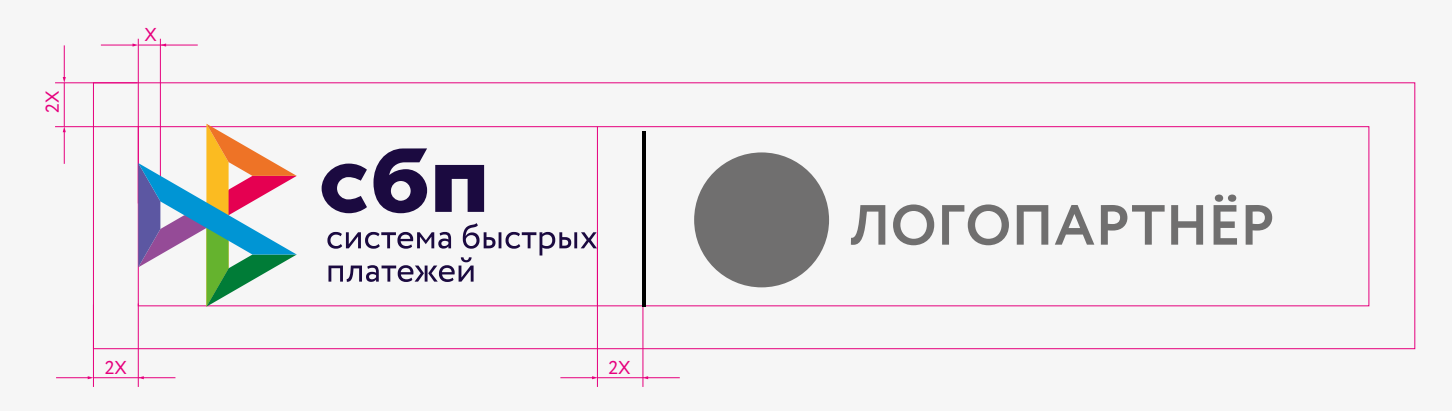

Версия логотипа с увеличенным дескриптором

### **Правила построения макетов POS материалов**

1. Макеты состоят из двух частей: – блок текста / графики на синем фоне– блок логотипа(ов) на белом фоне

2. Макеты разделются на «вариант без логотипа партнёра» (1) и «вариант c логотипом партнёра» (2). Построение логотипа СБП и размеры охранного поля описаны в разделе «0.1 Фирменный блок» данного руководства. Построение логотипа СБП вместе с партнёрским логотипом и размеры охранного поля описаны в разделе «Платёжный QR-код» данного руководства.

3. Охранное поле для текста соответствует минимальной величине охранного поля логотипа

4. При размещении на тёмном фоне следует использовать светлую версию (3)

5. В малых форматах, где прочтение дескриптора логотипа проблематично или обусловлено форматом, допускается расшифровка (4)

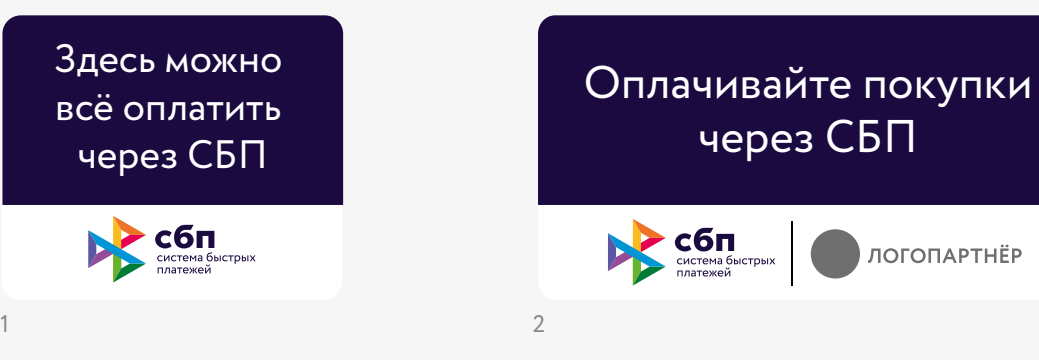

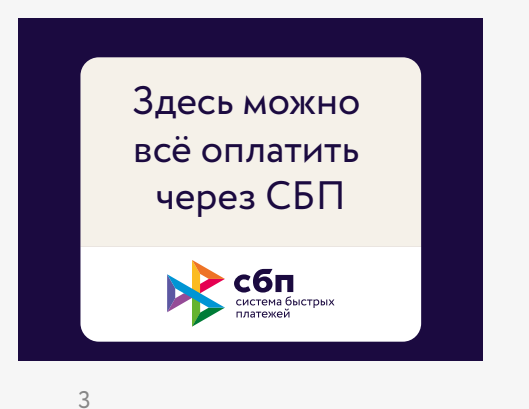

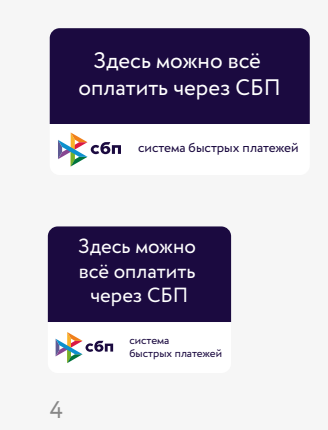

Руководство по использованию **0.11 Платёжный QR-код** констант фирменного стиля

75

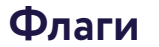

Правила и примеры использования флагов.

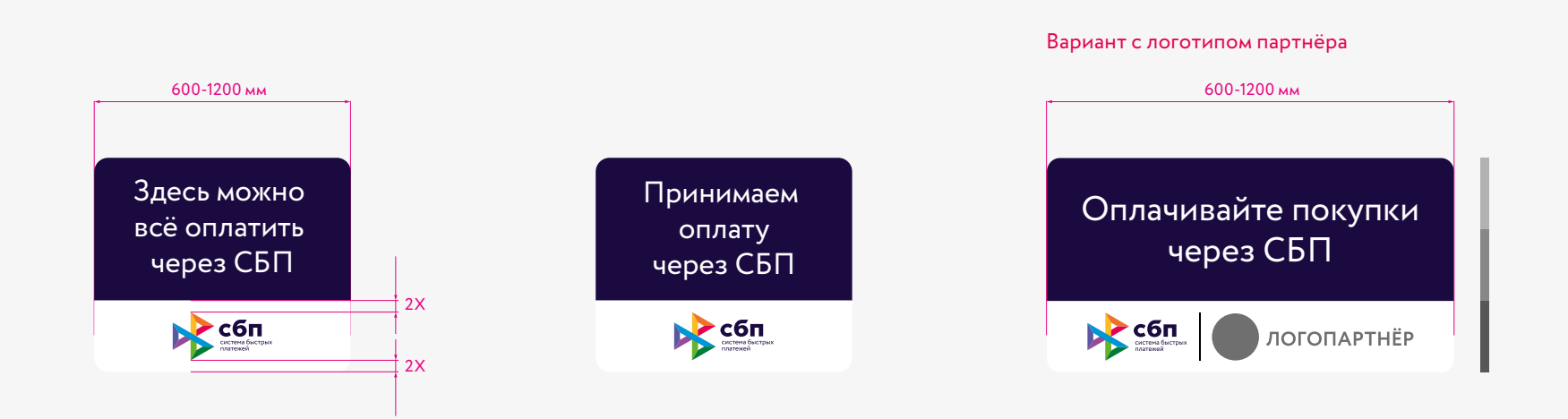

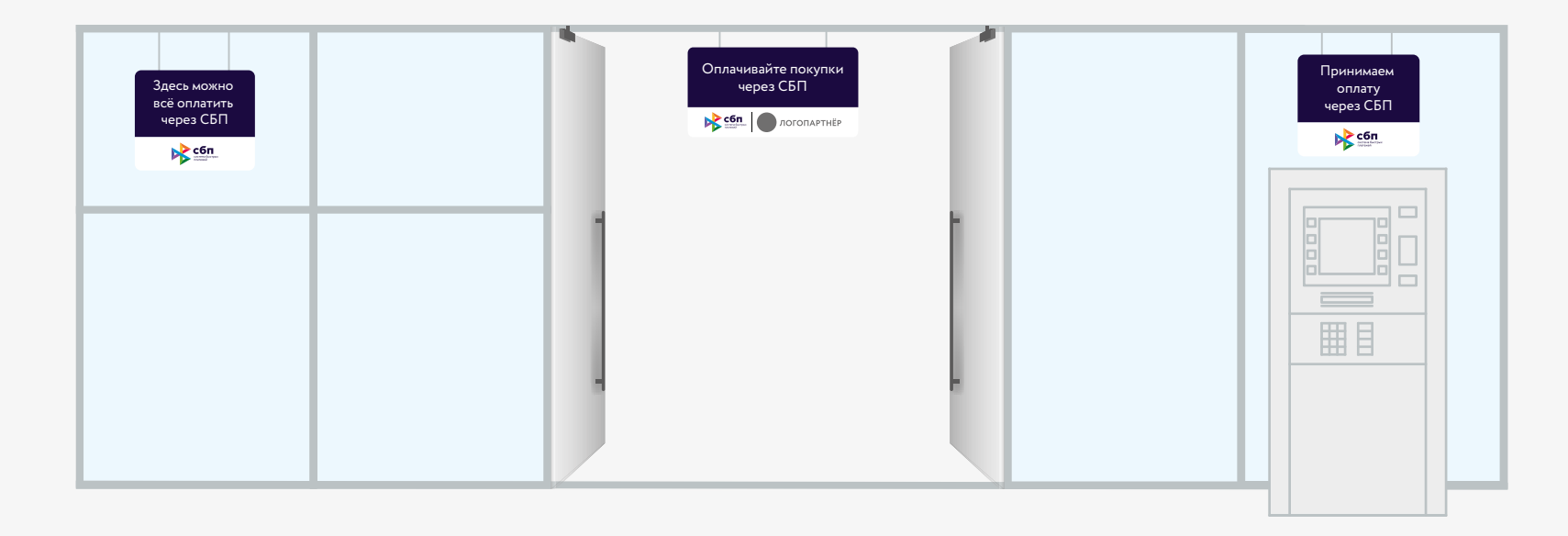

# **Наклейки на дверь**

Размер наклейки может варьироваться в зависимости от конструкции двери

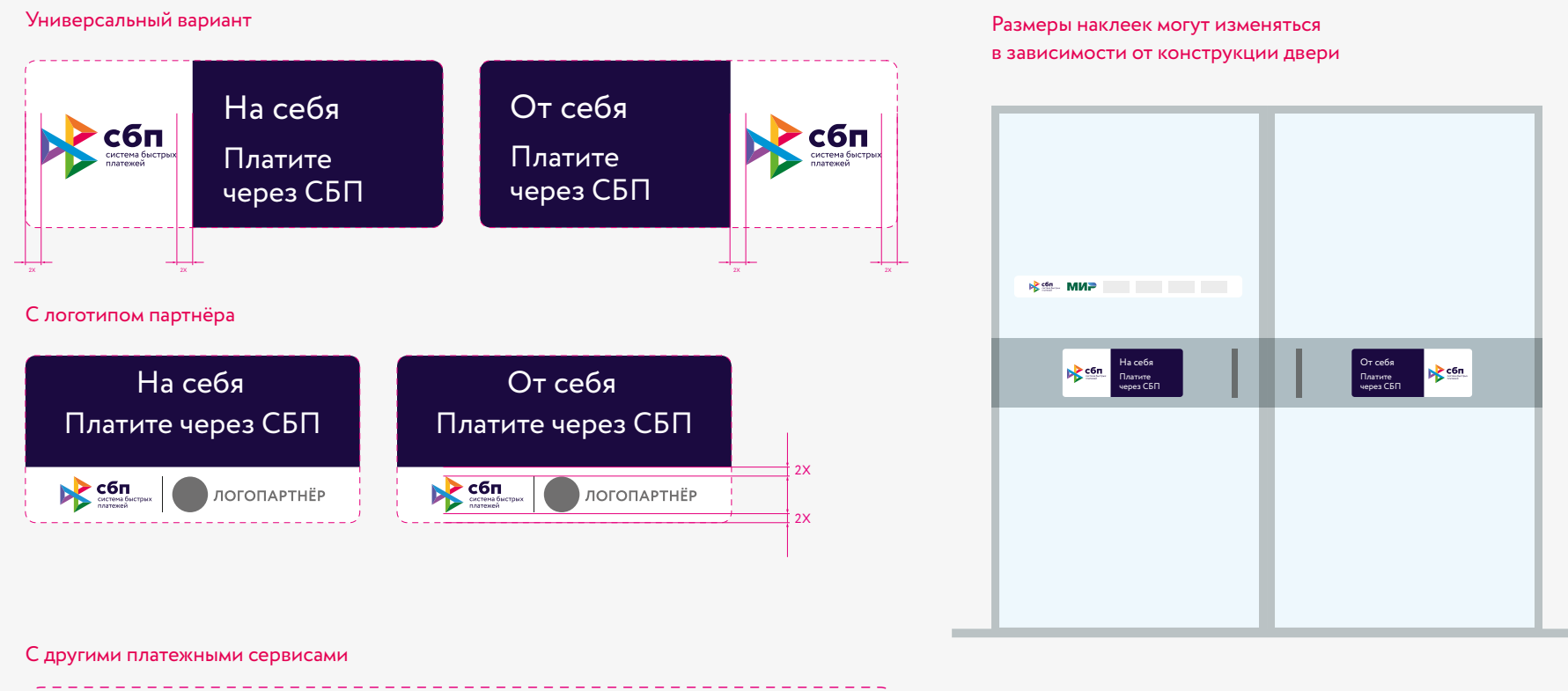

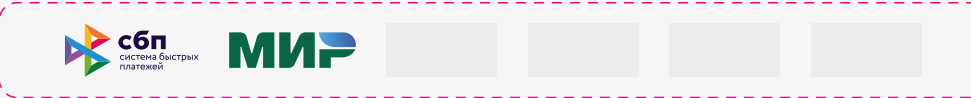

Размещение наклейки зависит от вида витрины

Вариант без логотипа

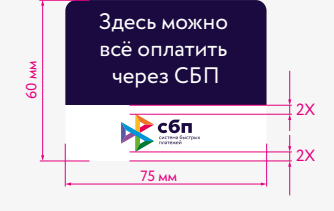

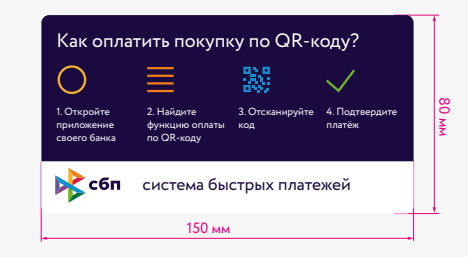

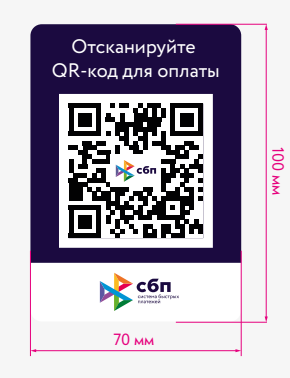

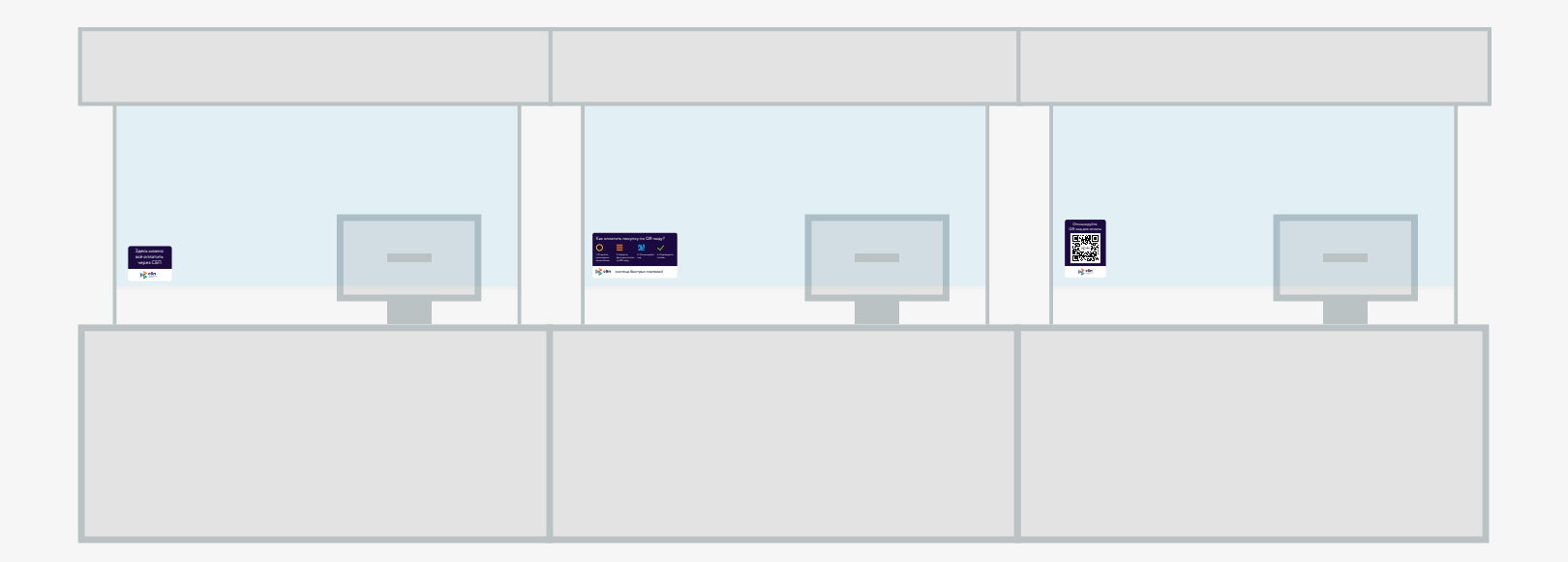

Размещение наклейки зависит от вида витрины

Вариант с логотипом партнёра

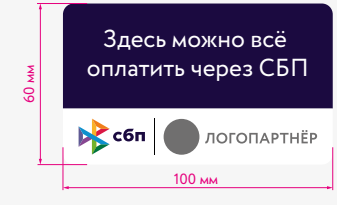

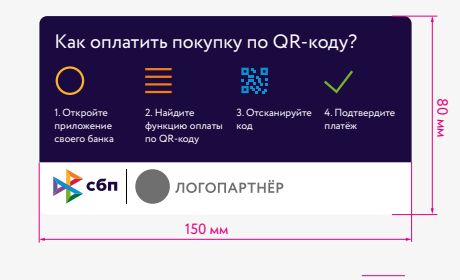

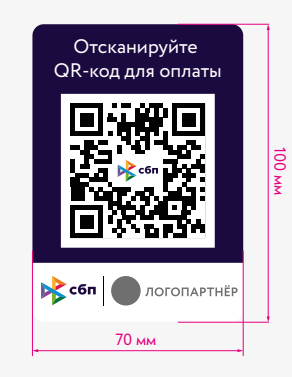

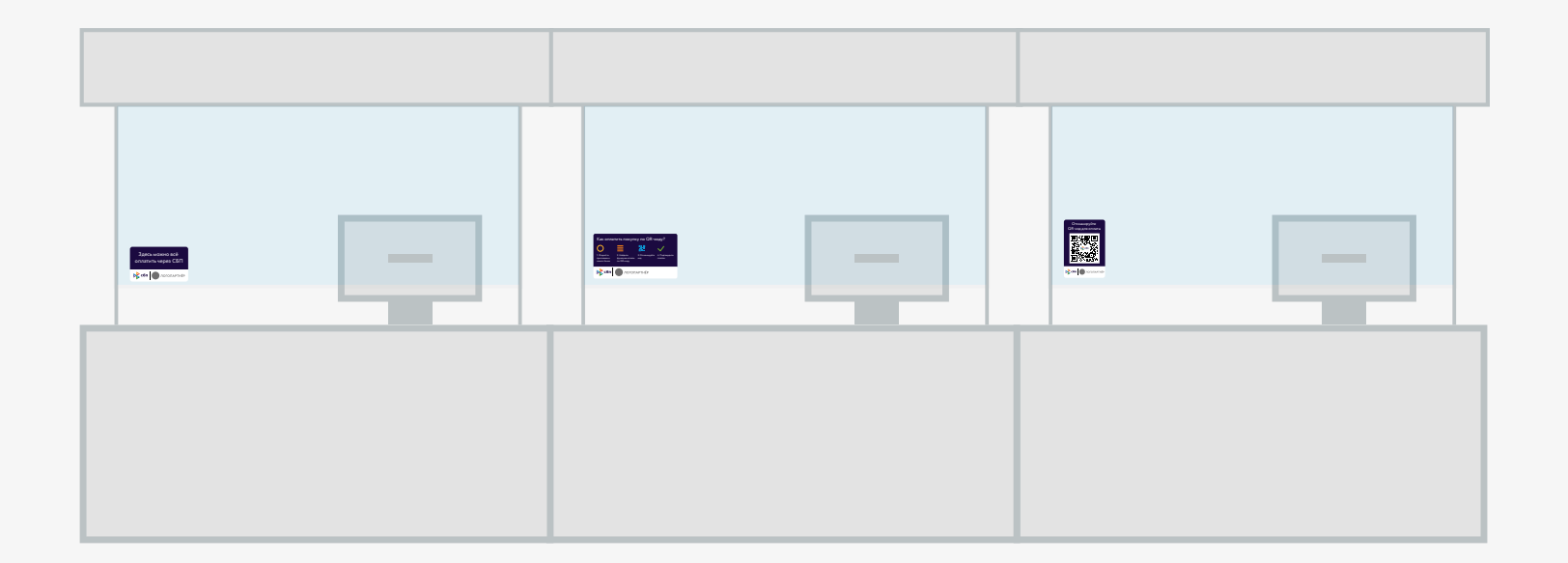

# **Наклейки в прикассовой зоне**

Размещение наклейки зависит от вида предкассовой зоны

Универсальный вариант

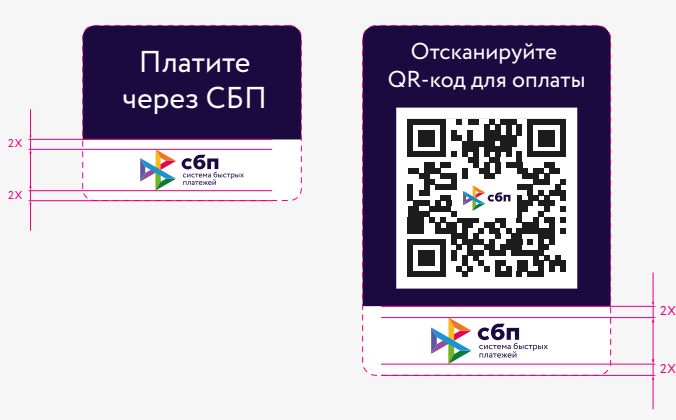

Размещение наклейки зависит от вида прикассовой зоны

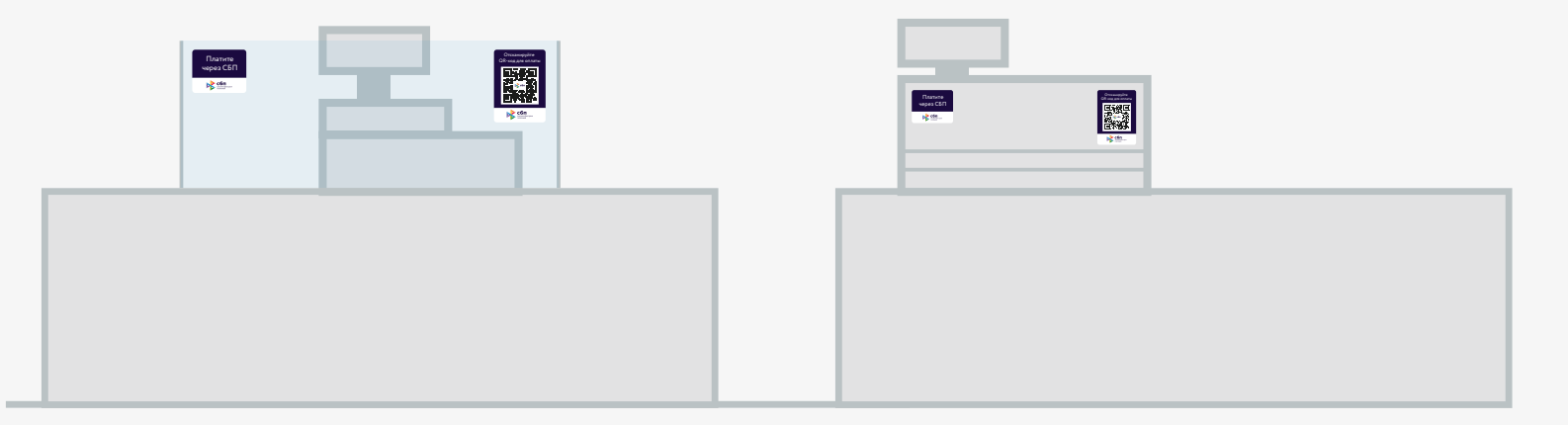

# **Наклейки в прикассовой зоне**

Размещение наклейки зависит от вида предкассовой зоны

Вариант с логотипом партнера

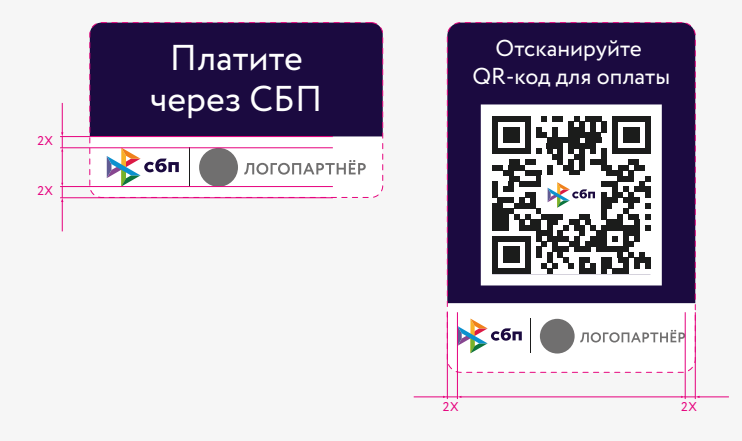

Размещение наклейки зависит от вида прикассовой зоны

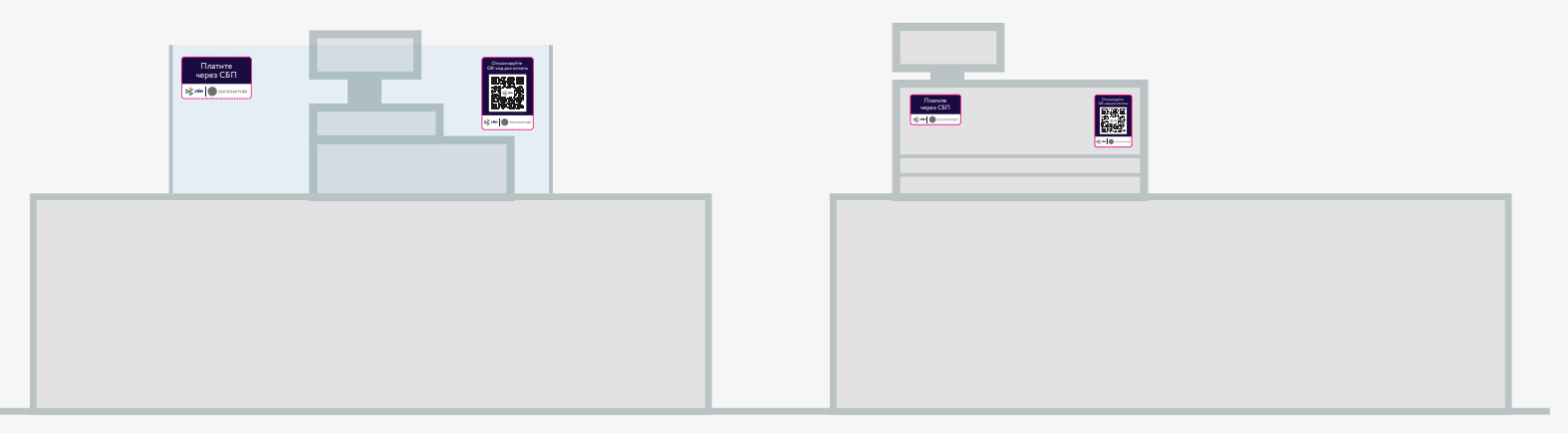

Руководство по использованию **0.11 Платёжный QR-код** констант фирменного стиля

81

## **Блистеры**

Размещение воблеров зависит от вида предкассовой зоны

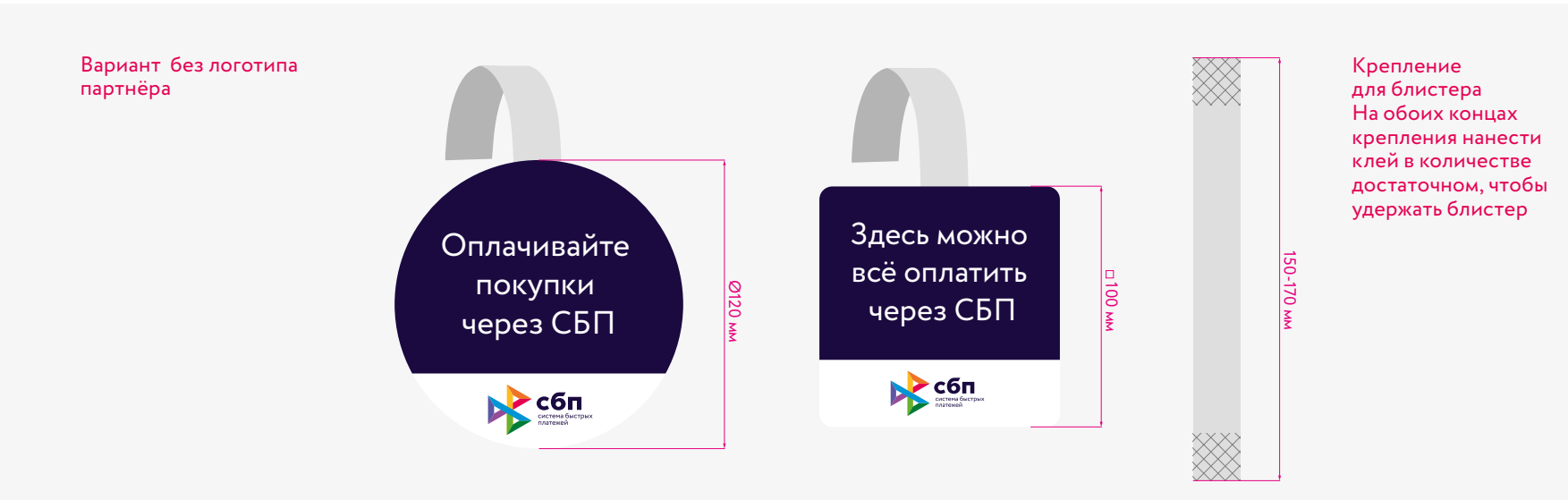

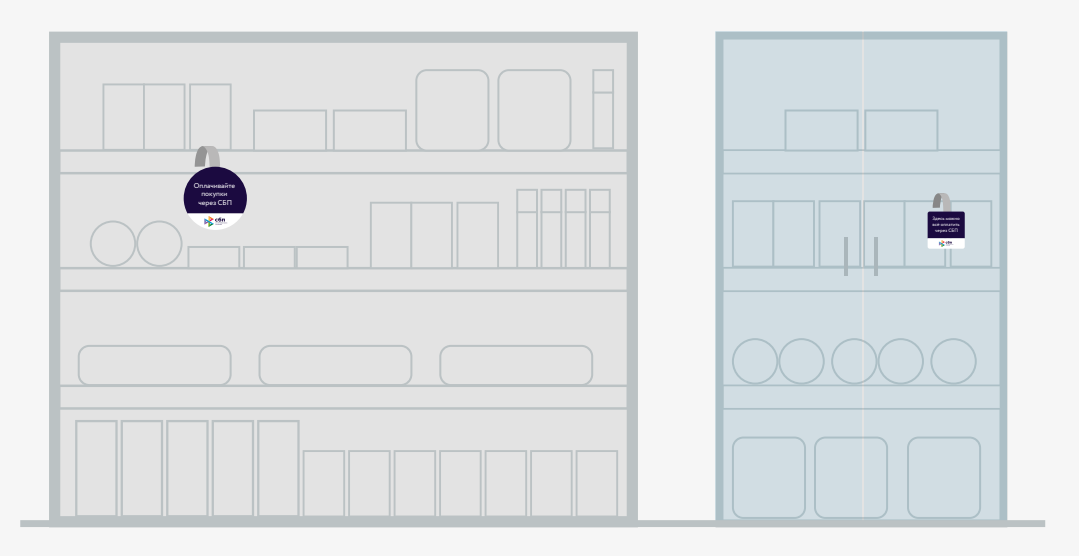

Руководство по использованию **0.11 Платёжный QR-код** констант фирменного стиля

## **Блистеры**

Размещение воблеров зависит от вида предкассовой зоны

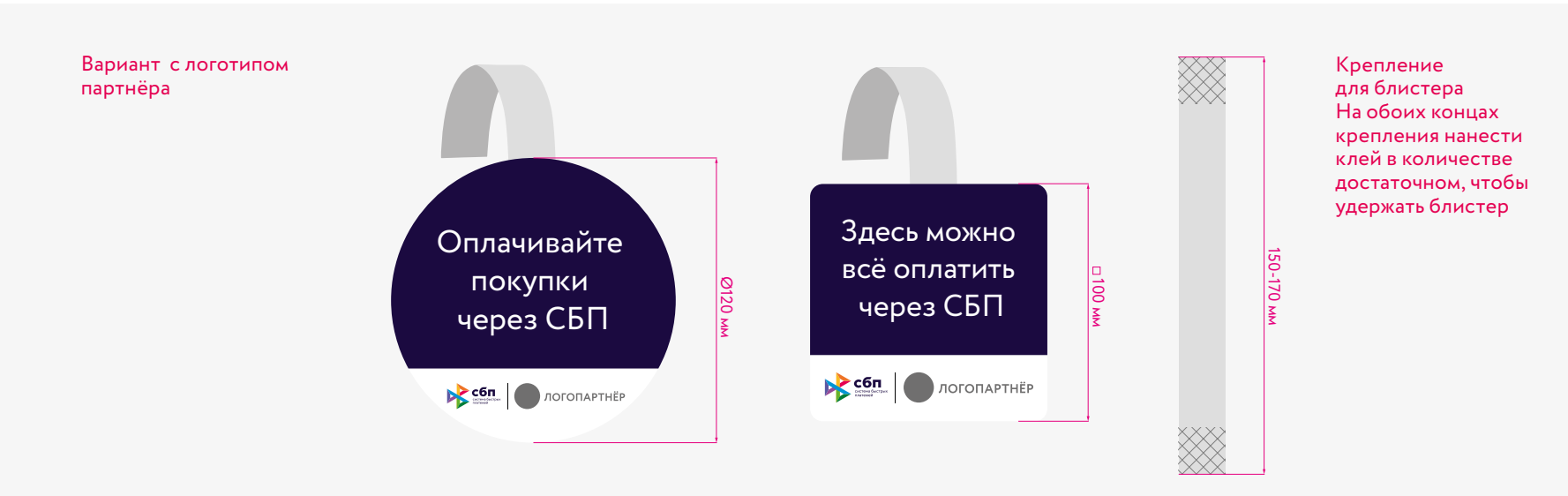

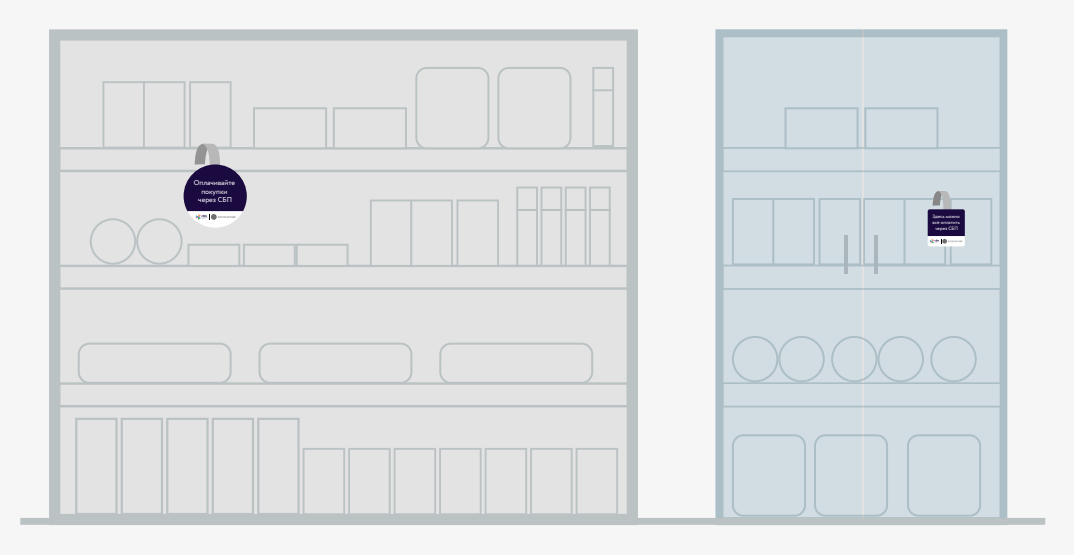

### **Подставки с ценниками**

Размещение на витрине или в прикассовой зоне

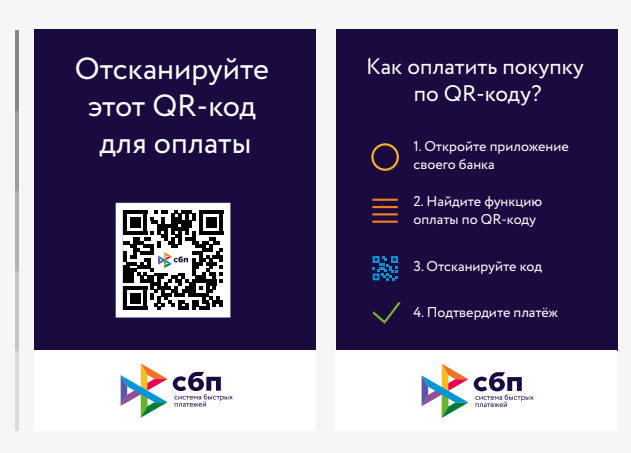

#### Вариант без логотипа партнёра Формат А5

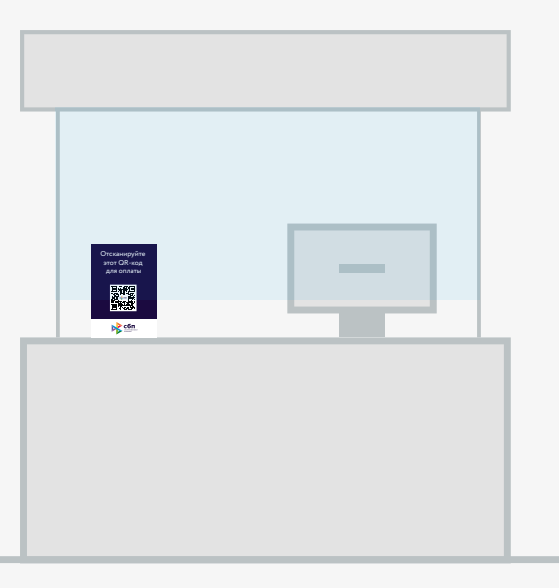

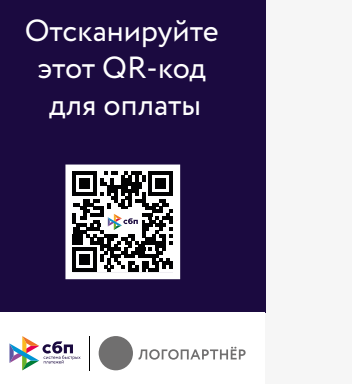

Вариант с логотипом партнёра

Формат А5

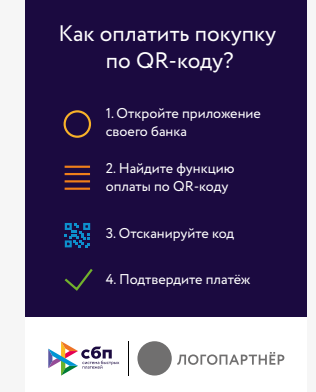

#### Конструкции для размещения

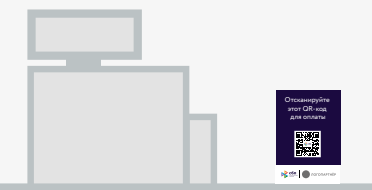

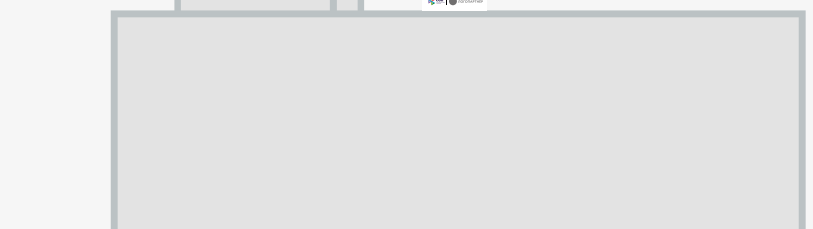

### **Размещение в торговом зале**

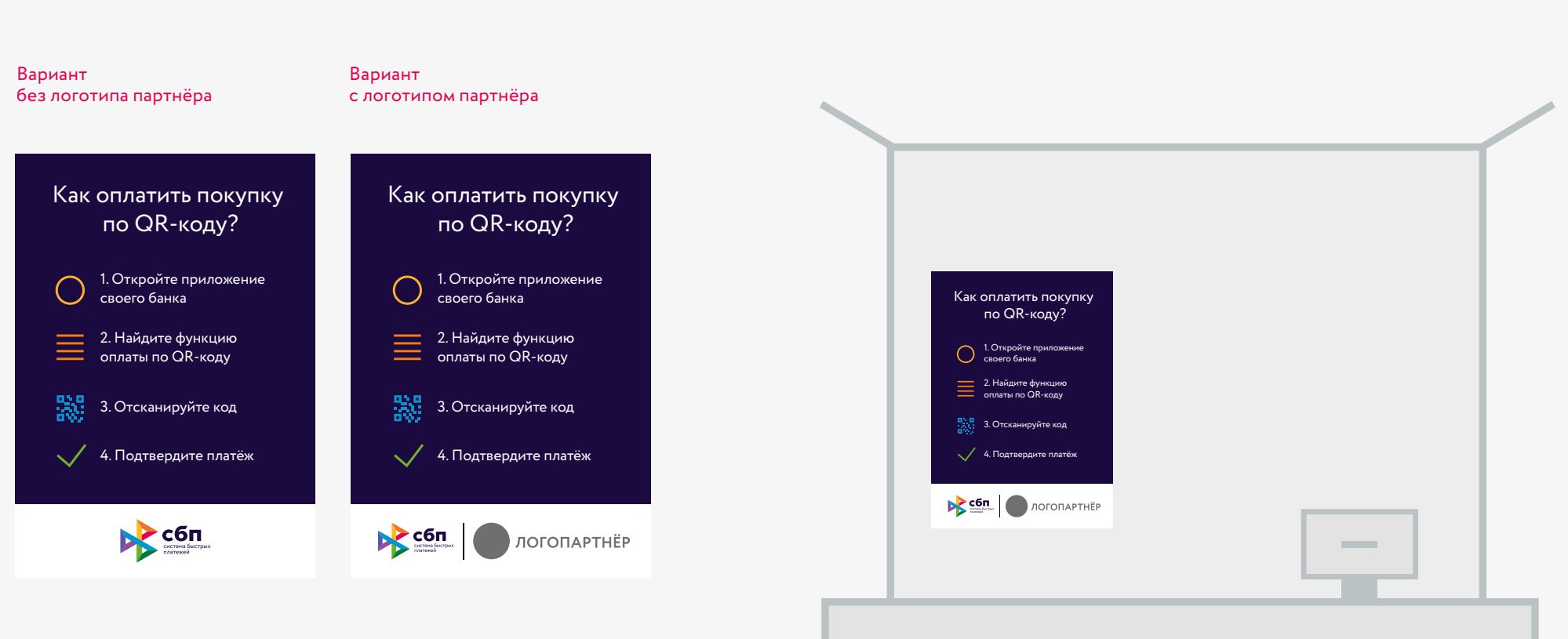

Формат А0

Вид держателя бейджа может быть другим, но должен соответствовать размерам бейджа

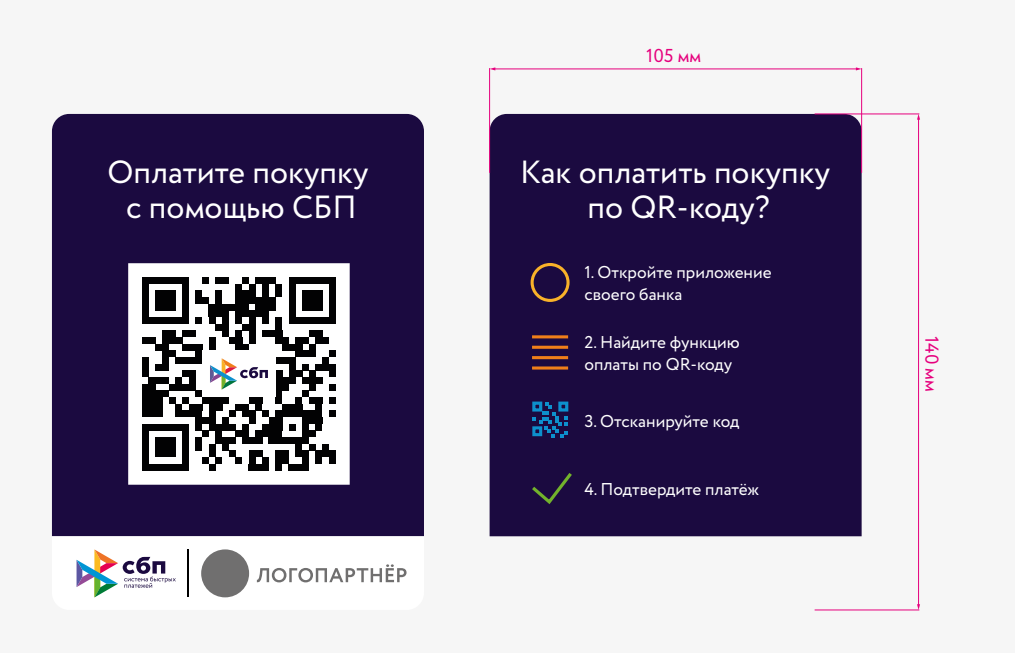

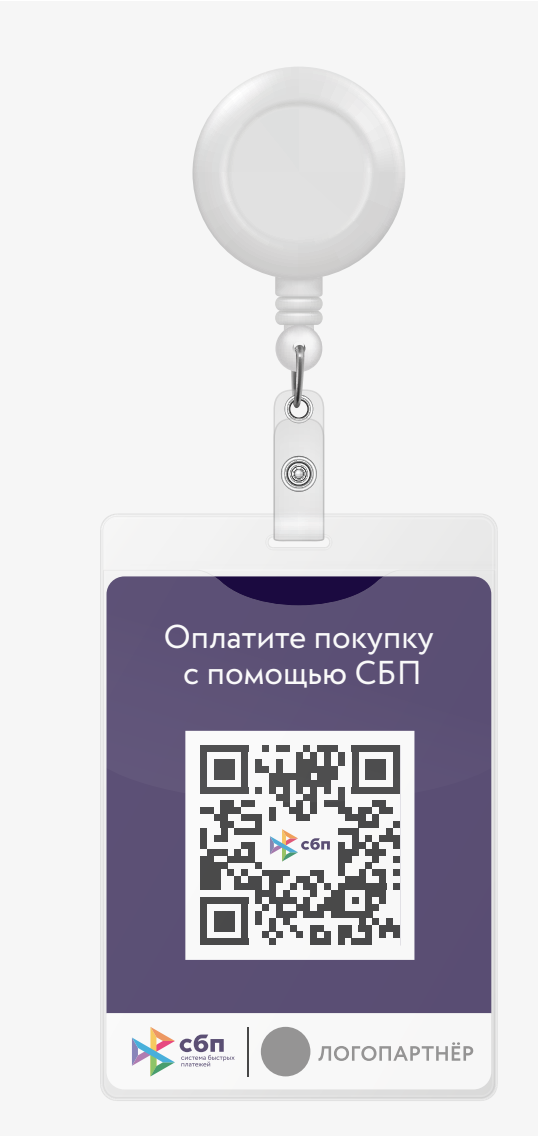

### **Страница партнёра**

Для интегрирования QR-кода в страницу партнёра следует пользоваться правилами данного руководства из раздела «Правила построения QR-кода с логотипом СБП»

#### Пример размещения QR- кода c другими платежными системами

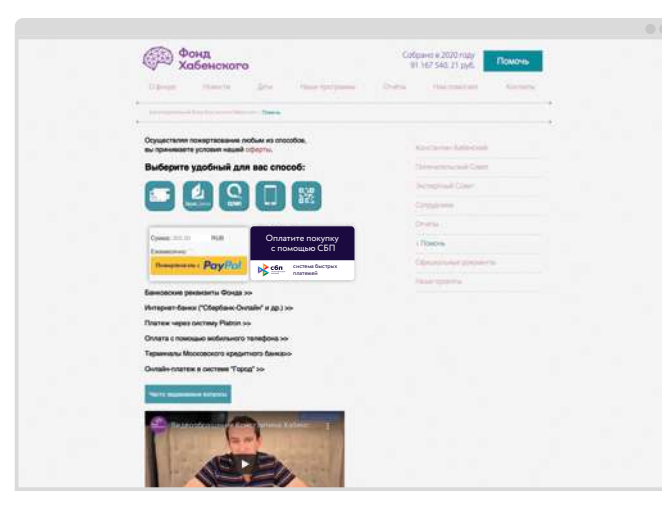

#### Пример размещения QR- кода, встроенного в интерфейс сайта

Фонд

思议思

**CO** Doug

Пример размещения QR- кода как самостоятельного элемента страницы

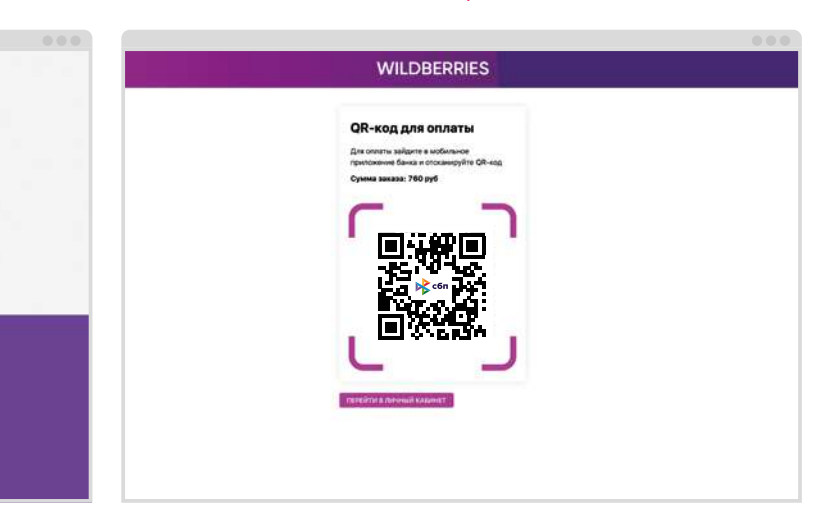

QR-код для оплаты Для оплаты зайдите в мобильное приложение<br>банка и отсканируйте QR-код

Связаться с нами

47 MILLINGSON

Собрано в 2029 год

### **Размещение QR-кода рядом с QR-кодами других платёжных систем**

1. Размещение онлайн. Используйте блок (код, охранное поле, плашка для текста) такой же высоты, как и у блоков других платёжных систем, представленных на странице оплаты. Блок СБП не должен быть меньше других фирменных знаков.

2. Размещение офлайн. QR-код СБП может быть размещен только на отдельном носителе с фирменной айдентикой и не может быть расположен на макете с другими кодами.

#### Онлайн размещение Офлайн размещение

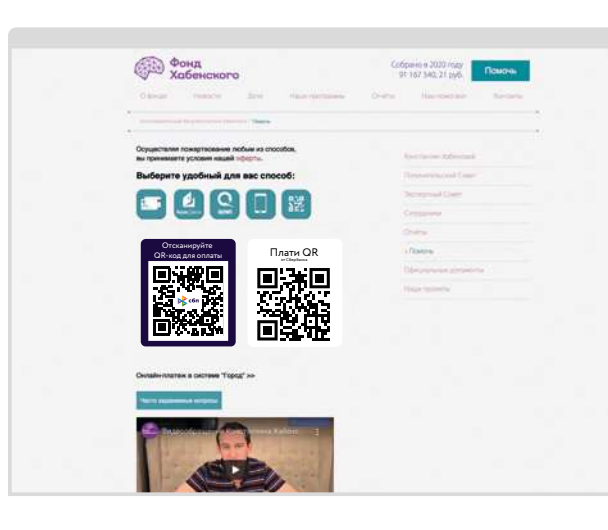

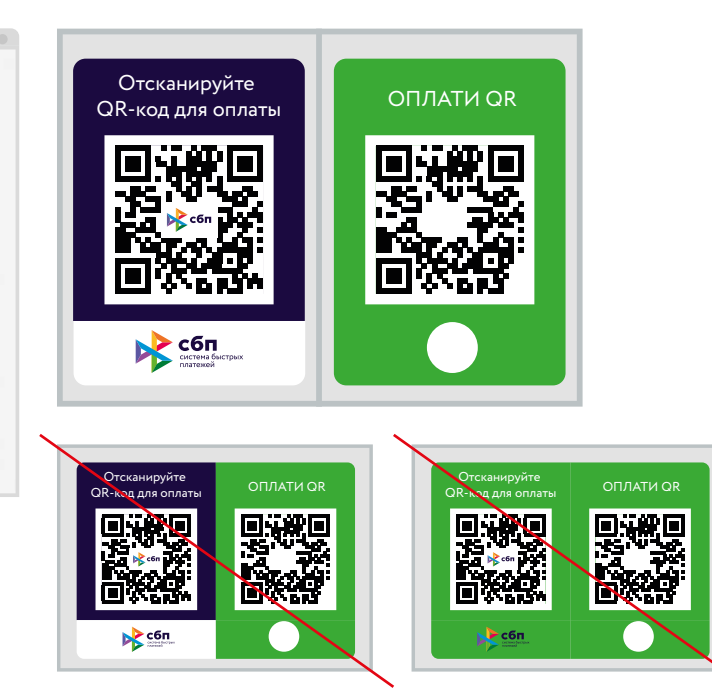

# **Экран с QR- кодом в приложении мобильного банка**

Для интегрирования QR-кода в экран приложения следует пользоваться правилами данного руководства из раздела «Правила построения QR-кода с логотипом СБП»

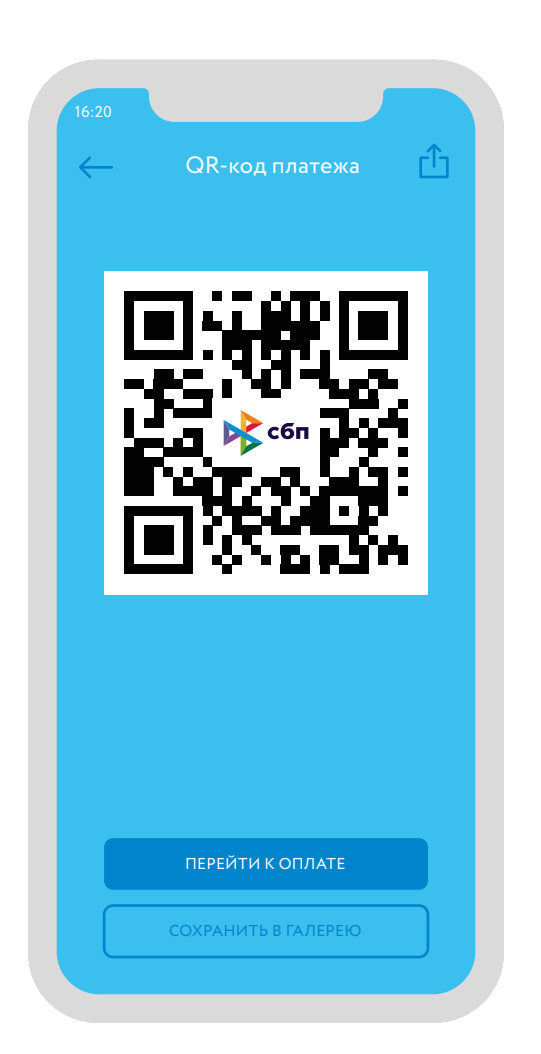

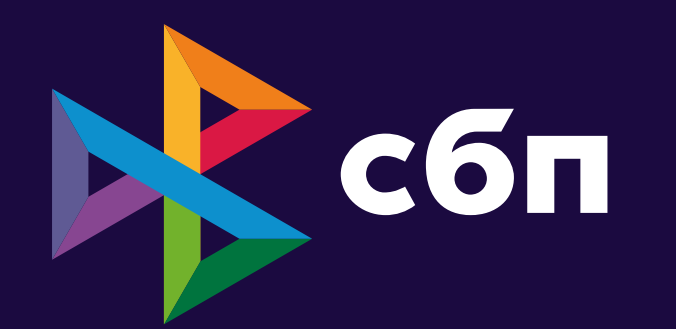

Спасибо за внимание!